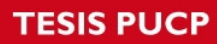

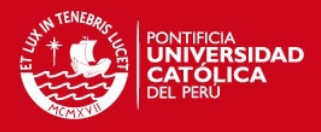

## **ÍNDICE DE ANEXOS**

### **Pág**

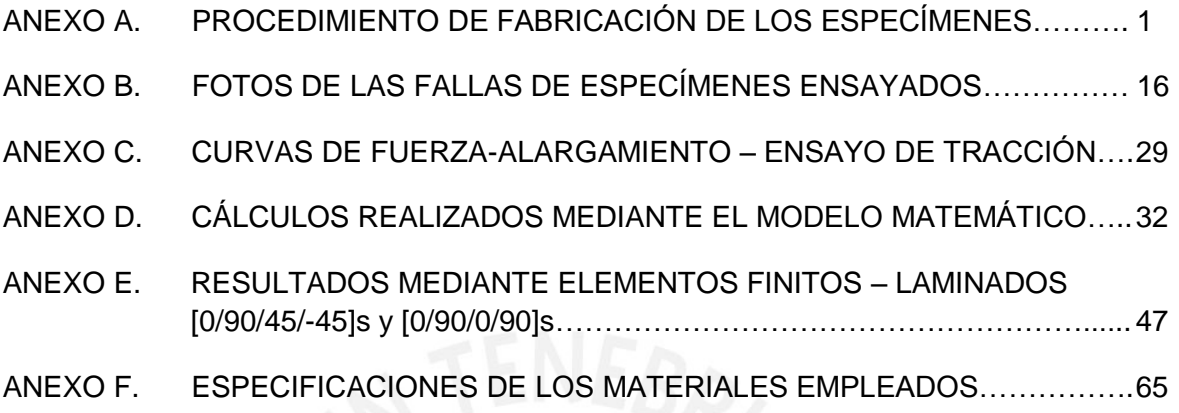

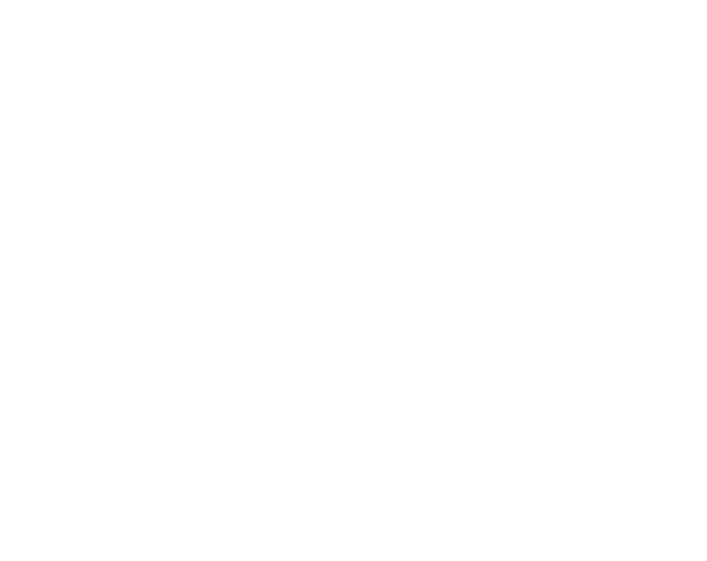

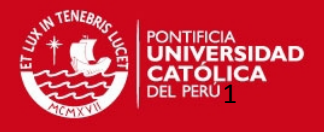

#### **ANEXO A. PROCEDIMIENTO DE FABRICACIÓN DE LOS ESPECÍMENES**

A continuación se describirán los pasos que se siguieron para la fabricación de los especímenes. Se obtuvo un acabado aceptable, sin embargo algunos especímenes (unos más que otros) presentaron burbujas.

1. Se cortaron los tejidos de fibra de vidrio (Figura A1) para cada laminado a partir de rollos (Figura A2), debido a que el tejido de fibra de vidrio es bidireccional este se asumió como un compuesto, es decir, por ejemplo para el primer laminado de caracterización de [0/90/90/0] este estaría compuesto en un principio por 4 láminas unidireccionales (una lámina a 0°, dos a 90° y una a 0°), pero para el presente trabajo serían 2 tejidos bidireccionales (láminas) de fibra de vidrio ,ya que un tejido representaría el [0/90], o el [90/0] (Figura A3). Para los casos donde esté presente la lámina [45/-45] simplemente con la ayuda de un transportador se girará 45° el tejido simple de [0/90], para luego cortarlo y formar la lámina [45/-45] (Figura A4). Se resume en la Tabla A1 el número de tejidos cortados para cada laminado y las dimensiones de cada uno para luego darle las dimensiones finales recomendadas según norma.

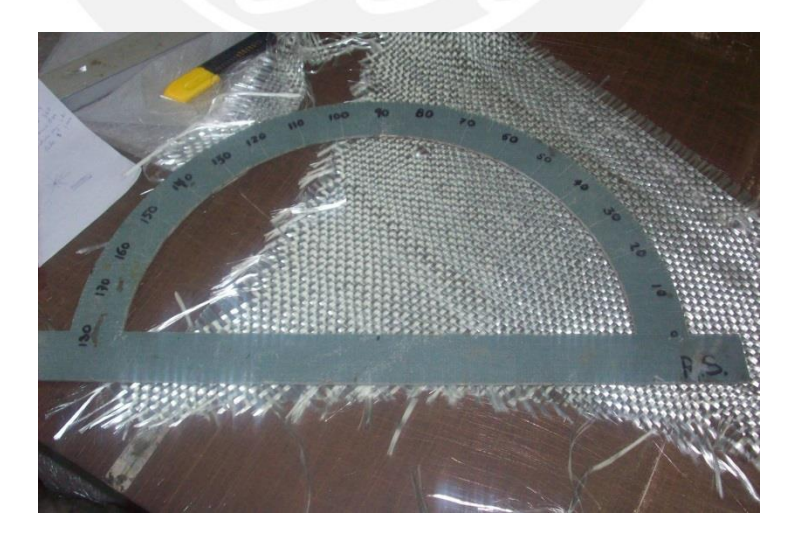

**Figura A1: Corte de tejido de fibra de vidrio**

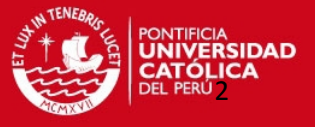

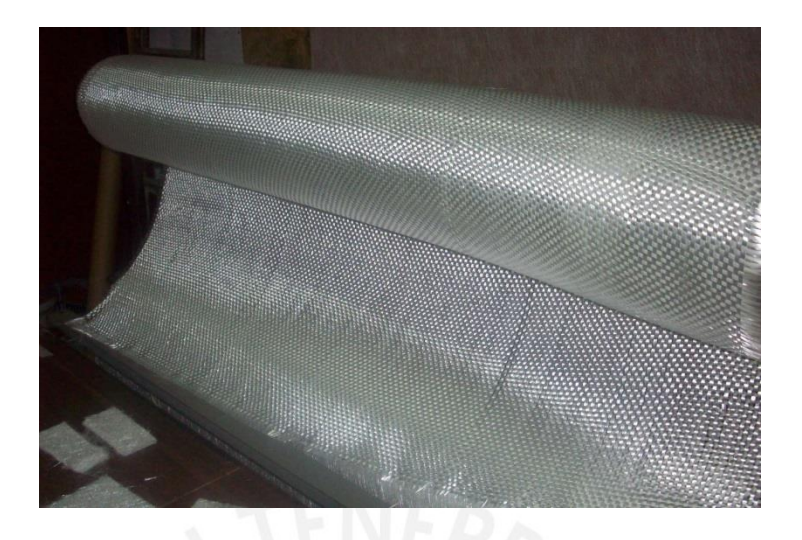

**Figura A2: Rollos de Tejido de Fibra de Vidrio**

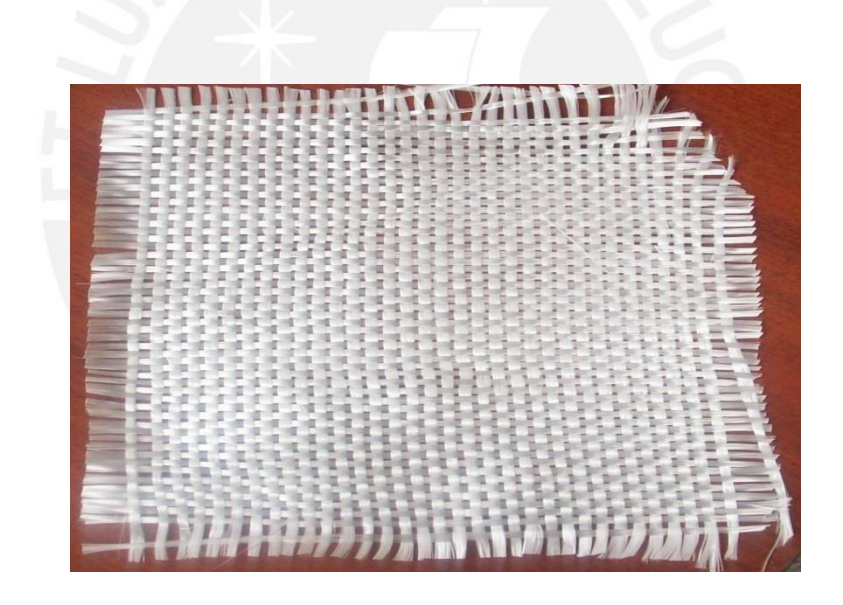

**Figura A3: Tejido de fibra de vidrio [0/90] cortado** 

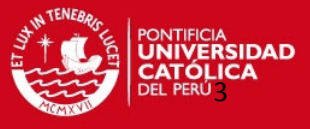

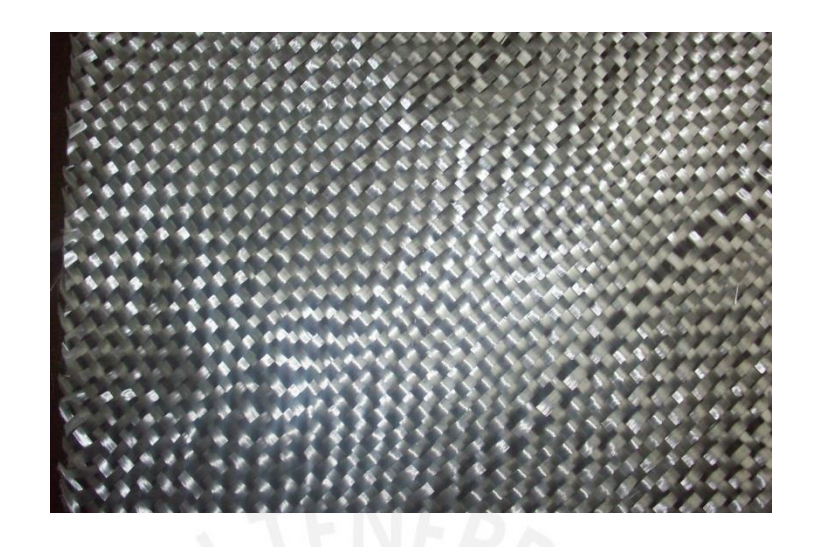

**Figura A4: Tejido de fibra de vidrio [45/-45] cortado**

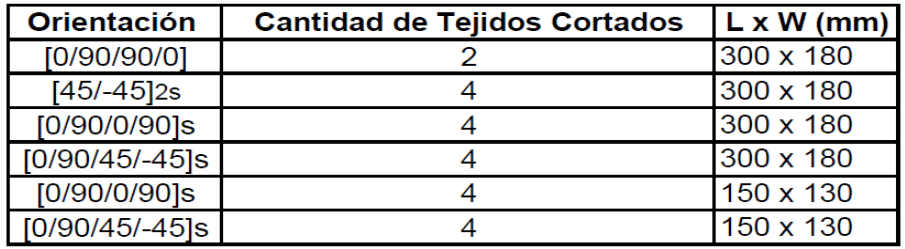

### **Tabla A1: Dimensiones y cantidad de tejidos cortados por cada laminado**

2. Se mezcló el catalizador M-50 (Figura A5) con la resina de poliéster isoftálica (Figura A7) en una proporción de 7 mg de catalizador / 0.25 kg de resina. A esta mezcla se le llamará resina en lo que resta de este procedimiento, ya que prácticamente la proporción es pequeña pero importante para el curado del material.

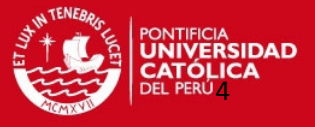

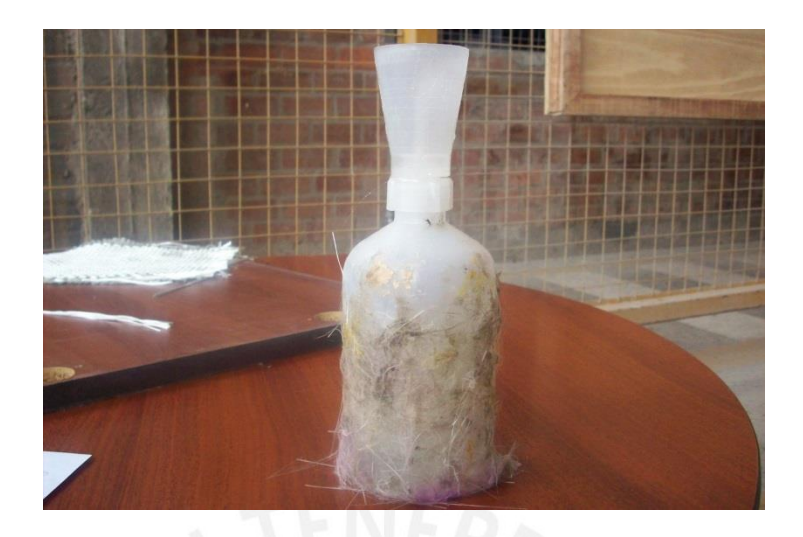

**Figura A5: Catalizador M-50**

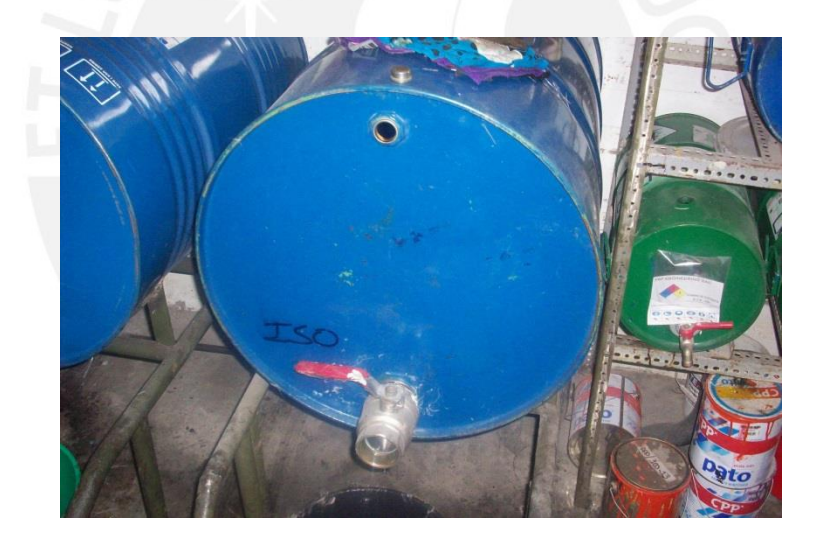

**Figura A6: Tanque de almacenamiento de resina de poliéster isoftálica**

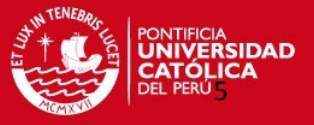

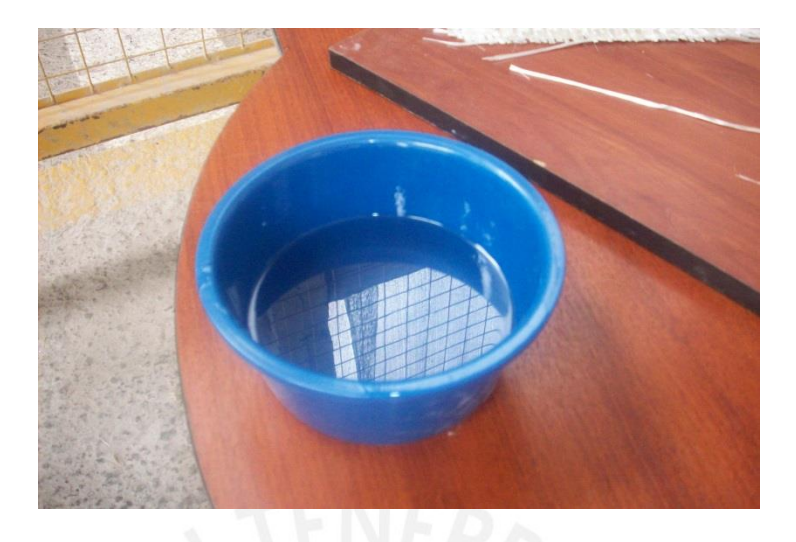

**Figura A7: Resina de poliéster isoftálica**

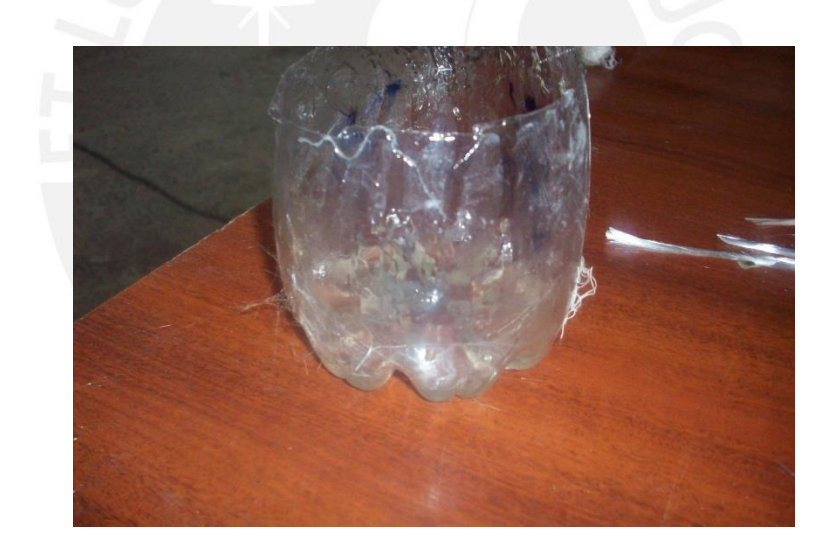

**Figura A8: Mezcla catalizador/resina**

3. Sobre una superficie plana de trabajo limpia, con una brocha se esparció la resina (Figura A8) en el área necesaria (antes de colocar el primer tejido) como se muestra en la Figura A9.

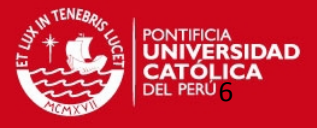

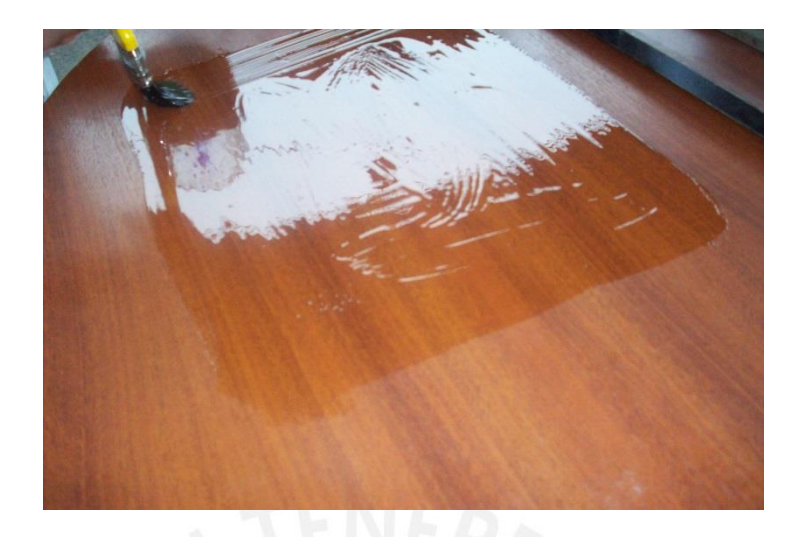

**Figura A9: Esparcimiento de la resina en la superficie de trabajo**

4. Se colocó el primer tejido y esparció la resina con la brocha (Figura A10), luego se empleó un rodillo metálico (1/2 x 3/4 pulg.) para facilitar la eliminación de excesos de la resina y del aire atrapado en el laminado como se muestra en la Figura A11. Se repitió este paso cada vez que se necesitó colocar un tejido encima.

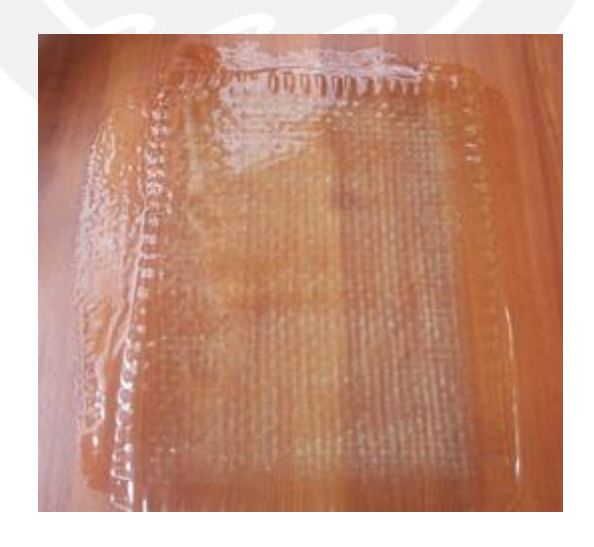

**Figura A10: Tejido con resina esparcida**

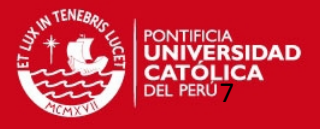

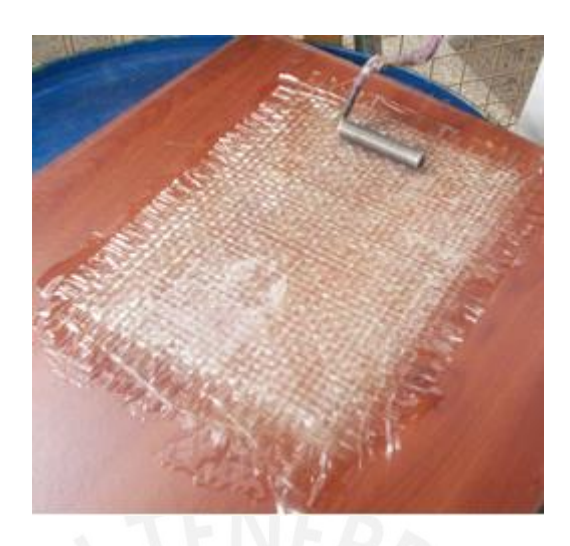

## **Figura A11: Eliminación de exceso de resina y aire mediante rodillo metálico (1/2 x**

### **3/4 pulg.)**

Durante este paso se pudo observar la presencia de una especie de pelusa en el laminado como se muestra en la Figura A12, la cual se tuvo que retirar cuidadosamente para que no afecte las propiedades finales de este compuesto.

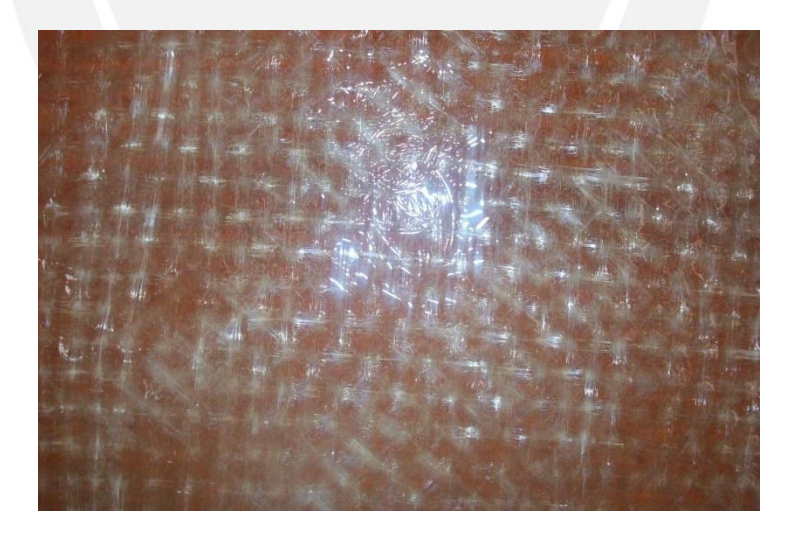

**Figura A12: Pelusa dentro del laminado**

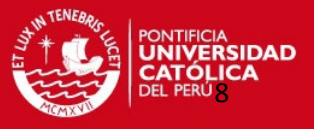

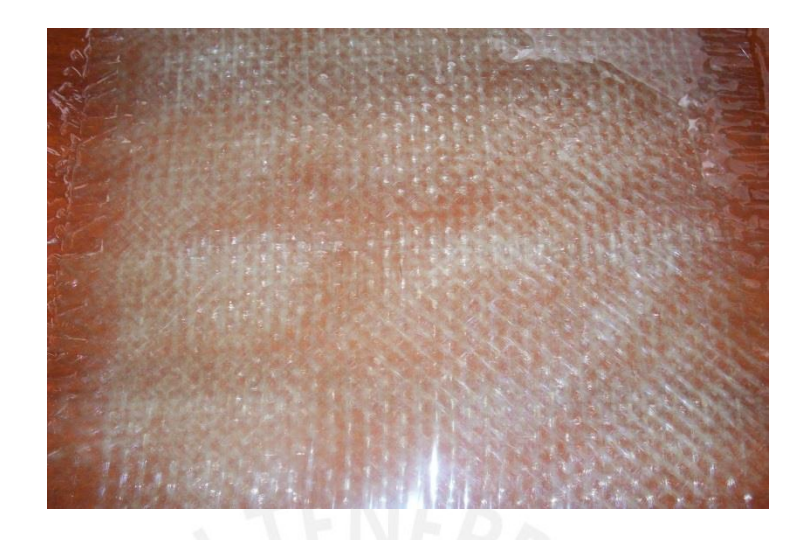

**Figura A13: Laminado antes del curado**

5. Con otra superficie plana se aplastó el laminado, de manera que quede "prensada" y cure por una hora (Figura A14).

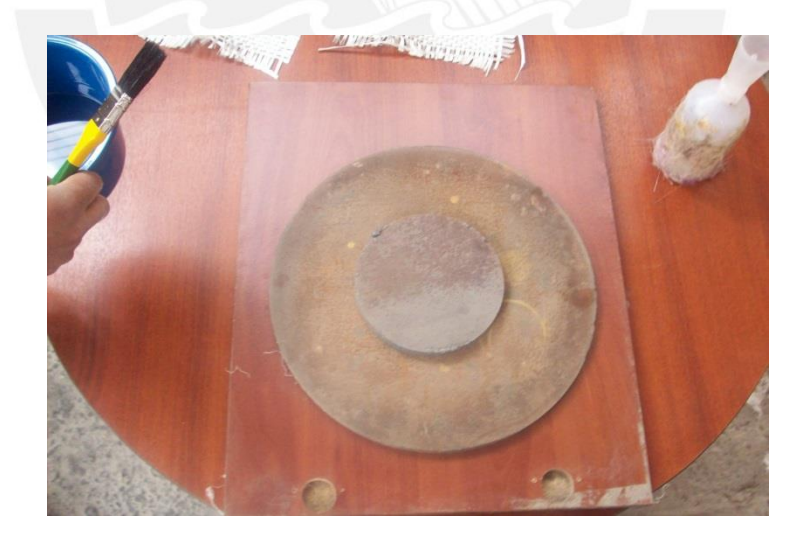

**Figura A14: Curado del laminado**

6. Se retiraron las superficies en contacto (el laminado entre ellas) y se dejó el laminado a

temperatura ambiente por treinta minutos como se muestra en la Figura A15.

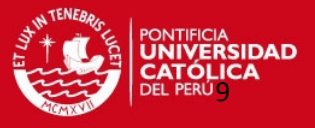

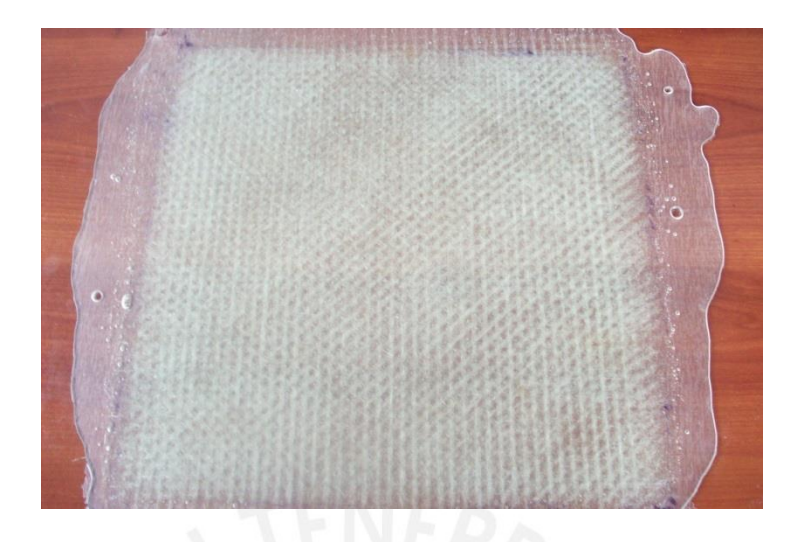

**Figura A15: Laminado Curado**

7. Se trazaron las divisiones necesarias de acuerdo a las dimensiones finales de los laminados como se muestran en las Figuras A16 y A17.

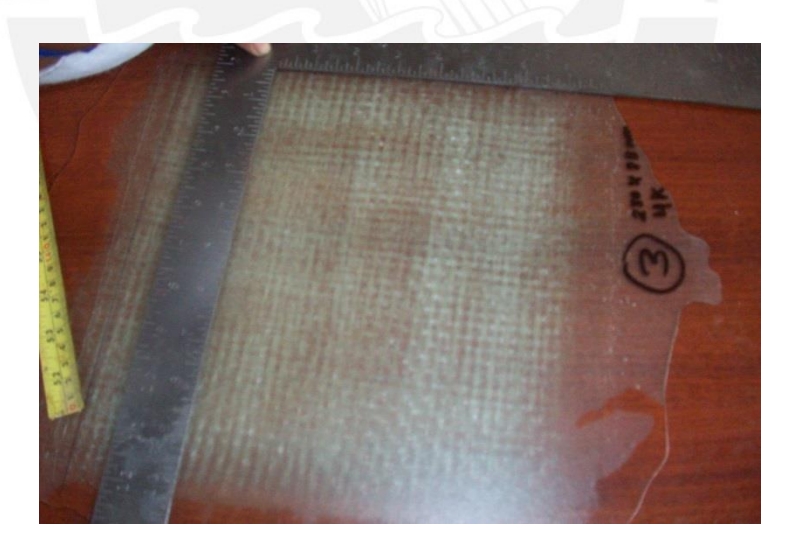

**Figura A16: Trazo de las divisiones de cada laminado**

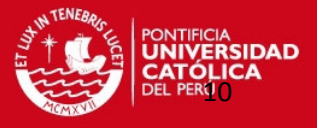

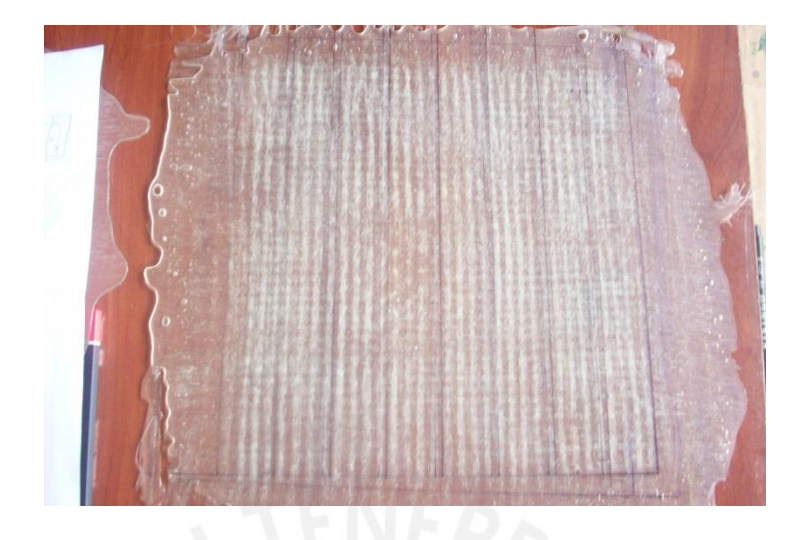

**Figura A17: Laminado con divisiones realizadas**

8. Se realizó el corte de cada división trazada con una sierra de disco de 1mm como se muestra en la Figura A18.

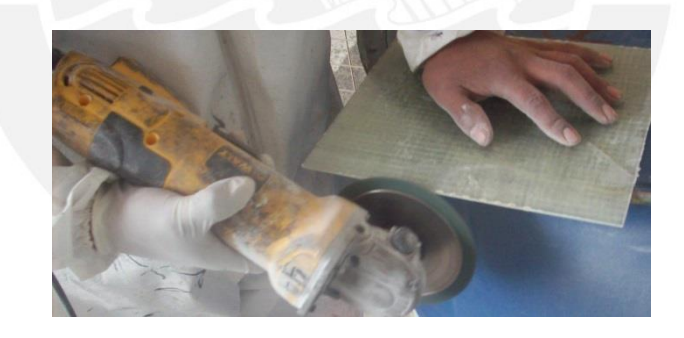

**Figura A18: Corte del Laminado con sierra de disco DEWALT**

Durante este paso se pudo observar que ciertos bordes del laminado presentaban delaminación como se muestra en la Figura A19. se tuvo que lijar cuidadosamente para tener un buen acabado final.

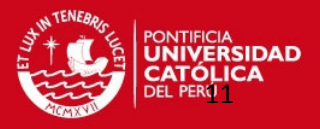

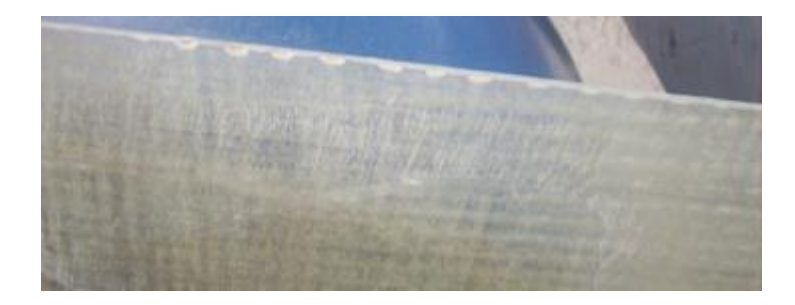

**Figura A19: Presencia de delaminación después del corte**

9. Los especímenes cortados se lijaron hasta su dimensión final mediante una lija acoplada a la sierra de disco y un papel de lija como se muestran en las Figuras A20 y A21.

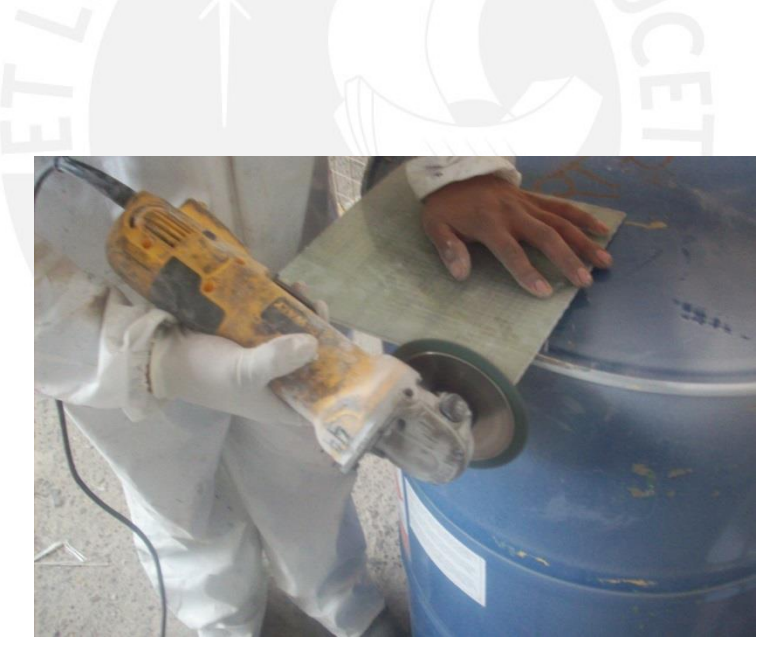

**Figura A20: Lijado del espécimen**

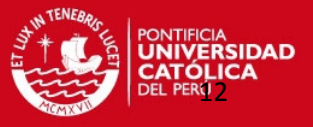

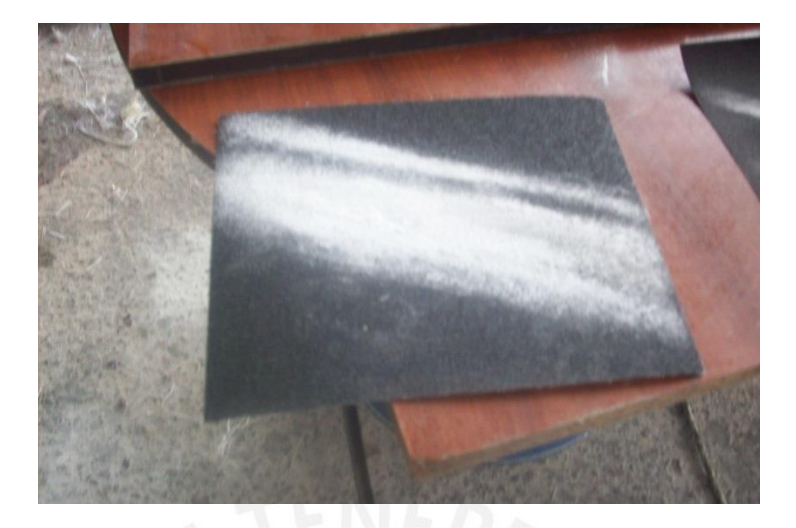

**Figura A21: Papel de Lija**

Finalmente en las siguientes figuras se muestran los especímenes fabricados.

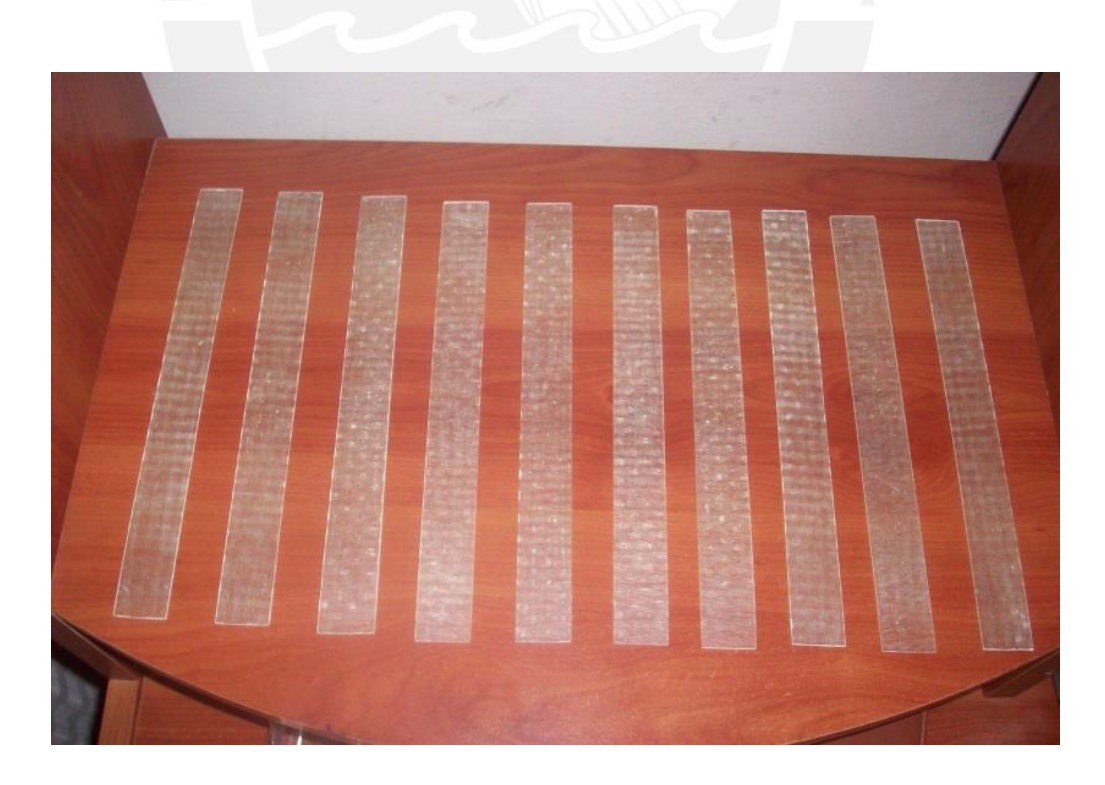

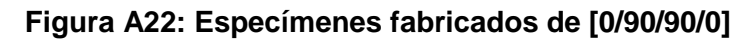

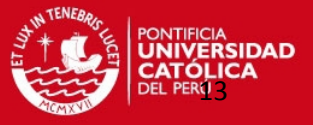

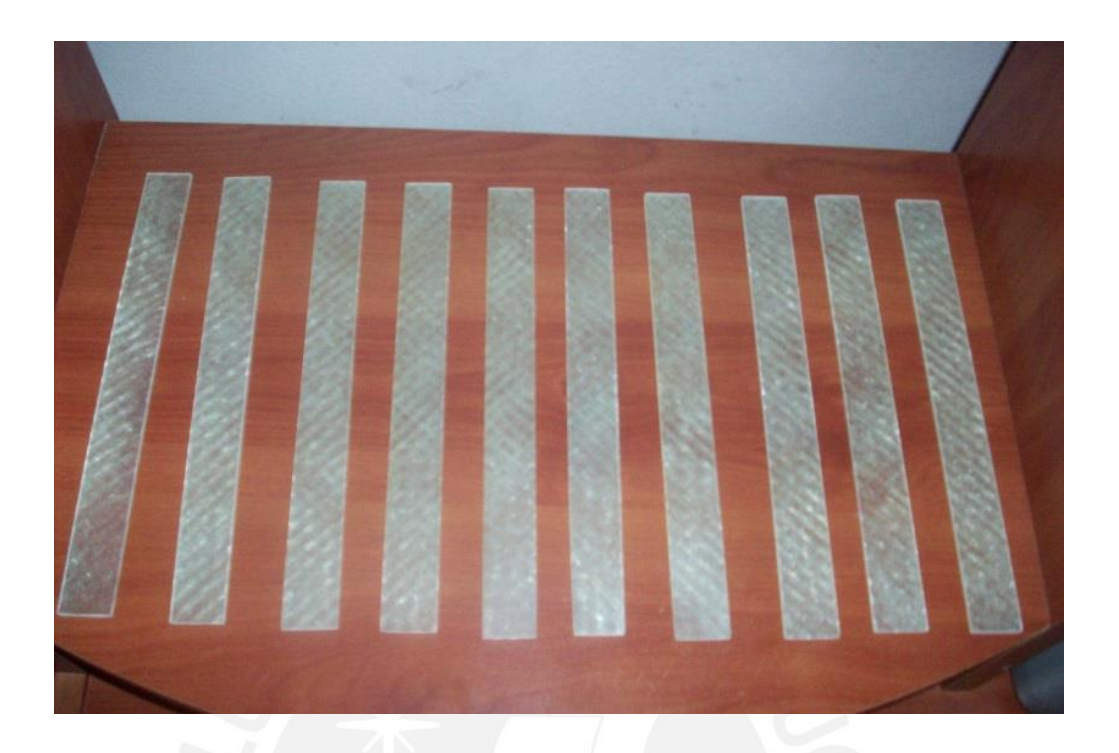

**Figura A23: Especímenes fabricados de [45/-45]2s**

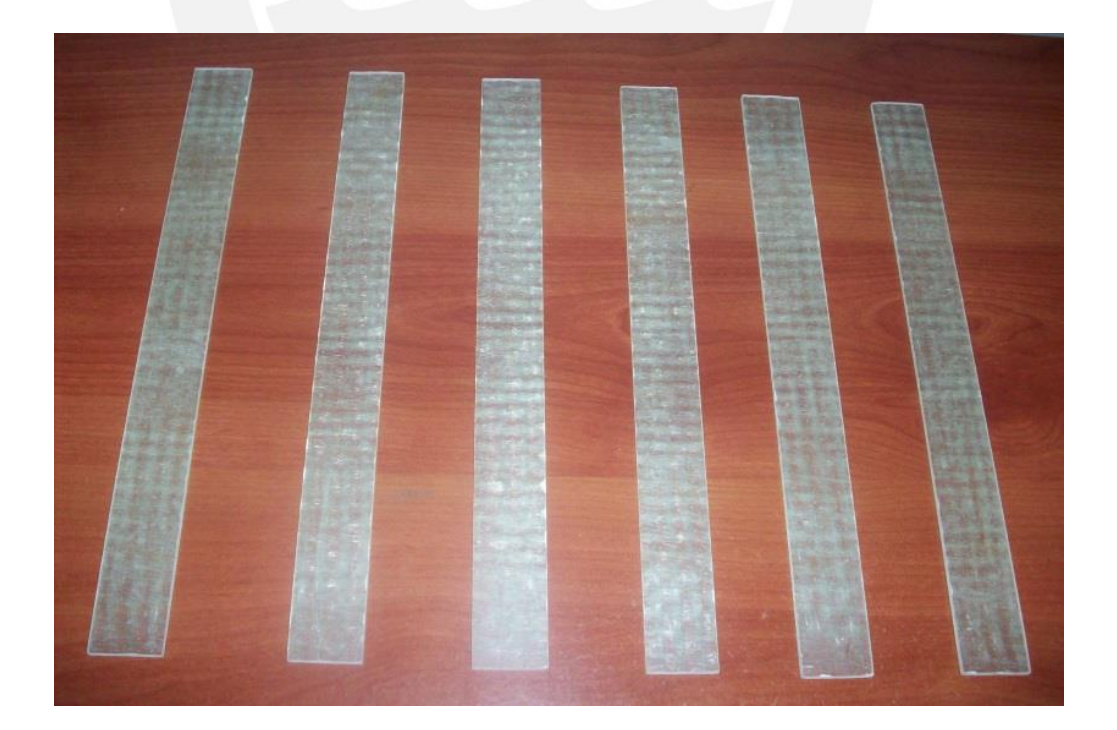

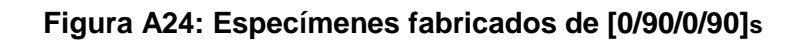

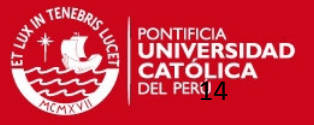

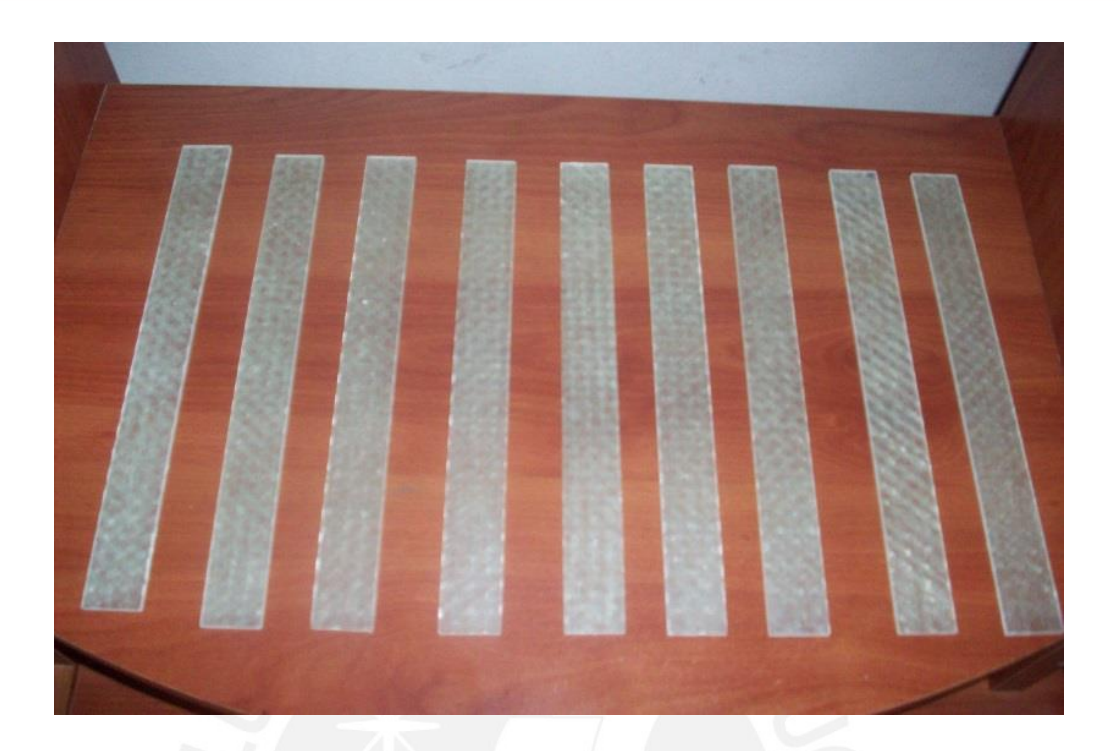

**Figura A25: Especímenes fabricados de [0/90/45/-45]s**

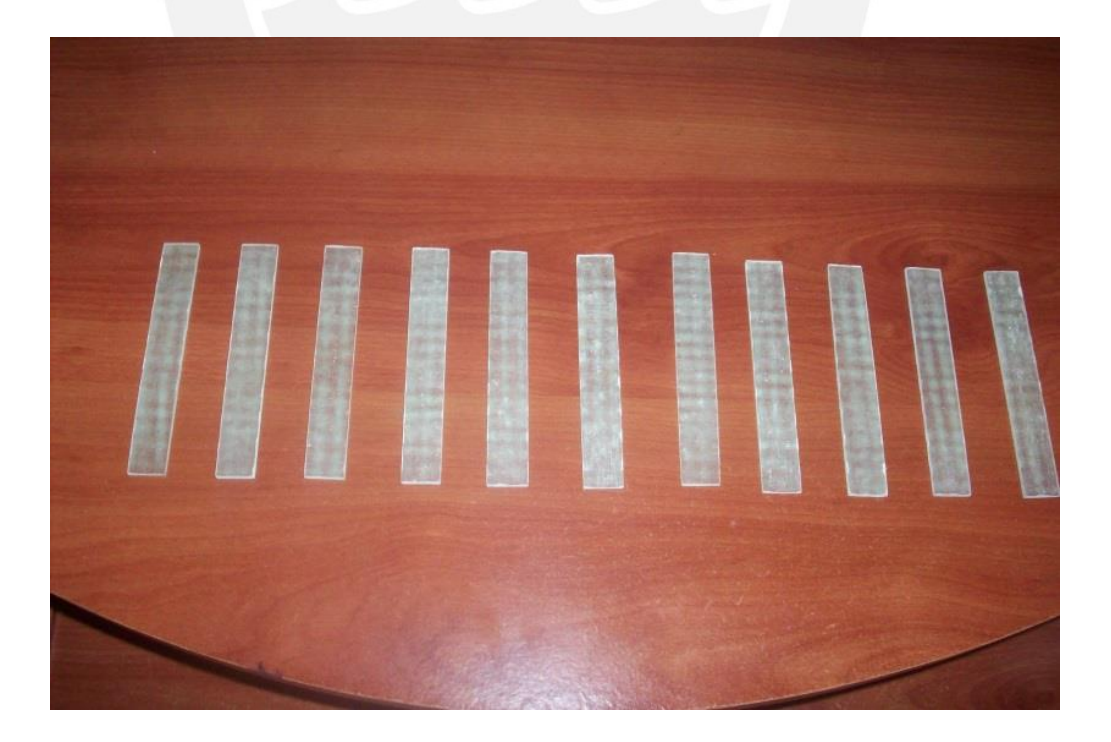

**Figura A26: Especímenes fabricados para flexión de [0/90/0/90]s**

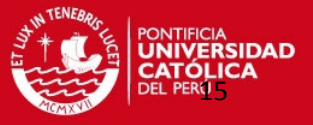

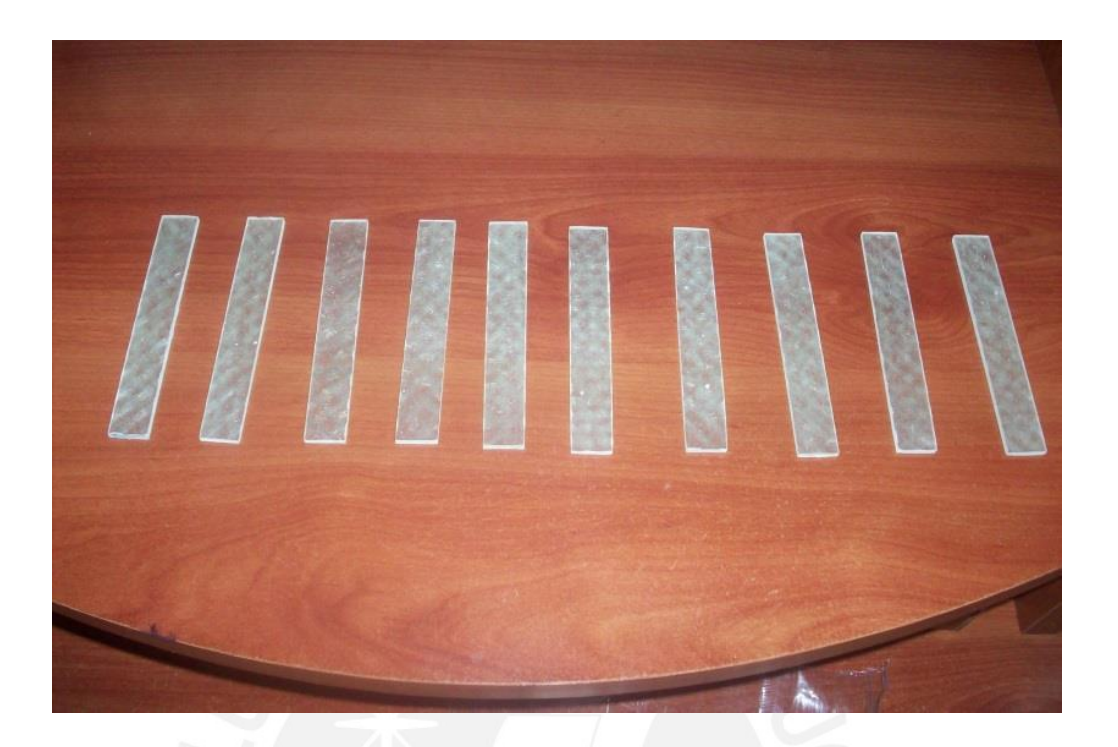

**Figura A27: Especímenes fabricados para flexión de [0/90/45/-45]s**

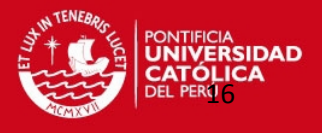

### **ANEXO B. FOTOS DE LAS FALLAS DE ESPECÍMENES ENSAYADOS**

### **ENSAYOS DE TRACCIÓN**

## **LAMINADO [0/90/90/0]**

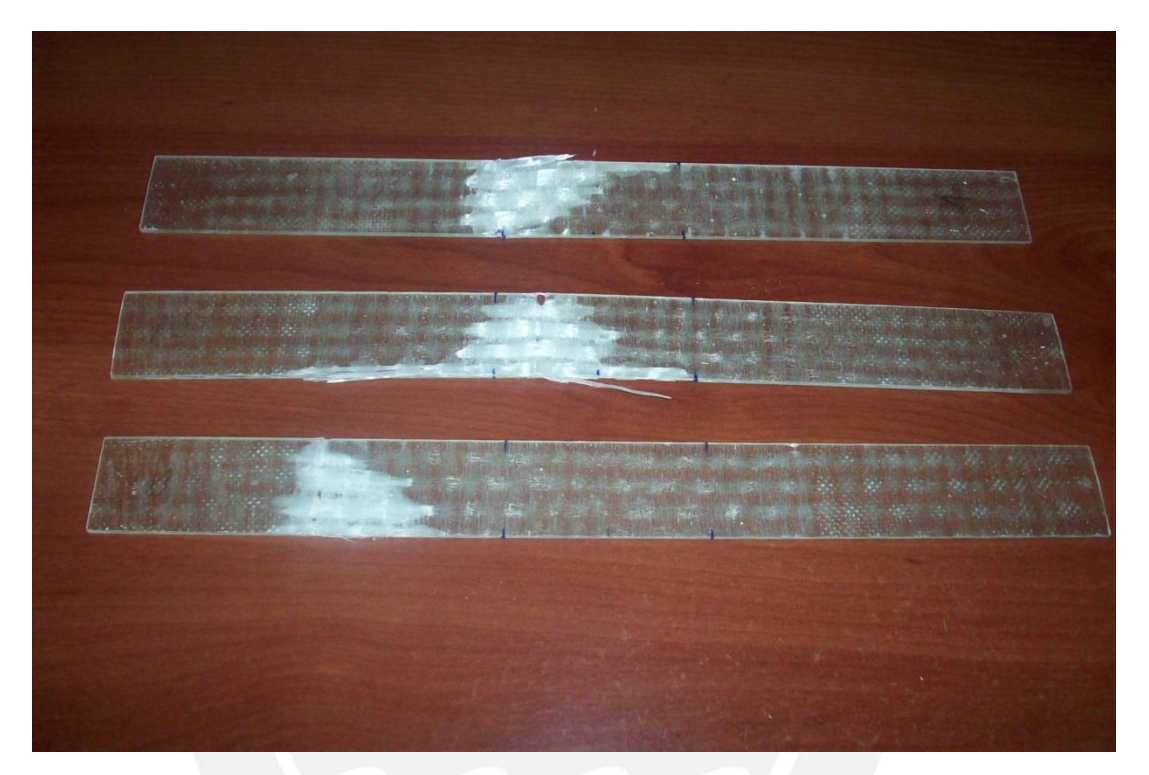

**Figura B1: Laminados [0/90/90/0] ensayados**

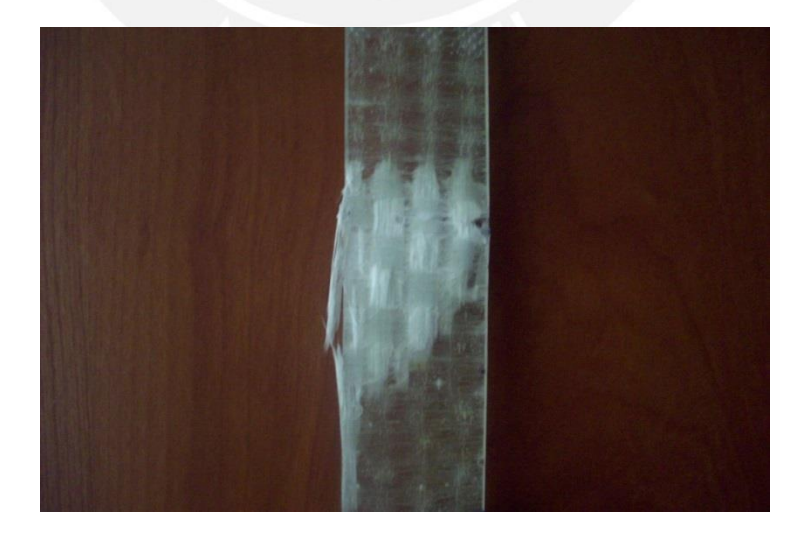

**Figura B2: Fractura – Ensayo #1**

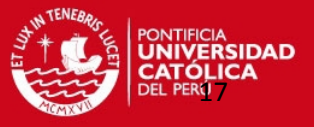

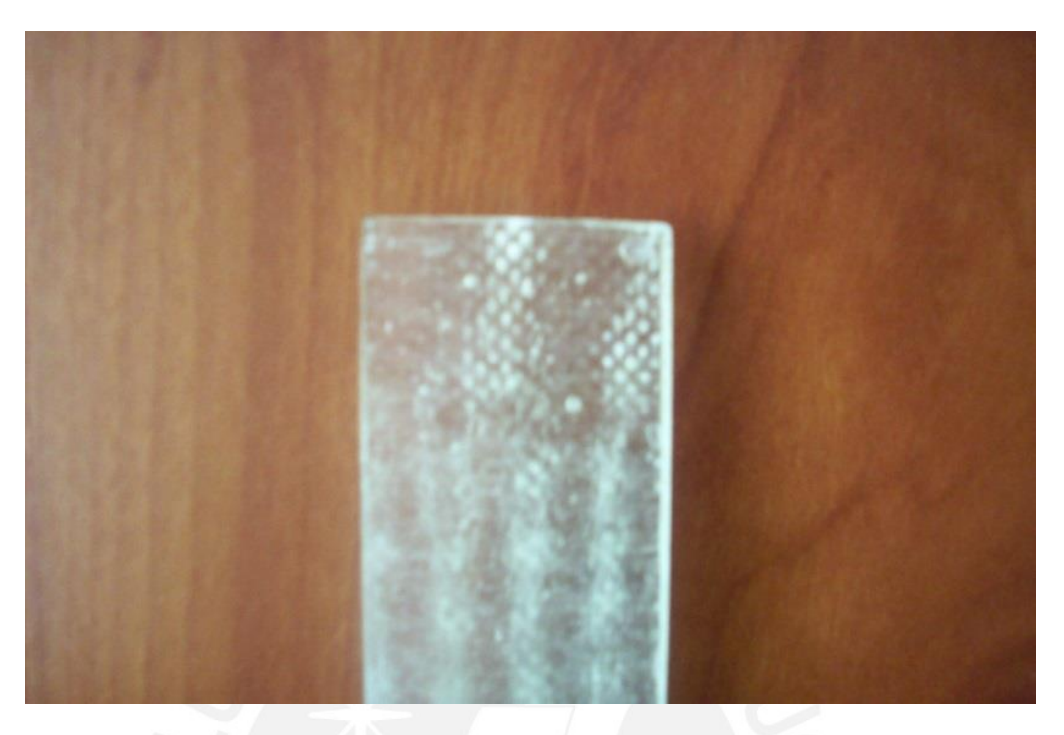

**Figura B3: Presencia de pequeñas burbujas**

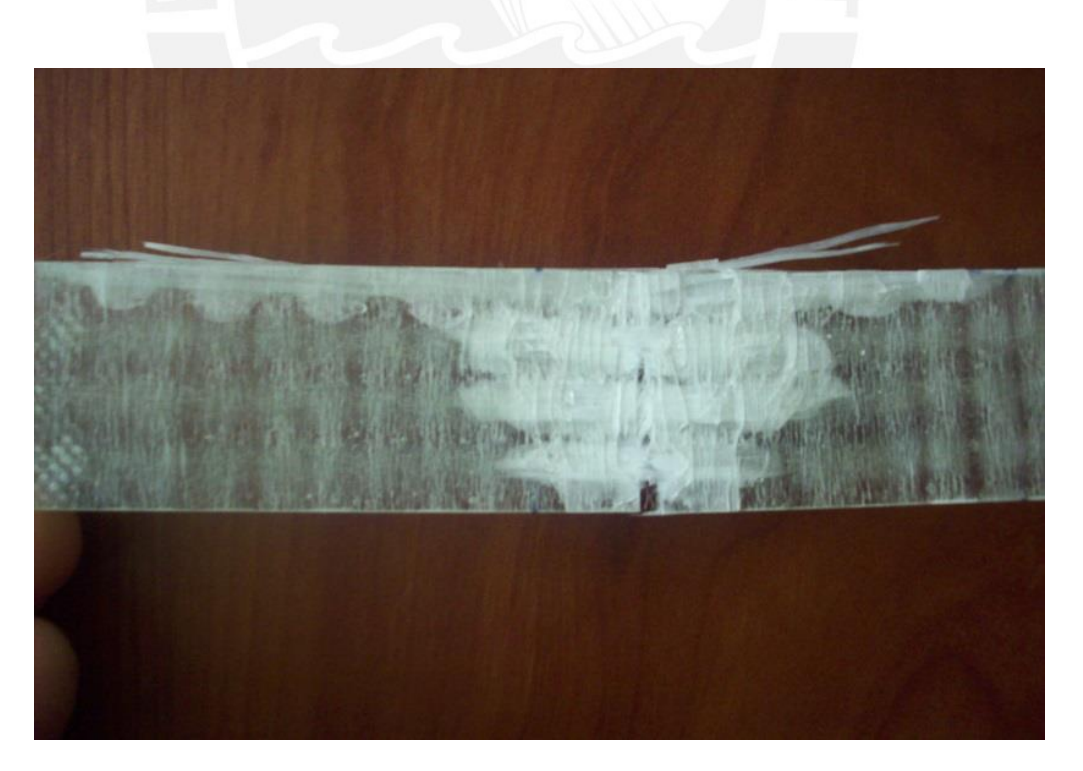

**Figura B4: Fractura – Ensayo #2**

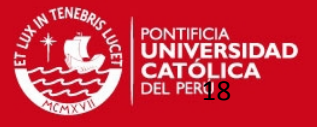

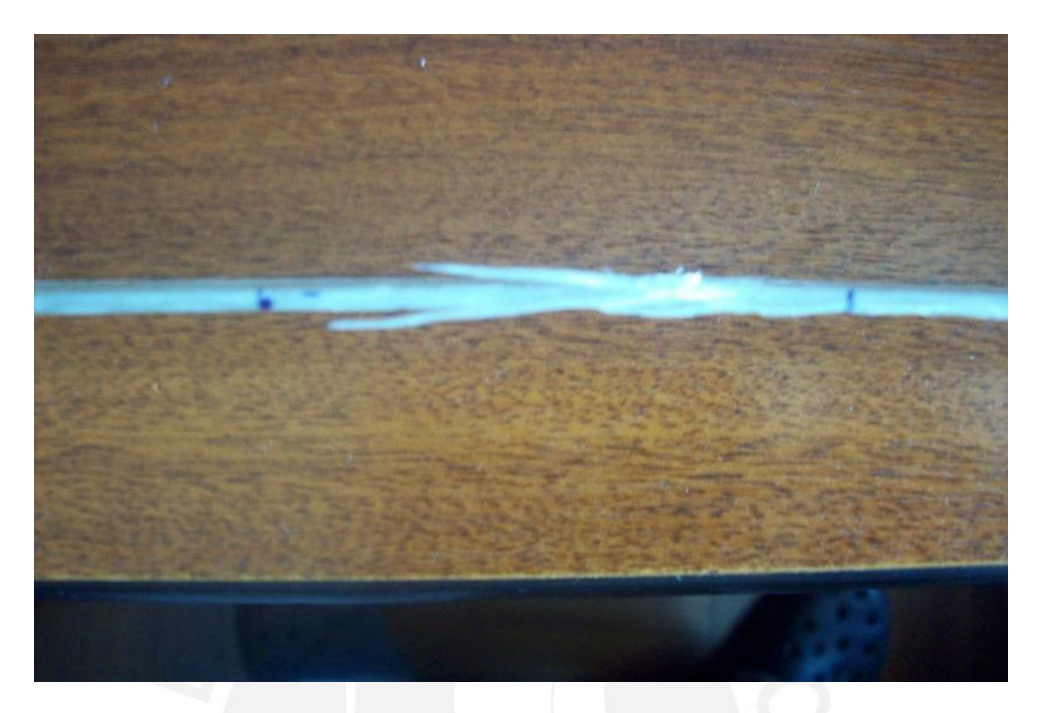

**Figura B5: Vista de perfil de la fractura – Ensayo #2**

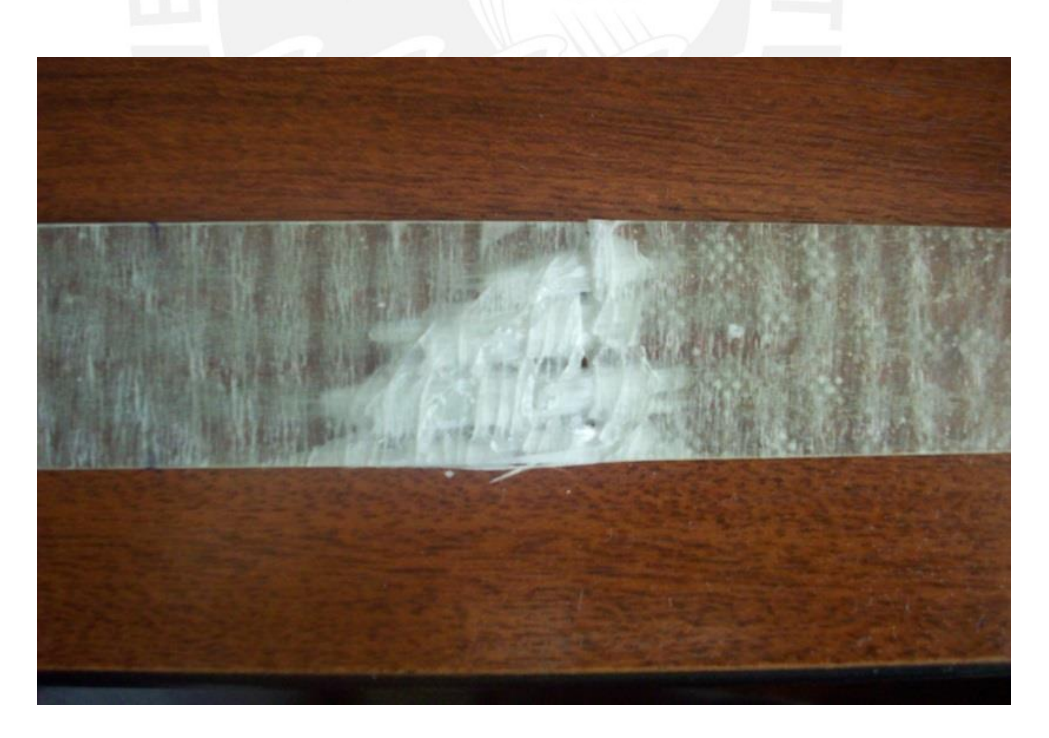

**Figura B6: Fractura – Ensayo #3**

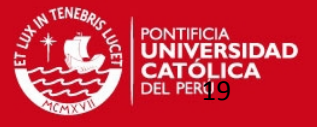

## **LAMINADO [45/-45]2s**

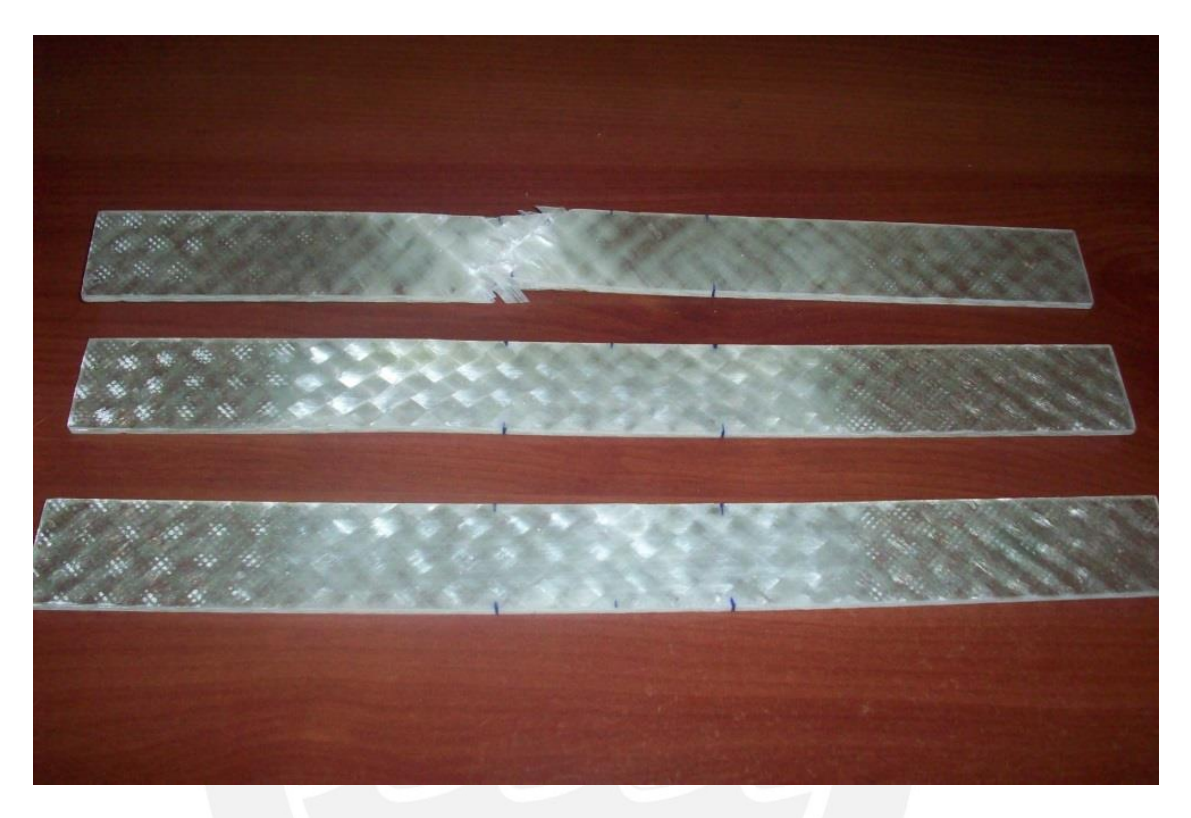

**Figura B7: Laminados [45/-45]2s ensayados**

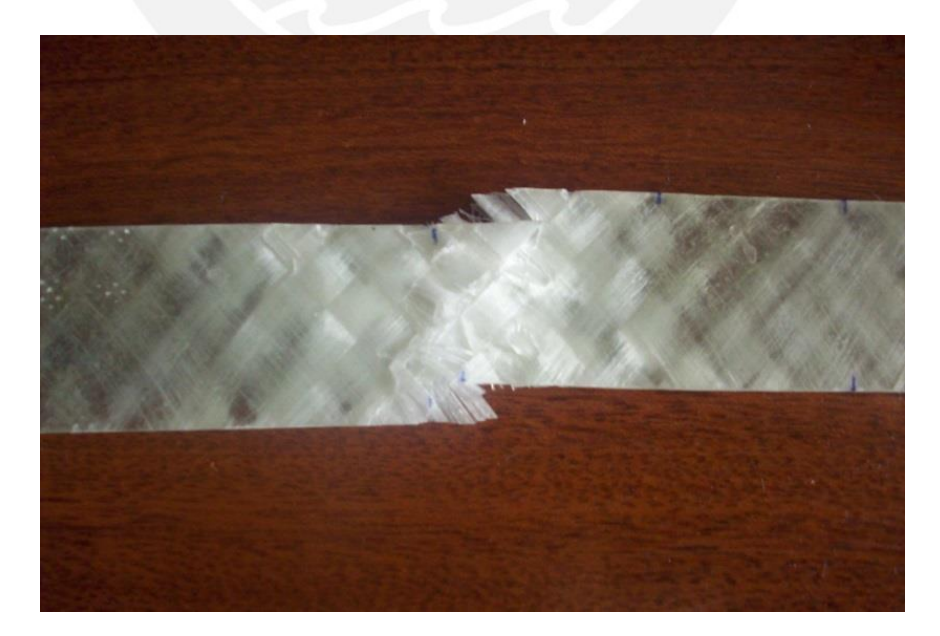

**Figura B8: Fractura – Ensayo #1**

### **TESIS PUCP**

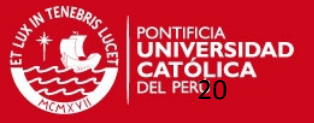

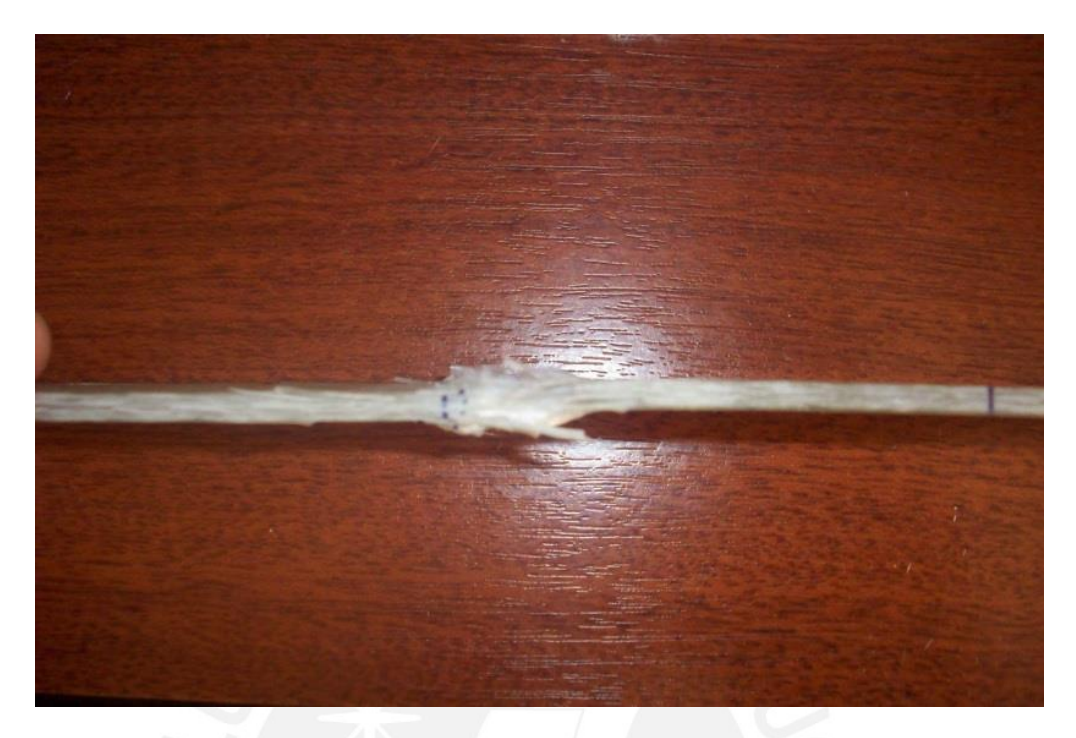

**Figura B9: Vista de perfil de la fractura – Ensayo #1**

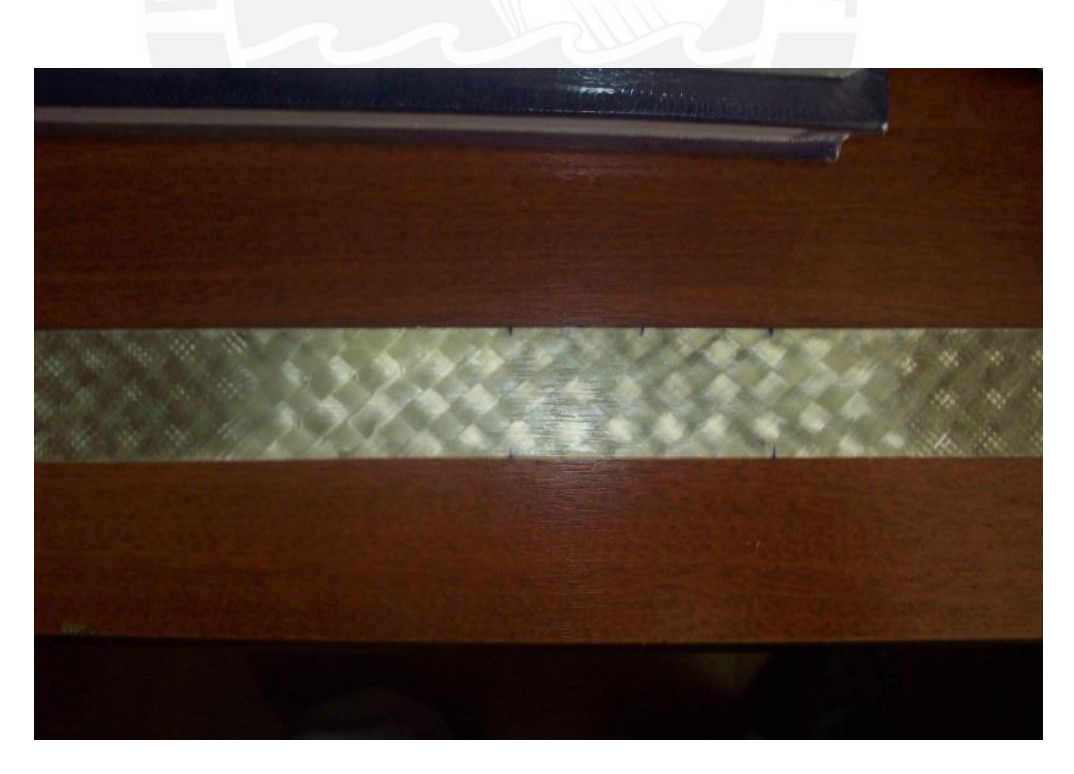

**Figura B10: Fractura – Ensayo #2**

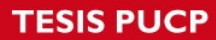

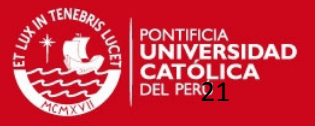

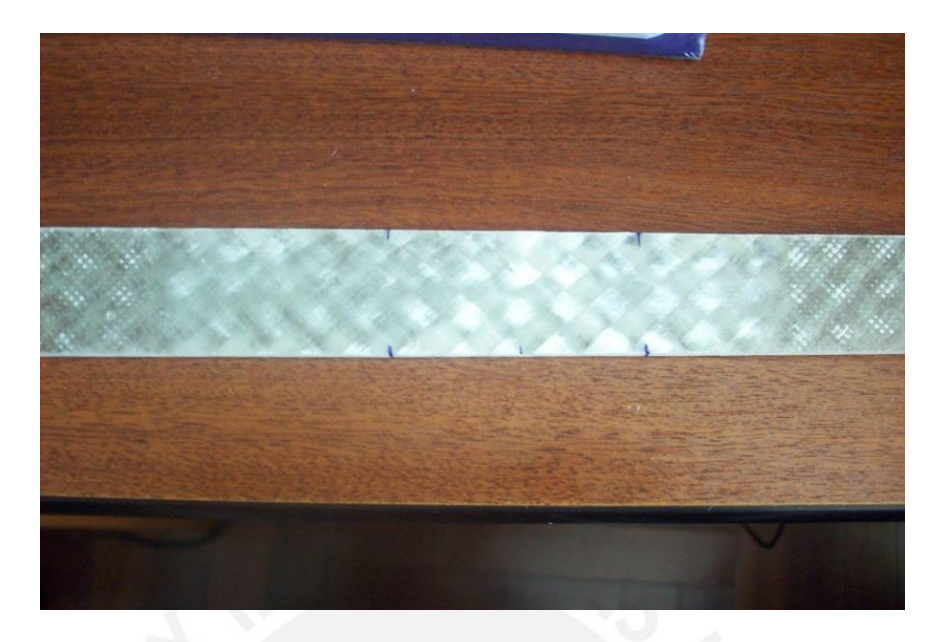

**Figura B11: Fractura – Ensayo #3**

**LAMINADO [0/90/0/90]s**

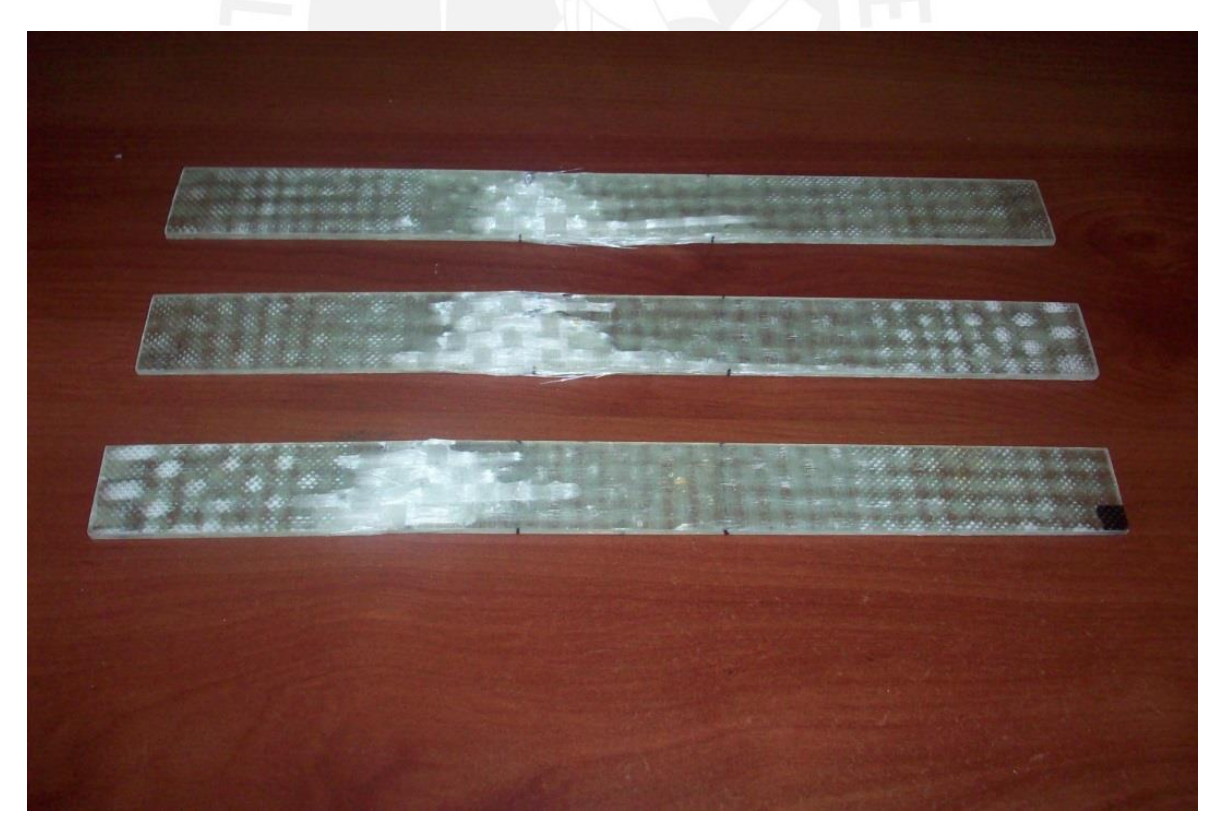

**Figura B12: Laminados [0/90/0/90]s ensayados**

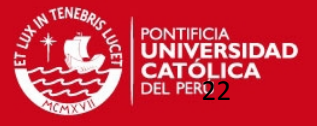

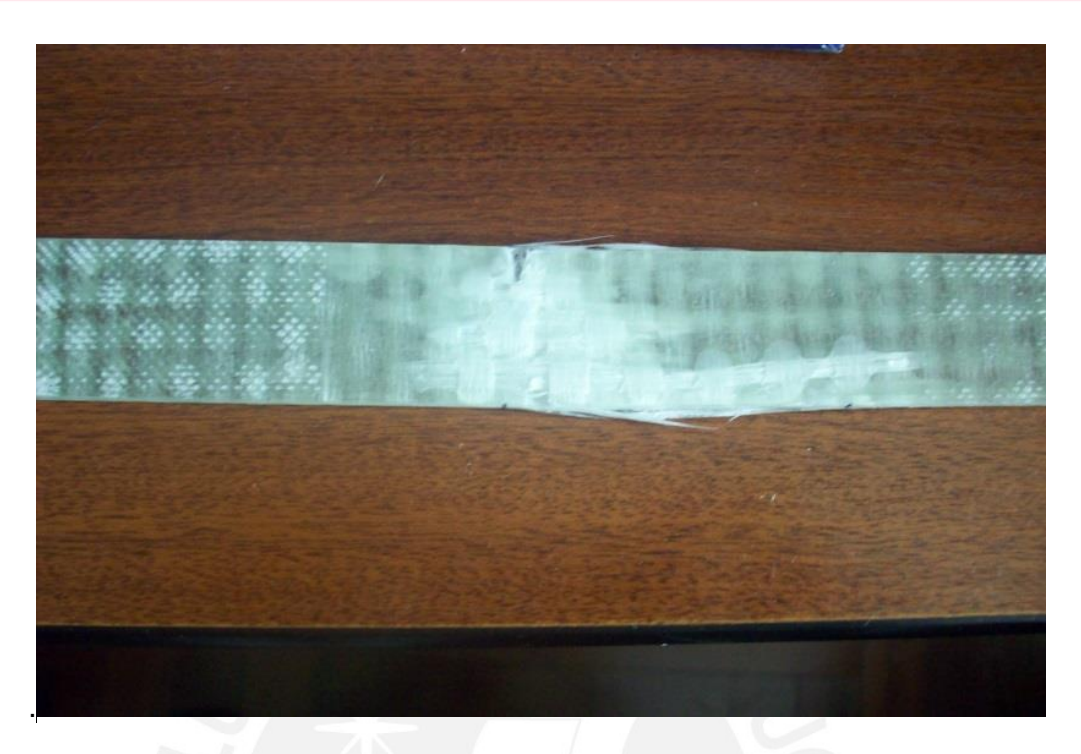

# **Figura B13: Fractura – Ensayo #1**

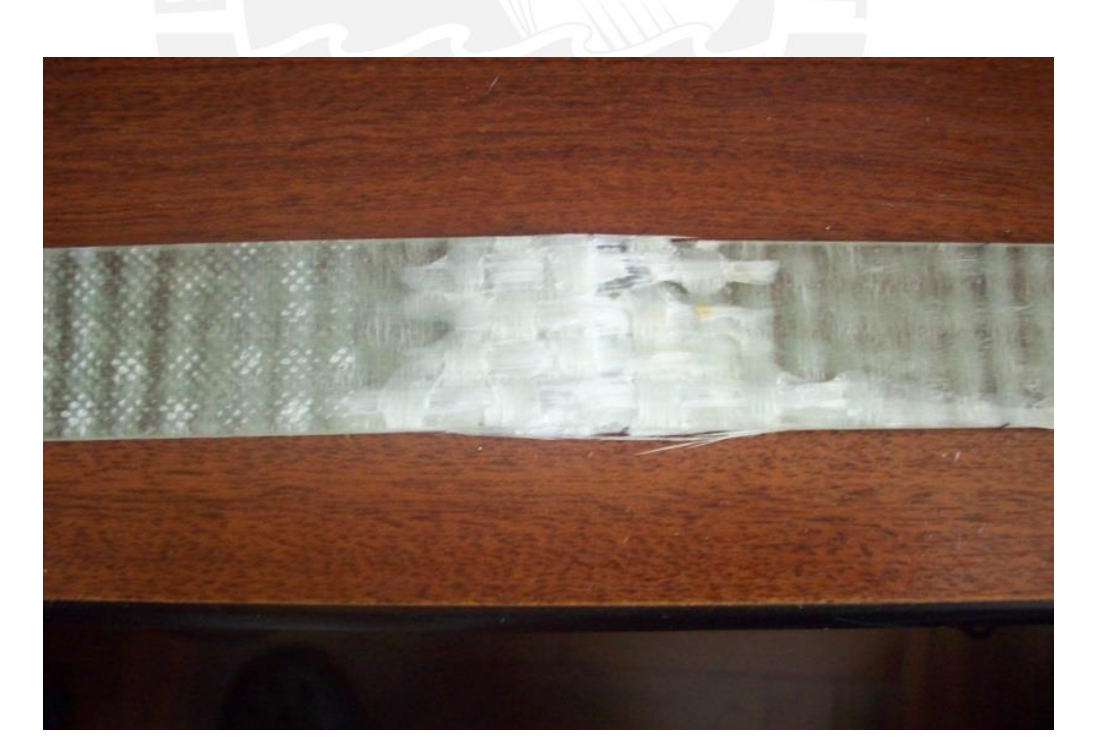

**Figura B14: Fractura – Ensayo #2**

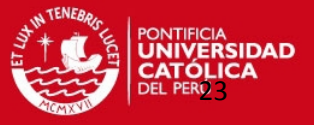

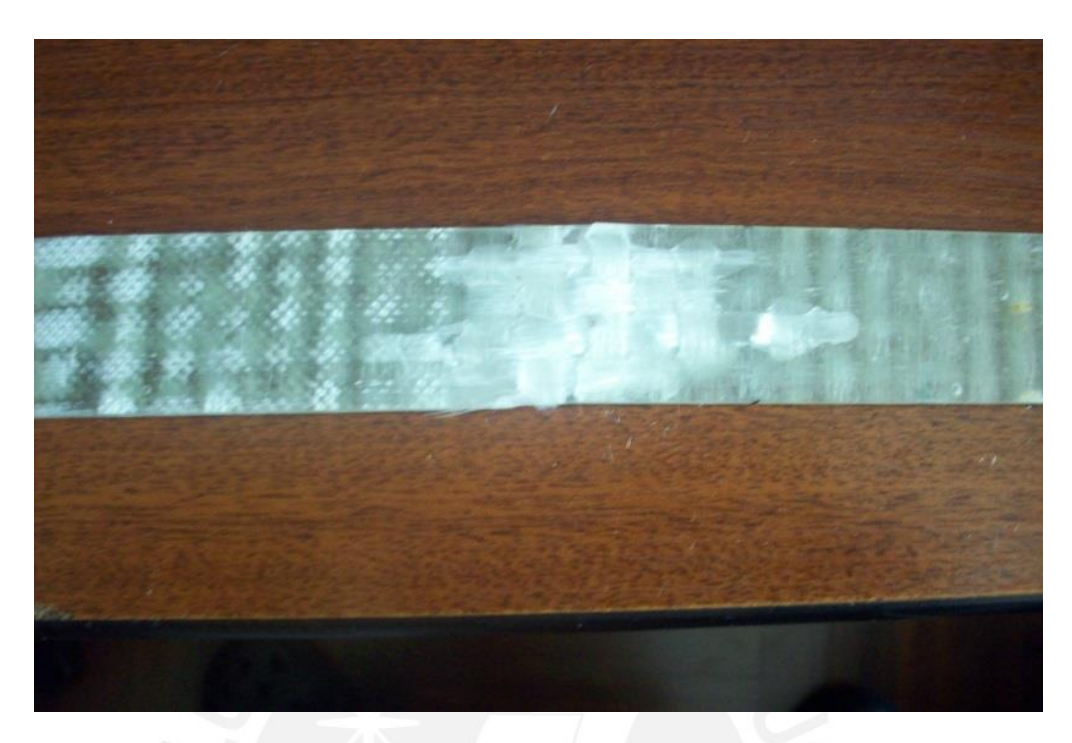

**Figura B15: Fractura – Ensayo #3**

## **LAMINADO [0/90/45/-45]s**

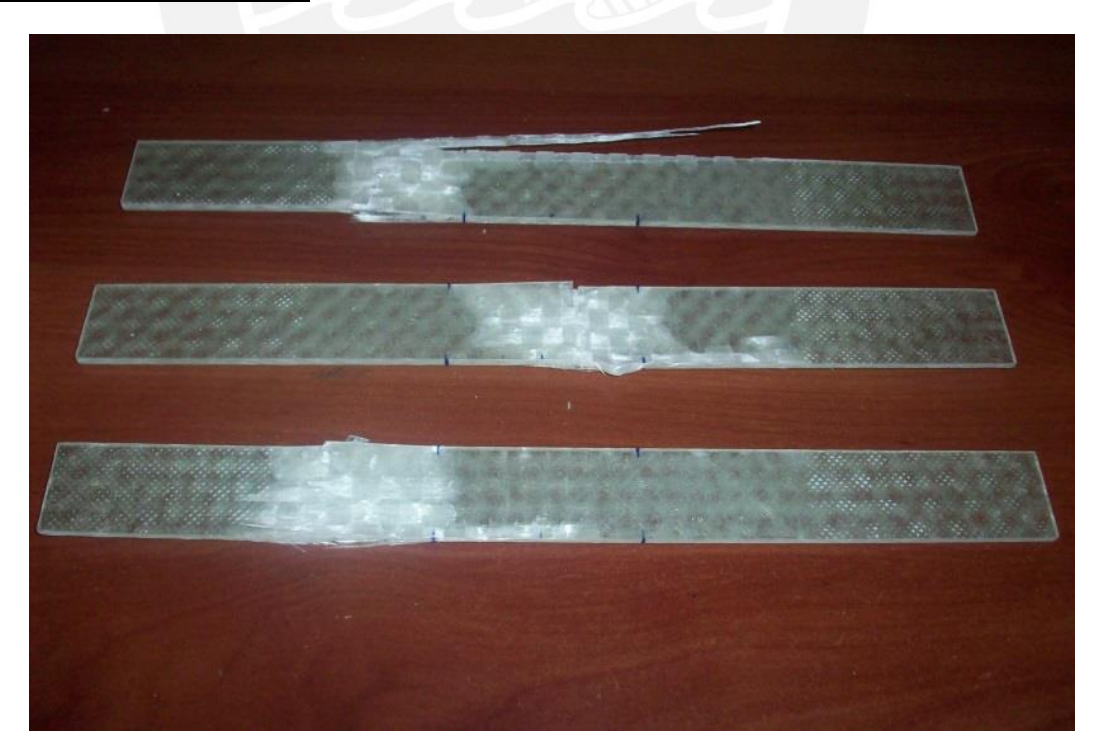

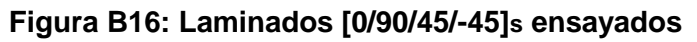

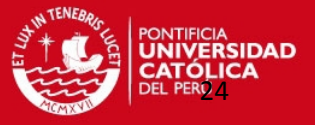

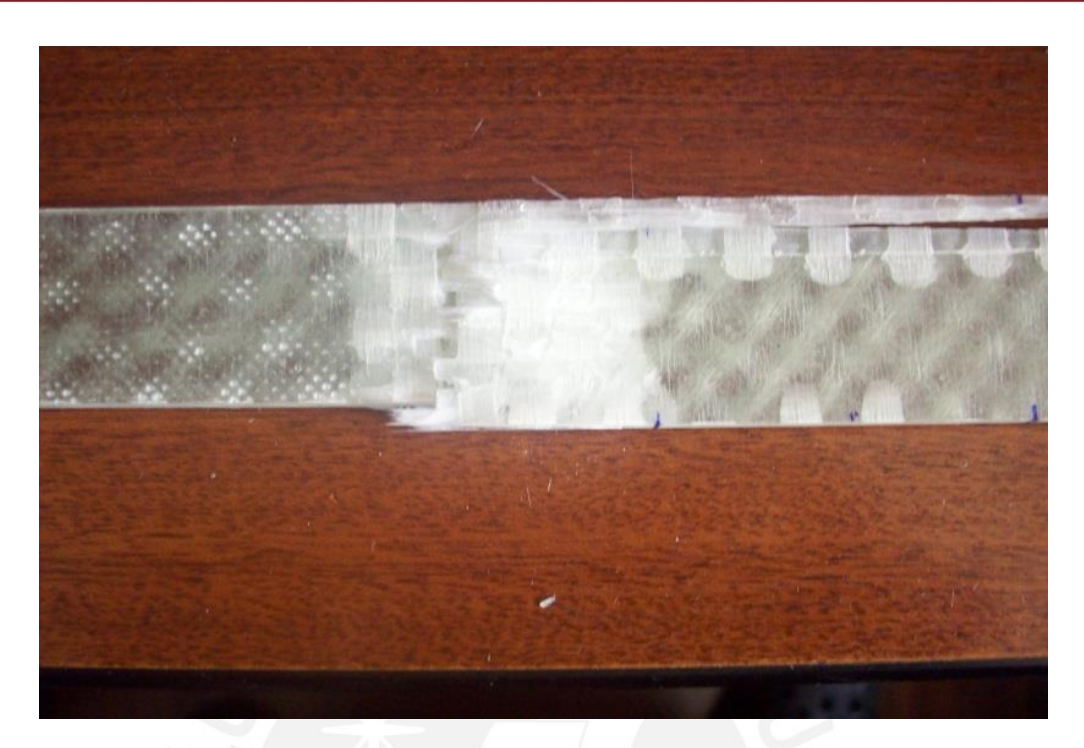

**Figura B17: Fractura – Ensayo #1**

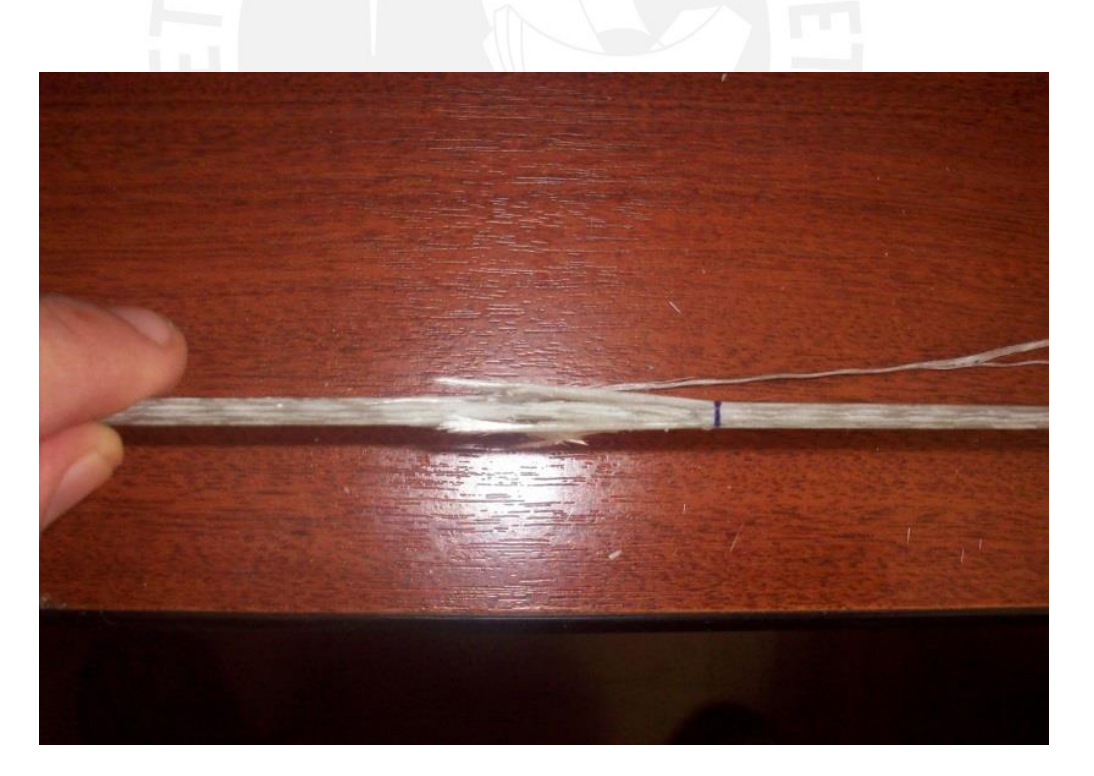

**Figura B18: Vista de perfil de la fractura – Ensayo #1**

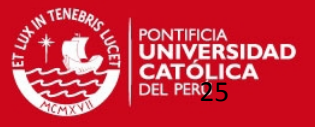

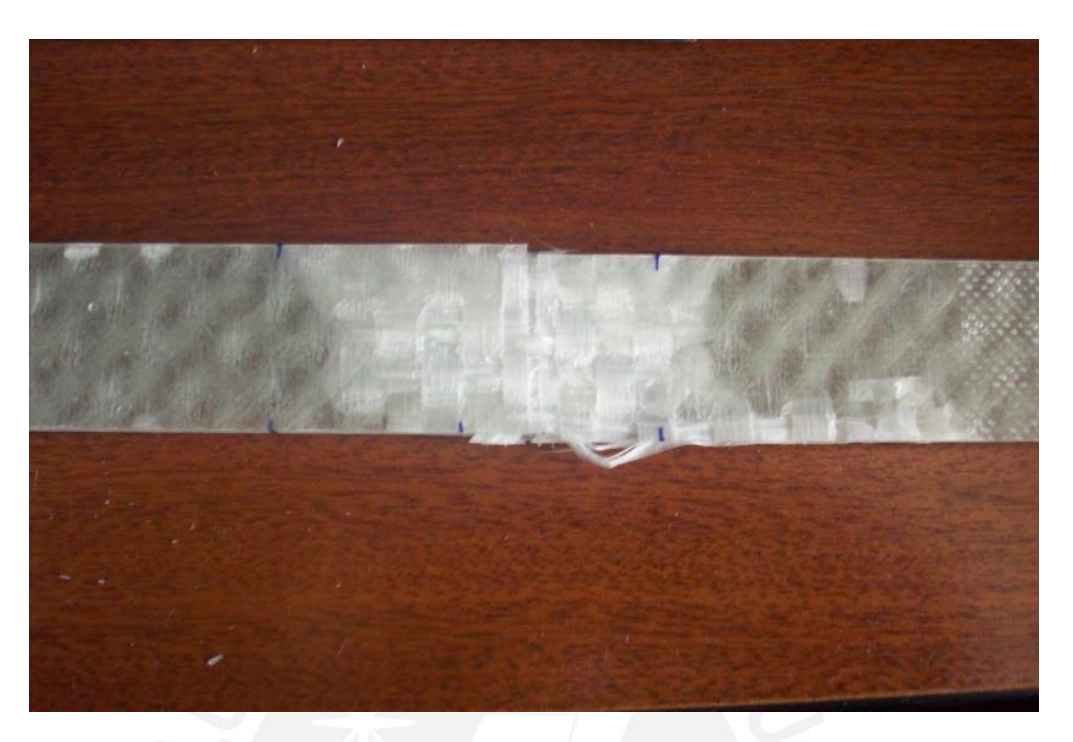

**Figura B19: Fractura – Ensayo #2**

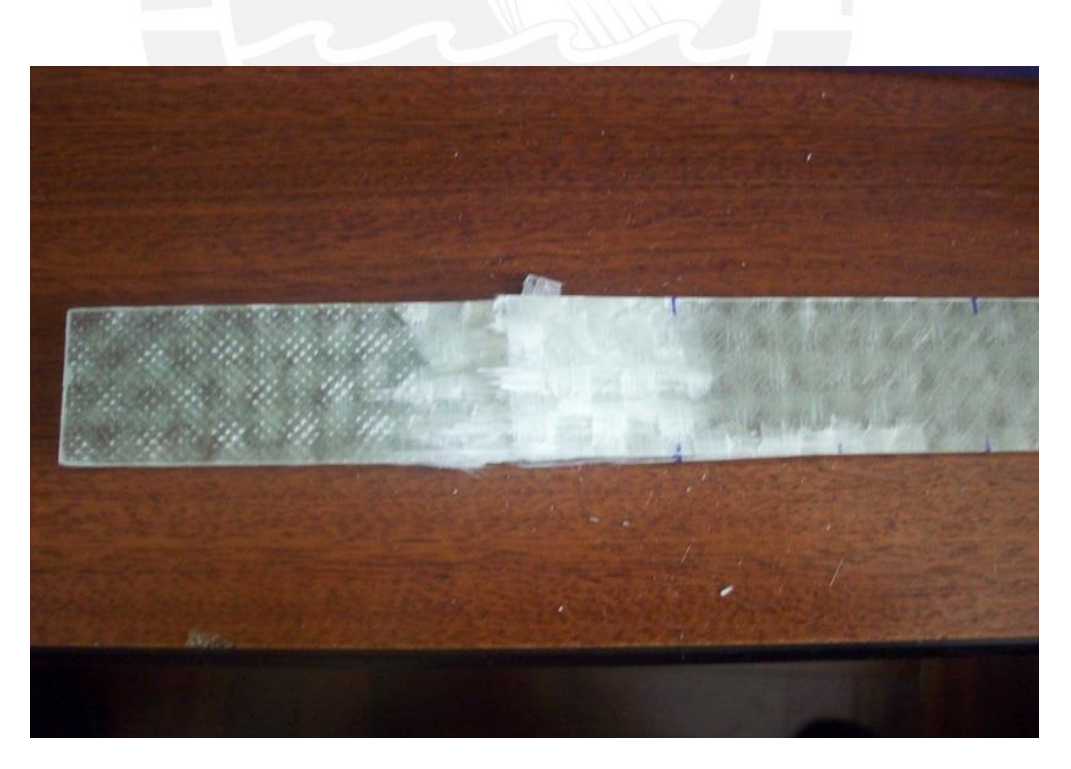

**Figura B20: Fractura – Ensayo #3**

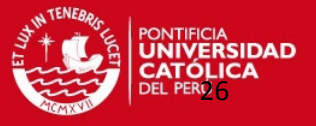

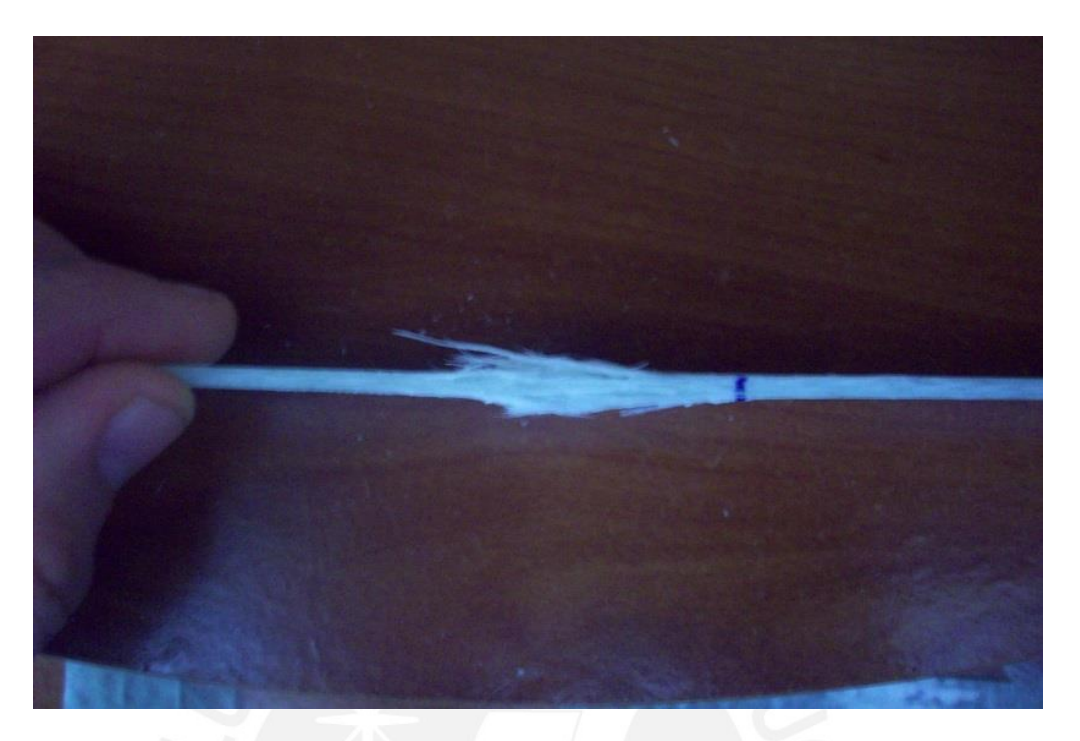

**Figura B21: Vista de perfil de la fractura – Ensayo #3**

**ENSAYOS DE FLEXIÓN**

**LAMINADO [0/90/0/90]s**

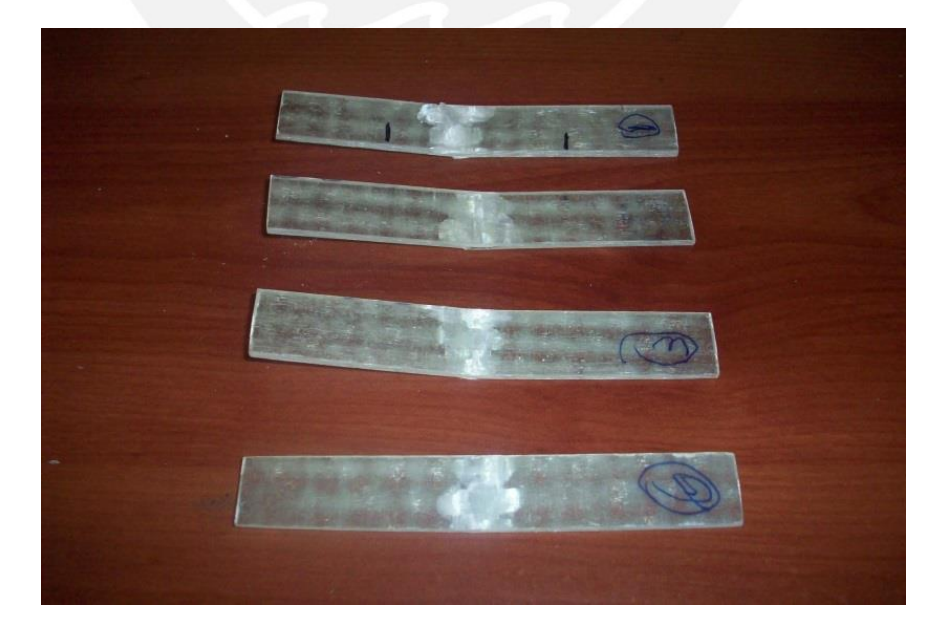

**Figura B22: Laminados [0/90/0/90]s ensayados**

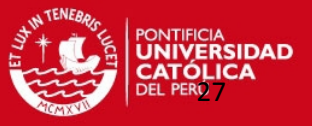

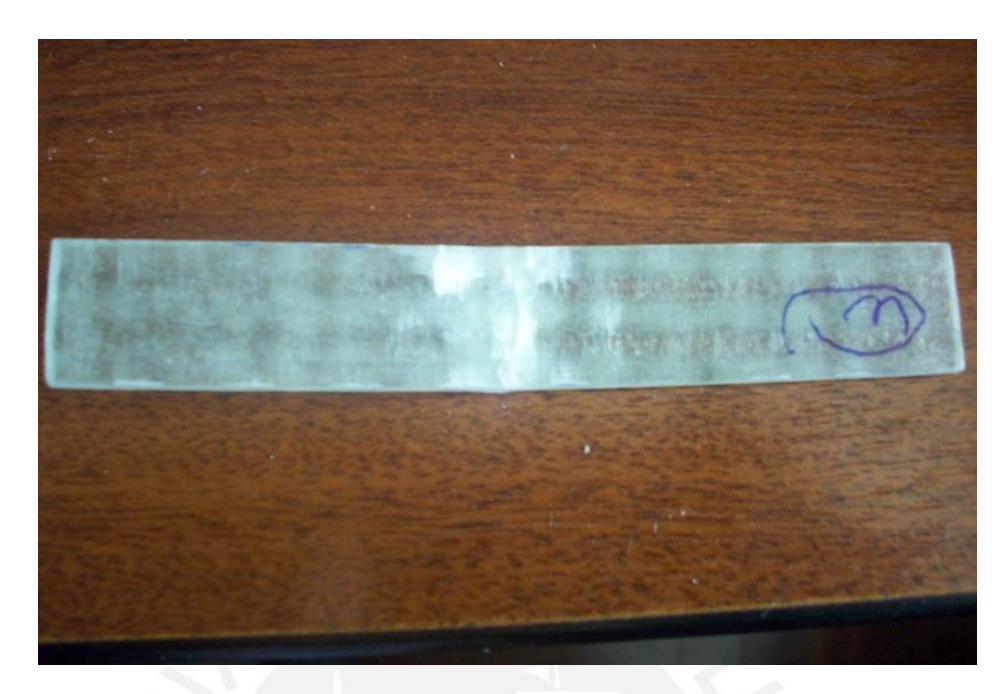

**Figura B23: Fractura – Ensayo de flexión**

## **LAMINADO [0/90/45/-45]s**

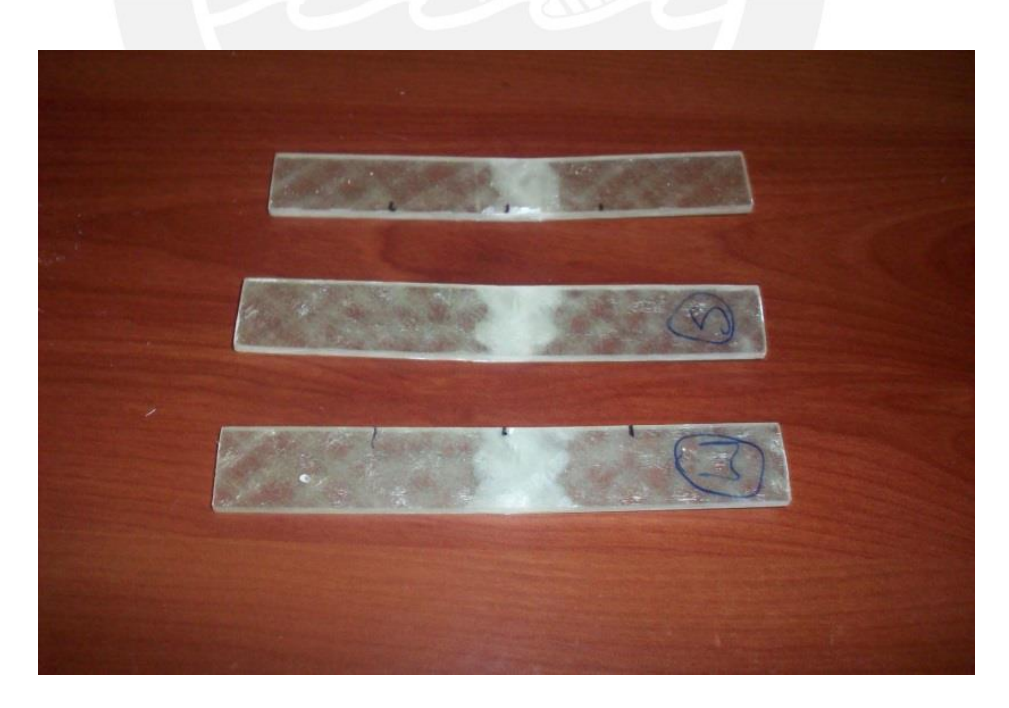

**Figura B24: Laminados [0/90/45/-45]s ensayados**

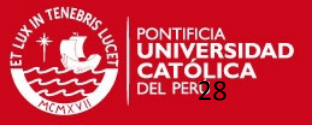

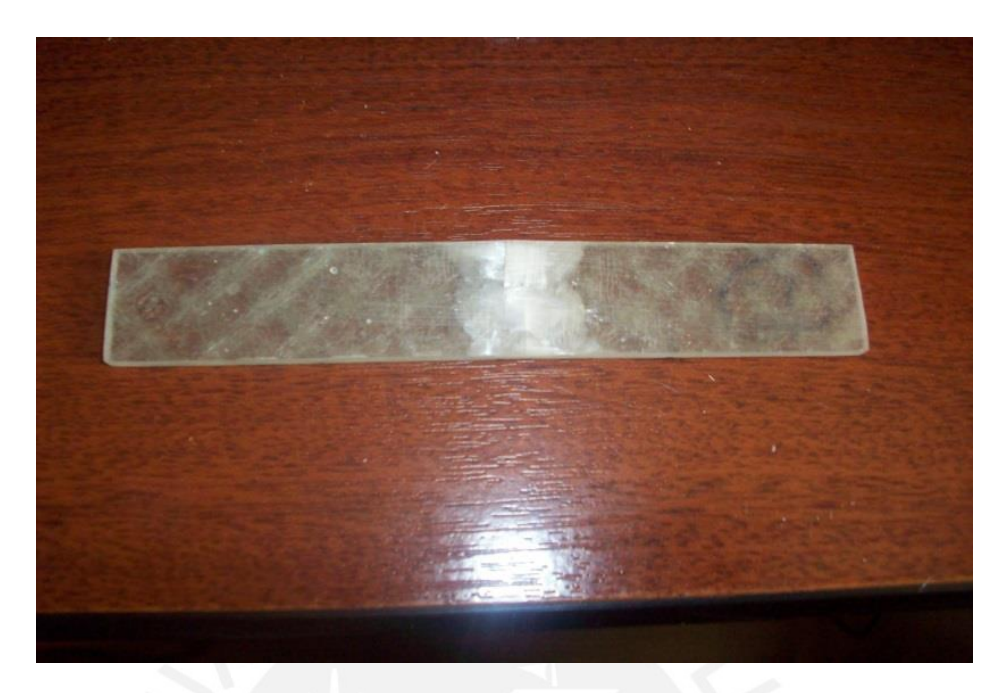

**Figura B25: Fractura – Ensayo de flexión**

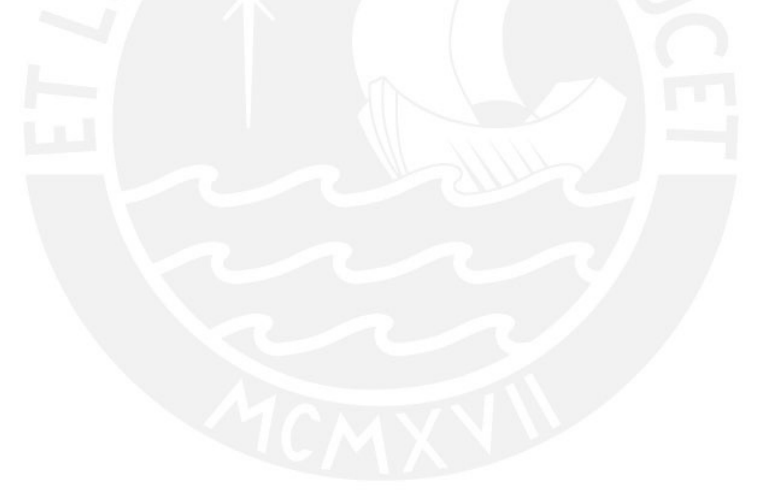

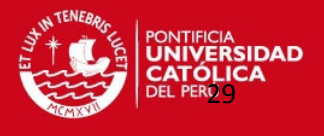

### **ANEXO C. CURVAS DE FUERZA-ALARGAMIENTO – ENSAYO DE TRACCIÓN**

La máquina Zwick SP-600, donde se realizaron los ensayos de tracción, proporcionó las gráficas Fuerza (N) vs. Alargamiento (mm) como se muestran en la Figura C1, Figura C2 y Figura C3.

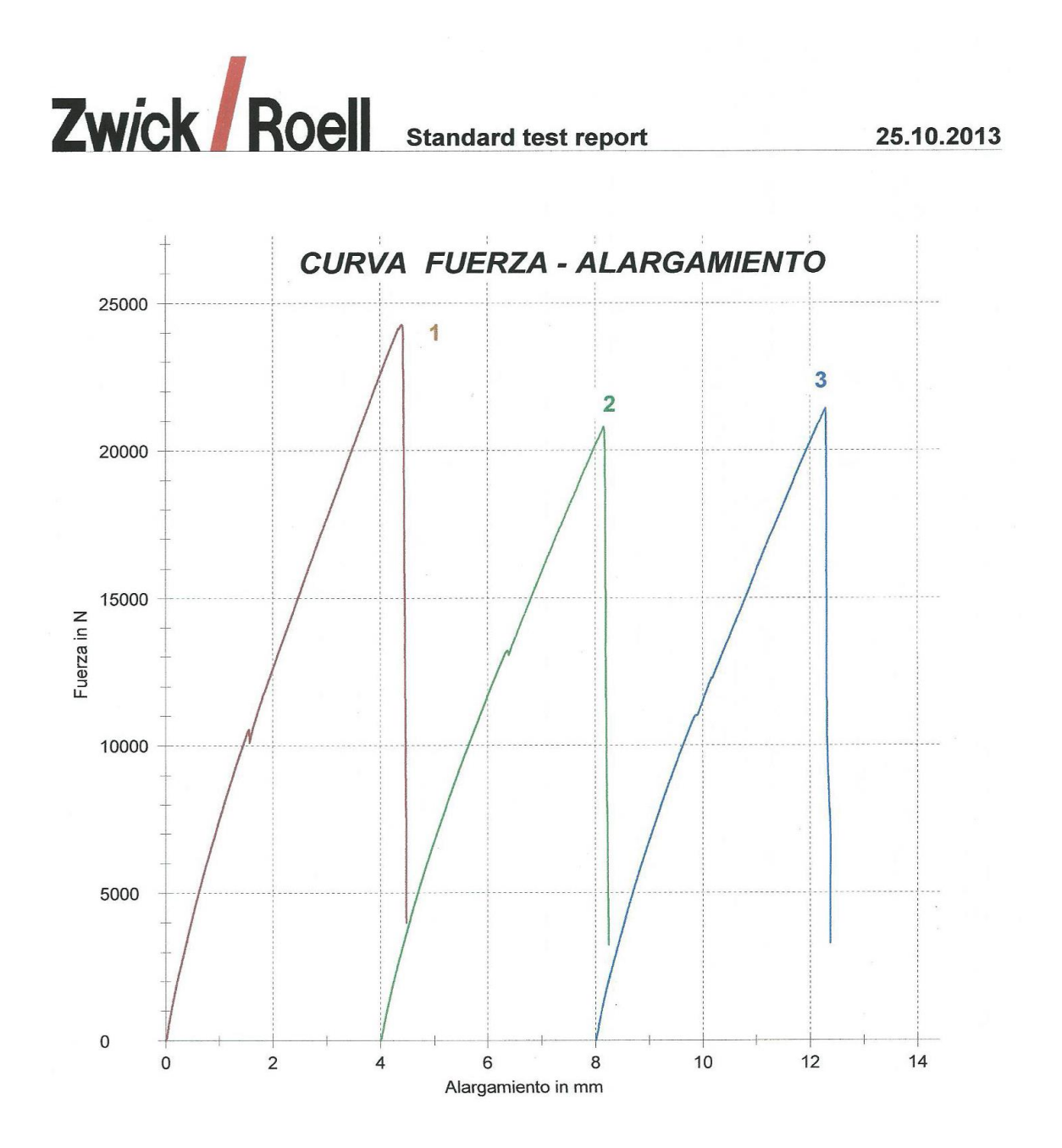

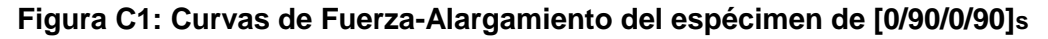

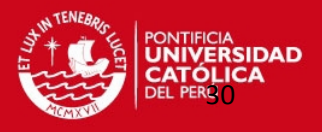

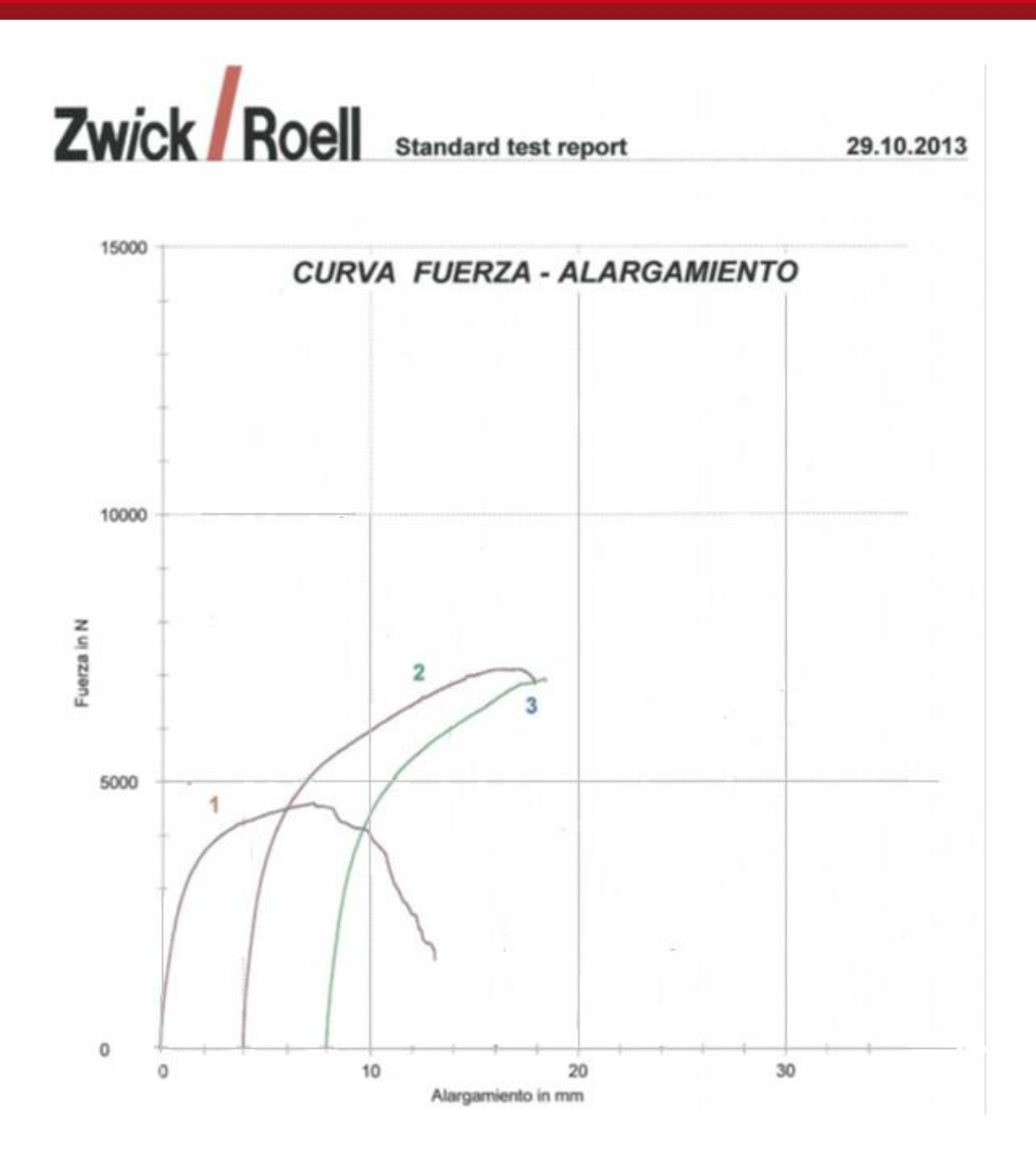

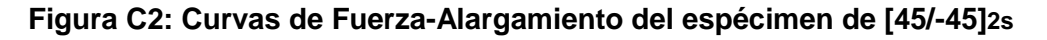

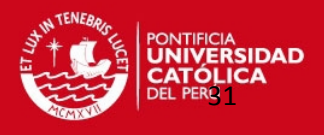

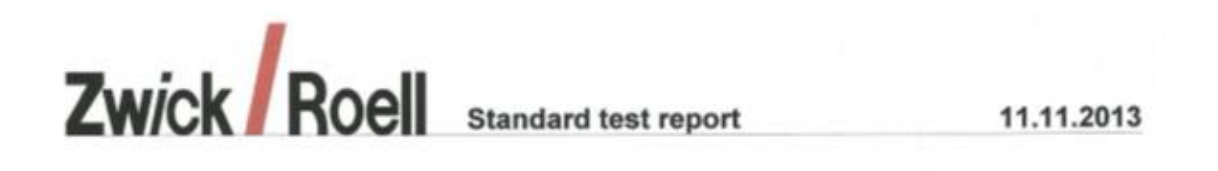

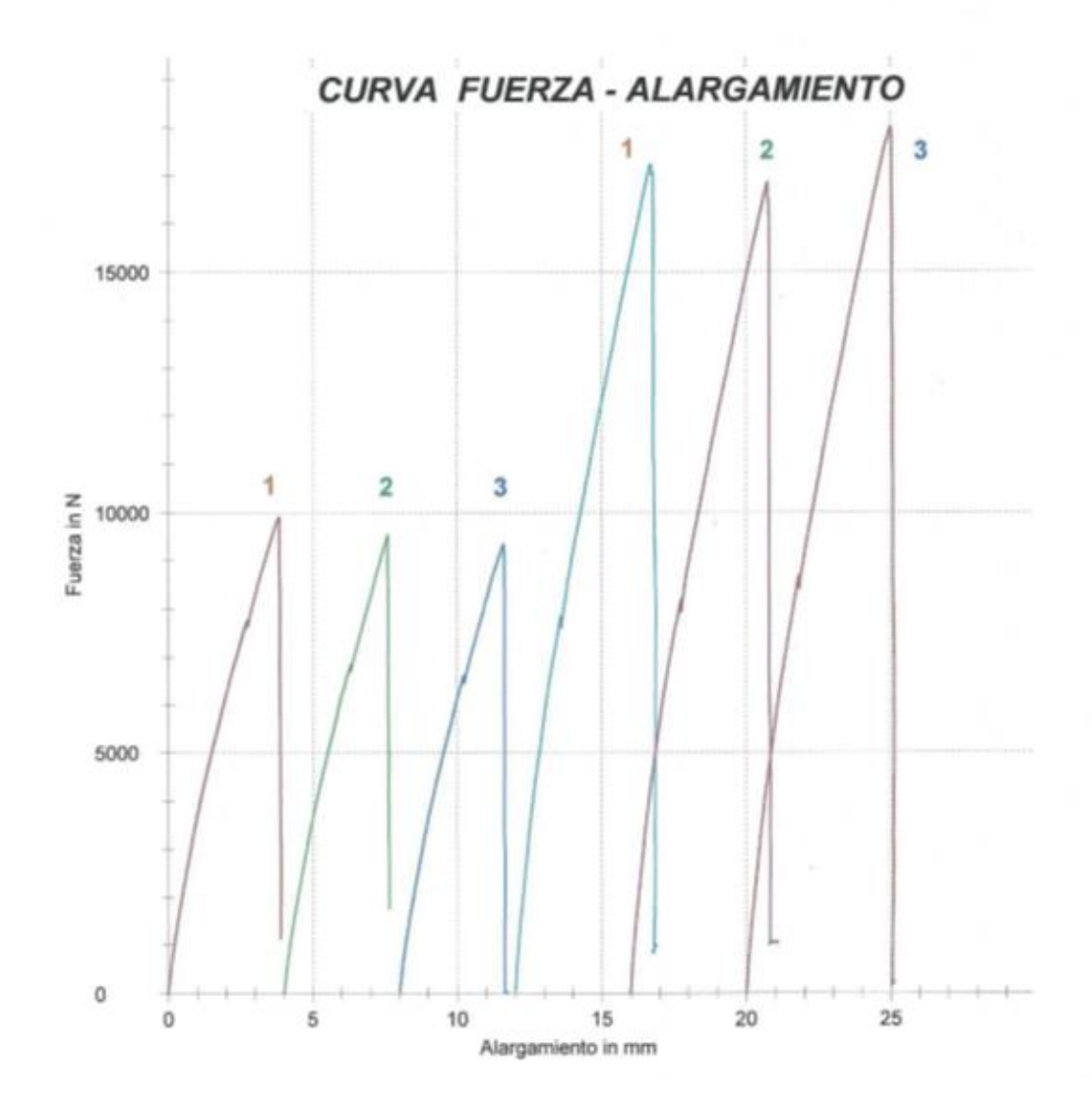

**Figura C3: Curvas de Fuerza-Alargamiento de los especímenes de [0/90/90/0] y [0/90/45/-45]s**

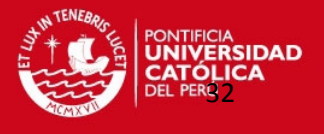

### **ANEXO D. CÁLCULOS REALIZADOS MEDIANTE EL MODELO MATEMÁTICO**

### **MATRIZ DE RIGIDEZ DE LA LÁMINA**

Se usó la ecuación (2.16) para poder hallar la matriz de rigidez de la lámina [0/90] y de [45/-45] respecto a sus ejes principales.

### **MATRIZ DE RIGIDEZ DE LA LÁMINA [0/90]**

 $Q_{11}^{[0/90]} = Q_{xx}^{[0/90]} = \frac{E}{4}$  $\frac{1}{1 - v_{12} \cdot v_{21}} =$  $\mathbf{1}$  $\frac{1000}{1-(0.2)(0.2)} =$ 

 $Q_{12}^{[0/90]} = Q_{xy}^{[0/90]} = \frac{v}{4}$  $\frac{c_{21}-c_{12}}{1-v_{12}.v_{21}}=$  $\upsilon$  $\frac{v_{12}v_{2}}{1-v_{12}v_{21}} =$  $\overline{(\ }$  $\frac{(0.2)(1.0889)}{1-(0.2)(0.2)}$ 

$$
Q_{22}^{[0/90]} = Q_{yy}^{[0/90]} = \frac{E_2}{1 - v_{12} \cdot v_{21}} = \frac{15.53}{1 - (0.2) \cdot (0.2)} = 16.18 \text{ GPa}
$$

$$
Q_{66}^{[0/90]} = Q_{ss}^{[0/90]} = G_{12} = 3.18 \text{ GPa}
$$

La matriz de rigidez de la lámina [0/90] se muestra a continuación:

$$
[Q]_{12}^{k} = [Q]_{xy}^{[0/90]} = \begin{bmatrix} 16.18 & 3.24 & 0 \\ 3.24 & 16.18 & 0 \\ 0 & 0 & 3.18 \end{bmatrix} GPa
$$

(D.1)

#### **MATRIZ DE RIGIDEZ DE LA LÁMINA [45/-45]**

La matriz de rigidez transformada de la lámina [45/-45] se calcula por las ecuaciones (2.17) y se obtiene lo siguiente:

$$
\theta=45^\circ
$$

 $m = \cos \theta = \cos 45^{\circ} = 0.7071$ 

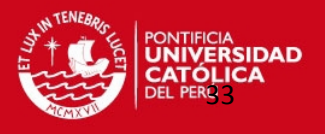

 $n = sen \theta = sen 45^{\circ} = 0.7071$ 

$$
Q_{xx}^{[45/-45]} = m^4 \cdot Q_{11}^{[0/90]} + n^4 \cdot Q_{22}^{[0/90]} + 2m^2 n^2 \cdot Q_{12}^{[0/90]} + 4m^2 n^2 \cdot Q_{66}^{[0/90]}
$$
  
= 12.89 *GPa*  

$$
Q_{yy}^{[45/-45]} = n^4 \cdot Q_{11}^{[0/90]} + m^4 \cdot Q_{22}^{[0/90]} + 2m^2 n^2 \cdot Q_{12}^{[0/90]} + 4m^2 n^2 \cdot Q_{66}^{[0/90]}
$$
  
= 12.89 *GPa*

$$
Q_{xy}^{[45/-45]} = m^2 n^2 \cdot Q_{11}^{[0/90]} + m^2 n^2 \cdot Q_{22}^{[0/90]} + (m^4 + n^4) \cdot Q_{12}^{[0/90]} - 4m^2 n^2 \cdot Q_{66}^{[0/90]}
$$
  
= 6.53 *GPa*

$$
Q_{xs}^{[45/-45]} = m^3 n \cdot Q_{11}^{[0/90]} - mn^3 \cdot Q_{22}^{[0/90]} + (mn^3 - m^3 n) \cdot Q_{12}^{[0/90]}
$$
  
+ 2(mn<sup>3</sup> - m<sup>3</sup>n) \cdot Q<sub>66</sub><sup>[0/90]</sup> = **0 GPa**  

$$
Q_{ys}^{[45/-45]} = mn^3 \cdot Q_{11}^{[0/90]} - m^3 n \cdot Q_{22}^{[0/90]} + (m^3 n - mn^3) \cdot Q_{12}^{[0/90]}
$$
  
+ 2(m<sup>3</sup>n - mn<sup>3</sup>) \cdot Q<sub>66</sub><sup>[0/90]</sup> = **0 GPa**  

$$
Q_{14}^{[45/-45]} = m^2 n^2 Q_{13}^{[0/90]} + m^2 n^2 Q_{15}^{[0/90]} - 2m^2 n^2 Q_{16}^{[0/90]} + (m^2 - n^2)
$$

 $\bm{Q}_{ss}^{\rm [}$ <sup>2</sup>.  $Q_{11}^{[0/90]}$  +  $m^2n^2$ .  $Q_{22}^{[0]}$  $^{2}$ .  $Q_{12}$ <sup>[</sup>  $^{2})^{2}.Q_{66}$ <sup>[</sup>  $= 6.47 GPa$ 

La matriz de rigidez de la lámina [45/-45] se muestra a continuación:

$$
[\mathbf{Q}]_{xy}^{[45/-45]} = \begin{bmatrix} 12.89 & 6.53 & 0 \\ 6.53 & 12.89 & 0 \\ 0 & 0 & 6.47 \end{bmatrix} \text{ } GPa
$$

(D.2)

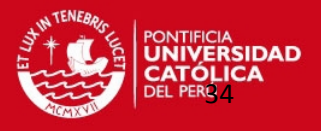

#### **MATRICES DE RIGIDEZ DEL LAMINADO [0/90/45/-45]s**

#### **MATRICES DE RIGIDEZ A TRACCIÓN**

Para poder hallar las matrices de rigidez del laminado [0/90/45/-45]s se necesita definir un sistema de referencia , el cual es similar al que se presenta en el trabajo de tesis pero acá se detalla más como se muestra en la Figura D.1. En este sistema definido se observa que los ejes definidos se encuentran en el medio del laminado, además de que la cota correspondiente a cada lámina parte desde el eje x, tomando en cuenta la orientación del eje z.

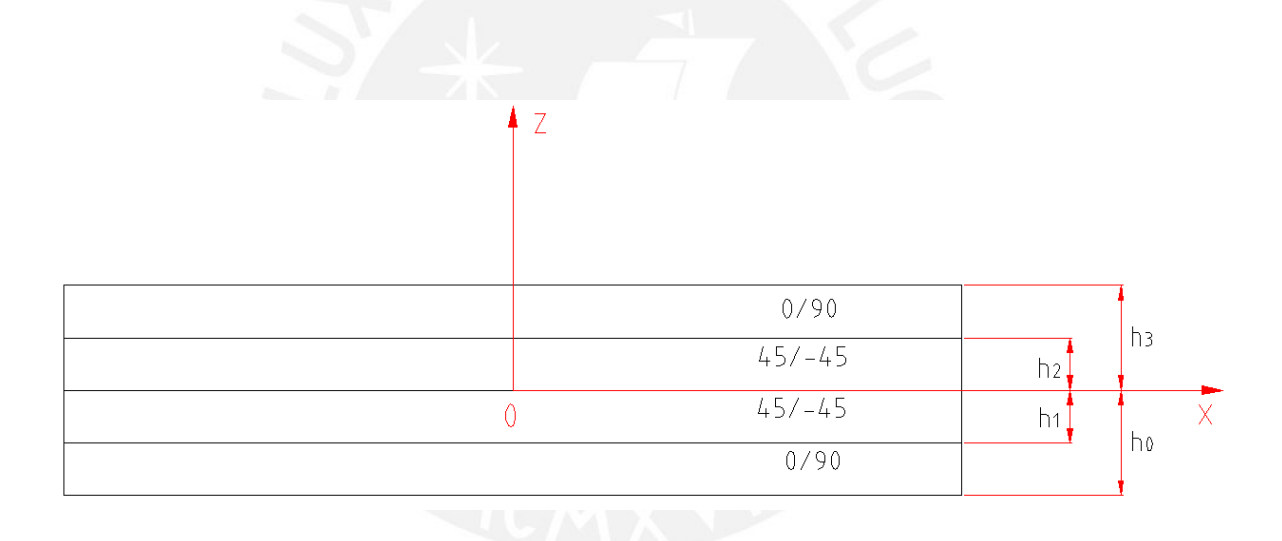

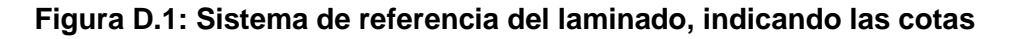

#### **correspondientes de cada lámina**

El espesor del laminado analizado es de 2.7 mm, cada lámina tiene el mismo espesor, por lo tanto las cotas que se muestran en la Figura D.1 son las siguientes:  $ho = -1.35$  mm,  $h1 =$  $-0.675$  mm, h2 = 0.675 mm y h3 = 1.35 mm.

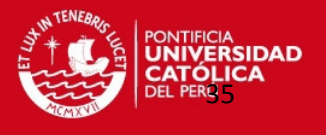

Se calcularon las matrices de rigidez del laminado según la ecuación (2.18). Para cada uno de los componentes (Aij) de la matriz  $[A]_{xy}$  se calcularon del mismo modo con cada valor correspondiente de la matriz  $Q_{ij}$  de cada lámina de la siguiente manera:

$$
A_{xx} = Q_{xx}^{[0/90]} \cdot (h_3 - h_2) + Q_{xx}^{[45/-45]} \cdot (h_2 - 0) + Q_{xx}^{[45/-45]} \cdot (0 - h_1) + Q_{xx}^{[0/90]} \cdot (h_1 - h_0)
$$

$$
A_{yy} = Q_{yy}^{[0/90]}(h_3 - h_2) + Q_{yy}^{[45/-45]}(h_2 - 0) + Q_{yy}^{[45/-45]}(0 - h_1) + Q_{yy}^{[0/90]}(h_1 - h_0)
$$

$$
A_{xy} = Q_{xy}^{[0/90]}(h_3 - h_2) + Q_{xy}^{[45/-45]}(h_2 - 0) + Q_{xy}^{[45/-45]}(0 - h_1) + Q_{xy}^{[0/90]}(h_1 - h_0)
$$

$$
A_{xs} = Q_{xs}^{[0/90]}(h_3 - h_2) + Q_{xs}^{[45/-45]} \cdot (h_2 - 0) + Q_{xs}^{[45/-45]} \cdot (0 - h_1) + Q_{xs}^{[0/90]} \cdot (h_1 - h_0)
$$

$$
A_{ys} = Q_{ys}^{[0/90]}(h_3 - h_2) + Q_{ys}^{[45/-45]}(h_2 - 0) + Q_{ys}^{[45/-45]}(0 - h_1) + Q_{ys}^{[0/90]}(h_1 - h_0)
$$

$$
A_{ss} = Q_{ss}^{[0/90]}(h_3 - h_2) + Q_{ss}^{[45/-45]}(h_2 - 0) + Q_{ss}^{[45/-45]}(0 - h_1) + Q_{ss}^{[0/90]}(h_1 - h_0)
$$

Al reemplazar los valores de  $Q_{ij}$  respectivos en las unidades de GPa y los valores de las cotas hi en mm como se indicó, se obtiene la siguiente matriz:

$$
[A]_{xy} = \begin{bmatrix} A_{xx} & A_{xy} & A_{xs} \\ A_{xy} & A_{yy} & A_{ys} \\ A_{xs} & A_{ys} & A_{ss} \end{bmatrix} = \begin{bmatrix} 39.24 & 13.18 & 0 \\ 13.18 & 39.24 & 0 \\ 0 & 0 & 13.03 \end{bmatrix} \, kN/mm \tag{D.3}
$$

Para el cálculo de la matriz de rigidez  $[B]_{xy}$  se procedió de la siguiente manera para cada componente de esta:

$$
B_{ij} = \frac{1}{2} \cdot \{Q_{ij}^{[0/90]} \cdot (h_3^2 - h_2^2) + Q_{ij}^{[45/-45]} \cdot (h_2^2 - 0^2) + Q_{ij}^{[45/-45]} \cdot (0^2 - h_1^2) + Q_{ij}^{[0/90]} \cdot (h_1^2 - h_0^2) \}
$$

(D.4)
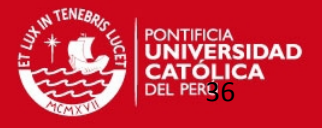

Dónde:  $i,j = x,y,s$ 

Se observa en (D.4) lo siguiente:

$$
Q_{ij}^{[0/90]} \cdot (h_3^2 - h_2^2) + Q_{ij}^{[0/90]} \cdot (h_1^2 - h_0^2) = 0
$$
  

$$
Q_{ij}^{[45/-45]} \cdot (h_2^2 - 0^2) + Q_{ij}^{[45/-45]} \cdot (0^2 - h_1^2) = 0
$$

Por lo tanto se observa que la que cada componente Bij es nulo por lo tanto la matriz  $[B]_{xy} = 0$ , esto demuestra que el laminado es simétrico.

Al ser la matriz  $[B]_{xy}$  nula, la matriz  $[a]_{xy}$  de la ecuación (2.19) depende solamente de la matriz inversa de la ecuación (D.3). Entonces tenemos:

$$
[a]_{xy} = [A]_{xy}^{-1} = \begin{bmatrix} 2.8728 \ (E - 08) & -9.64904 \ (E - 09) & 1.35452(E - 21) \\ -9.64904 \ (E - 09) & 2.8728 \ (E - 08) & -1.35452(E - 21) \\ 1.35452(E - 21) & -1.35452(E - 21) & 7.67541 \ (E - 08) \end{bmatrix} m/N
$$

(D.5)

#### **MATRICES DE RIGIDEZ A FLEXIÓN**

Las dimensiones del espécimen de [0/90/45/-45]s ensayado a flexión fueron de 100 mm de longitud, 15 mm de ancho y 2 mm de espesor. Al cambiar las dimensiones del espécimen las matrices del laminado cambiaron, pero se siguió el mismo procedimiento descrito anteriormente. Se puede observar que lo único que no cambia es la matriz de rigidez de la lámina  $[Q]_{xy}$ . Para el sistema de referencia del laminado (Figura D.1) se tomaron los siguientes valores en este caso ( $h_0 = -1.00$  mm,  $h_1 = -0.50$  mm,  $h_2 = 0.50$  mm y  $h_3$  =1.00 mm.).

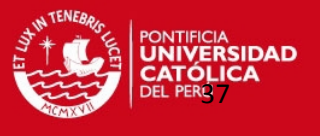

Se calcularon las matrices de rigidez del laminado según la ecuación (2.18). La matriz  $[A]_{xy}$  queda de la siguiente manera:

$$
[A]_{xy} = \begin{bmatrix} 29.06 & 9.76 & 0 \\ 9.76 & 29.06 & 0 \\ 0 & 0 & 9.65 \end{bmatrix} kN/mm
$$

(D.6)

La matriz de rigidez  $[B]_{xy}$  es nula.

Para el cálculo de la matriz  $[D]_{xy}$  se procedió de la siguiente manera para cada componente de esta:

$$
D_{ij} = \frac{1}{3} \cdot \{Q_{ij}^{[0/90]} \cdot (h_3^3 - h_2^3) + Q_{ij}^{[45/-45]} \cdot (h_2^3 - 0^3) + Q_{ij}^{[45/-45]} \cdot (0^3 - h_1^3) + Q_{ij}^{[0/90]} \cdot (h_1^3 - h_0^3)\}
$$

Al reemplazar los valores de  $Q_{ij}$  respectivos para cada componente y los valores de las cotas como se indicó, se obtiene la siguiente matriz:

$$
[D]_{xy} = \begin{bmatrix} 10.51 & 2.43 & 0 \\ 2.43 & 10.51 & 0 \\ 0 & 0 & 2.39 \end{bmatrix} kN/mm
$$

(D.7)

Al ser la matriz  $[B]_{xy}$  nula, la matriz  $[d]_{xy}$  de la ecuación (2.19) depende solamente de la matriz inversa de la ecuación (D.7). Entonces tenemos:

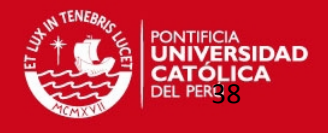

$$
[d]_{xy} = [D]_{xy}^{-1} = \begin{bmatrix} 0.1005 & -0.0232 & 0 \\ -0.0232 & 0.1005 & 0 \\ 0 & 0 & 0.4184 \end{bmatrix} 1/Nm
$$

(D.8)

#### **DEFORMACIONES DEL LAMINADO [0/90/45/-45]s**

#### **DEFORMACIONES POR TRACCIÓN**

Para hallar las deformaciones del plano de referencia del laminado se utiliza la ecuación (2.20), sin embargo como se dijo anteriormente la matriz  $[B]_{xy}$  es nula (esto también se cumple en los demás laminados analizados en el presente trabajo), por lo tanto dicha ecuación toma la siguiente forma:

$$
\begin{bmatrix} \varepsilon_x^0 \\ \varepsilon_y^0 \\ \varepsilon_y^0 \end{bmatrix} = \begin{bmatrix} a_{xx} & a_{xy} & a_{xs} \\ a_{yx} & a_{yy} & a_{ys} \\ a_{sx} & a_{sy} & a_{ss} \end{bmatrix} \cdot \begin{bmatrix} N_x \\ N_y \\ N_s \end{bmatrix}
$$
\n(D.9)

Al ensayar el espécimen de [0/90/45/-45]s a tracción se vio que el esfuerzo último promedio que soportó este material fue de 257.19 MPa, sin embargo en la ecuación anterior , la carga introducida debe ir por unidad de longitud, entonces se tiene:

$$
N_x = \sigma_x * h = (257.19 \times 10^6) * (0.0027) = 694\,400\,N/m
$$

(D.10)

El valor de  $h$  que aparece en la ecuación anterior es el espesor en metros del espécimen ensayado. La ecuación (D.9) toma la siguiente forma:

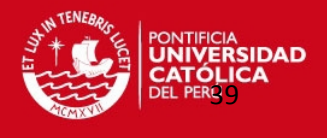

$$
\begin{bmatrix} \varepsilon_x^0 \\ \varepsilon_y^0 \\ \gamma_s^0 \end{bmatrix} = \begin{bmatrix} 2.8728 \ (E - 08) & -9.64904 \ (E - 09) & 1.35452(E - 21) \\ -9.64904 \ (E - 09) & 2.8728 \ (E - 08) & -1.35452(E - 21) \\ 1.35452(E - 21) & -1.35452(E - 21) & 7.67541 \ (E - 08) \end{bmatrix} \cdot \begin{bmatrix} 694 \ 400 \\ 0 \\ 0 \end{bmatrix}
$$

$$
\begin{bmatrix} \varepsilon_x^0 \\ \varepsilon_y^0 \\ \varepsilon_y^0 \\ \varepsilon_z^0 \end{bmatrix} = \begin{bmatrix} 0.01995 \\ -0.00670 \\ 0 \end{bmatrix}
$$

 $\gamma_s^{\;0}$ 

ſ

(D.11)

Al no estar sometido a momentos el espécimen descrito en este caso, no existe curvaturas en el laminado, por lo tanto se cumple lo siguiente:

$$
\begin{bmatrix} \varepsilon_x^0\\ \varepsilon_y^0\\ \varepsilon_y^0 \end{bmatrix}_{[0/90/45/-45]s} = \begin{bmatrix} \varepsilon_x\\ \varepsilon_y\\ \varepsilon_y\\ \varepsilon_z \end{bmatrix}_{[0/90]} = \begin{bmatrix} \varepsilon_x\\ \varepsilon_y\\ \varepsilon_y\\ \varepsilon_z \end{bmatrix}_{[45/-45]} = \begin{bmatrix} 0.01995\\ -0.00670\\ 0 \end{bmatrix}
$$
\n(D.12)

La deformación que presenta el par de láminas de [0/90] respecto a sus ejes principales son las mismas que las del plano de referencia, como se muestra en la ecuación (D.13)

$$
\begin{bmatrix} \varepsilon_x^0\\ \varepsilon_y^0\\ \gamma_s^0 \end{bmatrix}_{[0/90/45/-45]s} = \begin{bmatrix} \varepsilon_x\\ \varepsilon_y\\ \gamma_s \end{bmatrix}_{[0/90]} = \begin{bmatrix} \varepsilon_1\\ \varepsilon_2\\ \gamma_6 \end{bmatrix}_{[0/90]} = \begin{bmatrix} 0.01995\\ -0.00670\\ 0 \end{bmatrix}
$$

(D.13)

Para hallar las deformaciones referidos a los ejes principales (1,2) del par de láminas [45/- 45], se debe emplear la ecuación (2.23), a continuación se calcula la matriz  $[T]$ :

$$
[T] = \begin{bmatrix} m^2 & n^2 & 2mn \\ n^2 & m^2 & -2mn \\ -mn & mn & m^2 - n^2 \end{bmatrix}
$$

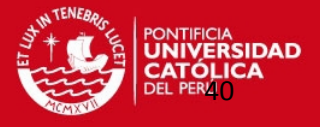

 $m = \cos \theta = \cos 45^{\circ} = 0.7071$ 

$$
n = \text{sen } \theta = \text{sen } 45^{\circ} = 0.7071
$$

$$
[T] = \begin{bmatrix} 0.5 & 0.5 & 1 \\ 0.5 & 0.5 & -1 \\ -0.5 & 0.5 & 0 \end{bmatrix}
$$

(D.14)

Entonces:

$$
\begin{bmatrix} \varepsilon_1 \\ \varepsilon_2 \\ \frac{1}{2} \gamma_6 \end{bmatrix}_{[45/-45]} = [T] \cdot \begin{bmatrix} \varepsilon_x \\ \varepsilon_y \\ \frac{1}{2} \gamma_s \end{bmatrix}_{[45/-45]}
$$

$$
= \begin{bmatrix} \varepsilon_1 \\ \varepsilon_2 \\ \frac{1}{2} \gamma_6 \end{bmatrix}_{[45/-45]} = \begin{bmatrix} 0.5 & 0.5 & 1 \\ 0.5 & 0.5 & -1 \\ -0.5 & 0.5 & 0 \end{bmatrix} \cdot \begin{bmatrix} 0.01995 \\ -0.00670 \\ 0 \end{bmatrix} = \begin{bmatrix} 0.0066 \\ 0.0066 \\ -0.0133 \end{bmatrix}
$$

$$
\begin{bmatrix} \varepsilon_1 \\ \varepsilon_2 \\ \gamma_6 \end{bmatrix}_{[45/-45]} = \begin{bmatrix} 0.0066 \\ 0.0066 \\ -0.0266 \end{bmatrix}
$$

(D.15)

### **DEFORMACIONES POR FLEXIÓN**

Para el laminado [0/90/45/-45]s bajo flexión, al no haber ninguna fuerza en el plano el espécimen está sometido solo a momento flector en el eje x .Las deformaciones del plano de referencia del laminado que están dadas por la ecuación (2.20), son nulas, por lo tanto este laminado [0/90/45/-45]s presentará curvaturas, y se cumple lo que indica la ecuación (2.21). Sin embargo, según la ecuación (2.19) la matriz inversa  $[c]_{xy}$  depende de la matriz  $[B]_{xy}$ , que al ser esta última nula, la matriz inversa  $[c]_{xy}$  también lo es, entonces se tiene:

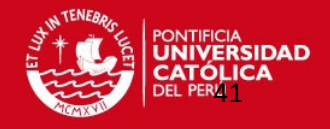

$$
\begin{bmatrix} \mathbf{K}_x \\ \mathbf{K}_y \\ \mathbf{K}_s \end{bmatrix} = \begin{bmatrix} d_{xx} & d_{xy} & d_{xs} \\ d_{yx} & d_{yy} & d_{ys} \\ d_{sx} & d_{sy} & d_{ss} \end{bmatrix} \cdot \begin{bmatrix} M_x \\ M_y \\ M_s \end{bmatrix}
$$

(D.16)

Para hallar el valor de  $M_x$ , se calcula el momento flector máximo por unidad de longitud a partir de la fuerza máxima promedio hallada en los ensayos de flexión. La fuerza promedio máxima (P) hallada en los ensayos de flexión para el laminado [0/90/45/-45]s fue de 275 N y la longitud entre soportes (L) fue de 50 mm. Se muestra un esquema a continuación:

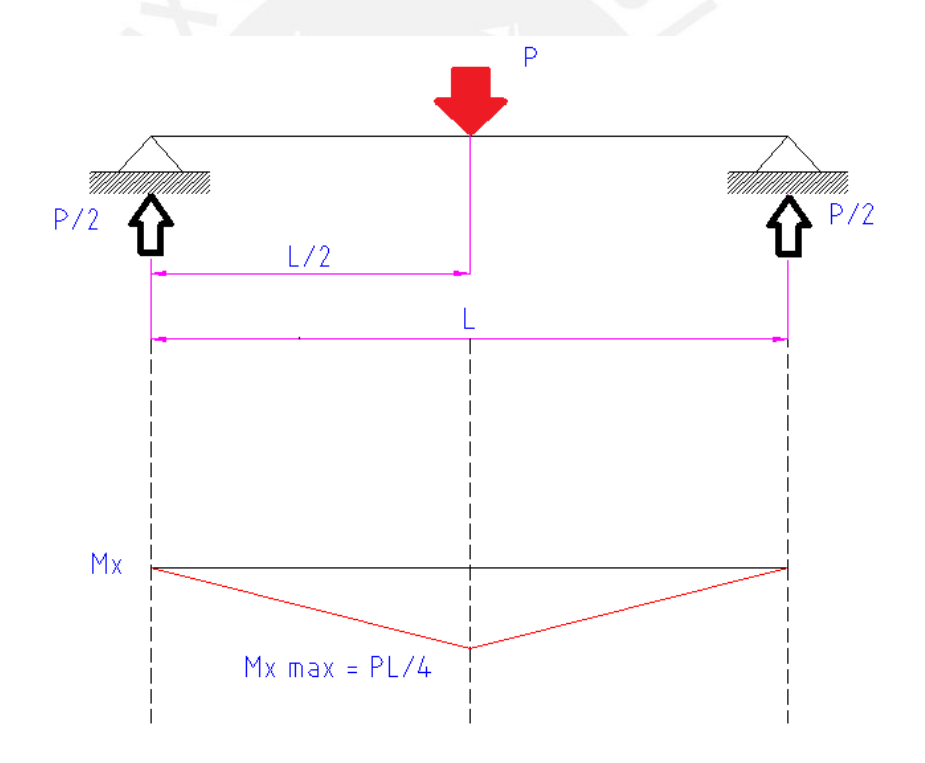

$$
M_{x-max} = \frac{PL}{4} = \frac{(-275)(0.05)}{4} = -3.4375 \text{ Nm}
$$

(D.17)

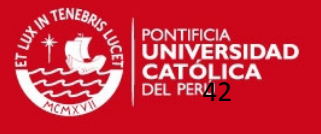

Como en el caso de tracción el momento flector  $M_x$  debe estar por unidad de longitud. Entonces se divide el valor en (D.17) entre el ancho (w) de la probeta ensayada a flexión.

$$
M_x = \frac{M_{x-max}}{w} = \frac{-3.4375}{0.015} = -229.16 N
$$

(D.18)

Entonces la ecuación (D.16) queda de la siguiente forma:

$$
\begin{bmatrix} \kappa_x \\ \kappa_y \\ \kappa_s \end{bmatrix} = \begin{bmatrix} 0.1005 & -0.0232 & 0 \\ -0.0232 & 0.1005 & 0 \\ 0 & 0 & 0.4184 \end{bmatrix} \cdot \begin{bmatrix} -229.16 \\ 0 \\ 0 \end{bmatrix}
$$

$$
\begin{bmatrix} \n\mathbf{K}_x \\ \n\mathbf{K}_y \\ \n\mathbf{K}_s \n\end{bmatrix} = \begin{bmatrix} -23.04 \\ 5.33 \\ 0 \end{bmatrix} \frac{1}{m}
$$

(D.19)

Las deformaciones de cada lámina en los ejes (x,y) está dada por la ecuación (2.22) , y esta queda de la siguiente forma:

$$
\begin{bmatrix} \varepsilon_x \\ \varepsilon_y \\ \gamma_s \end{bmatrix}_k = z_k \cdot \begin{bmatrix} \kappa_x \\ \kappa_y \\ \kappa_s \end{bmatrix}
$$

(D.20)

Como se dijo anteriormente, la coordenada z fue medida a partir del plano medio del laminado hasta la coordenada superior de cada lámina (tomando como referencia la Figura D.1). De esta manera se obtiene las máximas deformaciones que se presentarían en cada lámina en los ejes (x,y) y por lo tanto también a lo largo de sus ejes principales.

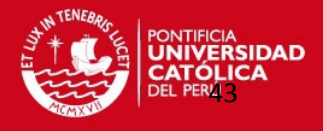

# **LÁMINA [0/90]1**

Según la ecuación (D.20) para la lámina [0/90]1 se tiene:

$$
\begin{bmatrix} \varepsilon_x \\ \varepsilon_y \\ \varepsilon_y \\ \varepsilon_z \end{bmatrix}_{[0/90]1} = (-0.001) \begin{bmatrix} -23.04 \\ 5.33 \\ 0 \end{bmatrix}
$$

$$
\begin{bmatrix} \varepsilon_x \\ \varepsilon_y \\ \varepsilon_y \\ \varepsilon_z \end{bmatrix}_{[0/90]1} = \begin{bmatrix} 0.0230 \\ -0.0053 \\ 0 \end{bmatrix}
$$

$$
\begin{bmatrix} \varepsilon_1 \\ \varepsilon_2 \\ \frac{1}{2} \gamma_6 \end{bmatrix}_{[0/90]1} = \begin{bmatrix} \varepsilon_x \\ \varepsilon_y \\ \frac{1}{2} \gamma_s \end{bmatrix}_{[0/90]1} = \begin{bmatrix} 0.0230 \\ -0.0053 \\ 0 \end{bmatrix}
$$

(D.21)

# **LÁMINA [45/-45]2**

Según la ecuación (D.20) para la lámina [45/-45]2 se tiene:

$$
\begin{bmatrix} \varepsilon_x \\ \varepsilon_y \\ \gamma_s \end{bmatrix}_{[45/-45]2} = (-0.0005) \begin{bmatrix} -23.04 \\ 5.33 \\ 0 \end{bmatrix}
$$

$$
\begin{bmatrix} \varepsilon_x \\ \varepsilon_y \\ \gamma_s \end{bmatrix}_{[45/-45]2} = \begin{bmatrix} 0.0115 \\ -0.0027 \\ 0 \end{bmatrix}
$$

(D.22)

Se usa la ecuación (2.23) para hallar las deformaciones principales en la lámina de [45/- 45]2

**TESIS PUCP** 

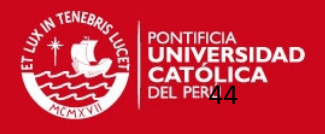

$$
\begin{bmatrix} \varepsilon_1 \\ \varepsilon_2 \\ 1 \\ \frac{1}{2} \gamma_6 \end{bmatrix}_{[45/-45]2} = \begin{bmatrix} 0.5 & 0.5 & 1 \\ 0.5 & 0.5 & -1 \\ -0.5 & 0.5 & 0 \end{bmatrix} \begin{bmatrix} 0.0115 \\ -0.0027 \\ 0 \end{bmatrix}
$$

$$
\begin{bmatrix} \varepsilon_1 \\ \varepsilon_2 \\ \frac{1}{2} \gamma_6 \end{bmatrix}_{[45/-45]2} = \begin{bmatrix} 0.0044 \\ 0.0044 \\ -0.0071 \end{bmatrix}
$$

$$
\begin{bmatrix} \varepsilon_1 \\ \varepsilon_2 \\ \gamma_6 \end{bmatrix}_{[45/-45]2} = \begin{bmatrix} 0.0044 \\ 0.0044 \\ -0.0142 \end{bmatrix}
$$

(D.23)

Para hallar las deformaciones principales de las láminas [45/-45]3 y [0/90]4, estas se calculan de manera similar que en las láminas de [0/90]1 y [45/-45]2 tomando en consideración la cota superior respectiva de cada lámina.

## **ESFUERZOS EN EL LAMINADO [0/90/45/-45]s**

## **ESFUERZOS DE TRACCIÓN**

Se debe calcular ahora el estado de esfuerzos principales que se presentan en cada lámina del laminado analizado utilizando la ecuación (2.24).

$$
\begin{bmatrix} \sigma_1 \\ \sigma_2 \\ \tau_6 \end{bmatrix}_{[0/90]} = \begin{bmatrix} Q_{11} & Q_{12} & 0 \\ Q_{12} & Q_{22} & 0 \\ 0 & 0 & Q_{66} \end{bmatrix} \cdot \begin{bmatrix} \varepsilon_1 \\ \varepsilon_2 \\ \gamma_6 \end{bmatrix}_{[0/90]}
$$

$$
\begin{bmatrix} \sigma_1 \\ \sigma_2 \\ \tau_6 \end{bmatrix}_{[0/90]} = \begin{bmatrix} 16.18(10^3) & 3.24(10^3) & 0 \\ 3.24(10^3) & 16.18(10^3) & 0 \\ 0 & 0 & 3.18(10^3) \end{bmatrix} \cdot \begin{bmatrix} 0.01995 \\ -0.00670 \\ 0 \end{bmatrix}
$$

 $0 - 5$ 

**TESIS PUCP** 

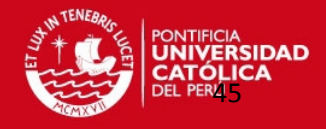

$$
\begin{bmatrix} \sigma_1 \\ \sigma_2 \\ \tau_6 \end{bmatrix}_{\left[0/90\right]} = \begin{bmatrix} 301.03 \\ -43.85 \\ 0 \end{bmatrix} MPa
$$

(D.24)

$$
\begin{bmatrix} \sigma_1 \\ \sigma_2 \\ \tau_6 \end{bmatrix}_{[45/-45]} = \begin{bmatrix} Q_{11} & Q_{12} & 0 \\ Q_{12} & Q_{22} & 0 \\ 0 & 0 & Q_{66} \end{bmatrix} \cdot \begin{bmatrix} \varepsilon_1 \\ \varepsilon_2 \\ \gamma_6 \end{bmatrix}_{[45/-45]}
$$

$$
\begin{bmatrix} \sigma_1 \\ \sigma_2 \\ \tau_6 \end{bmatrix}_{[45/-45]} = \begin{bmatrix} 16.18(10^3) & 3.24(10^3) & 0 \\ 3.24(10^3) & 16.18(10^3) & 0 \\ 0 & 0 & 3.18(10^3) \end{bmatrix} \cdot \begin{bmatrix} 0.0066 \\ 0.0066 \\ -0.0266 \end{bmatrix}
$$

$$
\begin{bmatrix} \sigma_1 \\ \sigma_2 \\ \tau_6 \end{bmatrix}_{[45/-45]} = \begin{bmatrix} 128.59 \\ 128.59 \\ -84.74 \end{bmatrix} MPa
$$
(D.25)

# **ESFUERZOS DE FLEXIÓN**

El estado de esfuerzos principales que se presentan en cada lámina del laminado [0/90/45/-45]s analizado debido a la flexión, se calcula usando la ecuación (2.24) a partir de las deformaciones principales obtenidas de cada lámina.

# **LÁMINA [0/90]1**

$$
\begin{bmatrix} \sigma_1 \\ \sigma_2 \\ \tau_6 \end{bmatrix}_{[0/90]1} = \begin{bmatrix} Q_{11} & Q_{12} & 0 \\ Q_{12} & Q_{22} & 0 \\ 0 & 0 & Q_{66} \end{bmatrix} \cdot \begin{bmatrix} \varepsilon_1 \\ \varepsilon_2 \\ \gamma_6 \end{bmatrix}_{[0/90]1}
$$
  
[16.18(10<sup>3</sup>) 3.24(10<sup>3</sup>) 0 ] [0.02]

$$
\begin{bmatrix} \sigma_1 \\ \sigma_2 \\ \tau_6 \end{bmatrix}_{[0/90]1} = \begin{bmatrix} 16.18(10^3) & 3.24(10^3) & 0 \\ 3.24(10^3) & 16.18(10^3) & 0 \\ 0 & 0 & 3.18(10^3) \end{bmatrix} \begin{bmatrix} 0.0230 \\ -0.0053 \\ 0 \end{bmatrix}
$$

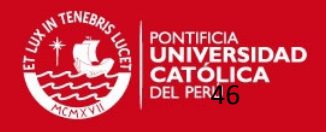

$$
\begin{bmatrix} \sigma_1 \\ \sigma_2 \\ \tau_6 \end{bmatrix}_{[0/90]1} = \begin{bmatrix} 355.42 \\ -11.63 \\ 0 \end{bmatrix} MPa
$$

(D.26)

## **LÁMINA [45/-45]2**

$$
\begin{bmatrix} \sigma_1 \\ \sigma_2 \\ \tau_6 \end{bmatrix}_{[45/-45]2} = \begin{bmatrix} Q_{11} & Q_{12} & 0 \\ Q_{12} & Q_{22} & 0 \\ 0 & 0 & Q_{66} \end{bmatrix} \cdot \begin{bmatrix} \varepsilon_1 \\ \varepsilon_2 \\ \gamma_6 \end{bmatrix}_{[45/-45]2}
$$

$$
\begin{bmatrix} \sigma_1 \\ \sigma_2 \\ \tau_6 \end{bmatrix}_{[45/-45]2} = \begin{bmatrix} 16.18(10^3) & 3.24(10^3) & 0 \\ 3.24(10^3) & 16.18(10^3) & 0 \\ 0 & 0 & 3.18(10^3) \end{bmatrix} \begin{bmatrix} 0.0044 \\ 0.0044 \\ -0.0142 \end{bmatrix}
$$

$$
\begin{bmatrix} \sigma_1 \\ \sigma_2 \\ \tau_6 \end{bmatrix}_{[45/-45]2} = \begin{bmatrix} 85.95 \\ 85.95 \\ -45.10 \end{bmatrix} MPa
$$
(D.27)

## **RESULTADOS OBTENIDOS DEL LAMINADO [0/90/0/90]s**

Para hallar los valores de esfuerzos y deformaciones principales de este laminado se procede de manera similar como se explicó anteriormente para el laminado [0/90/45/- 45]s.

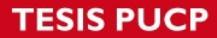

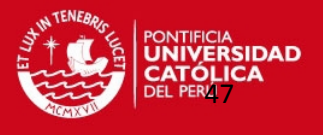

## **ANEXO E. RESULTADOS MEDIANTE ELEMENTOS FINITOS – LAMINADOS [0/90/45/-45]s y [0/90/0/90]s**

### **CARGA A TRACCIÓN**

Para los laminados de [0/90/45/-45]s y [0/90/0/90]s que fueron sometidos a tracción, se

modelo en ANSYS de la siguiente manera:

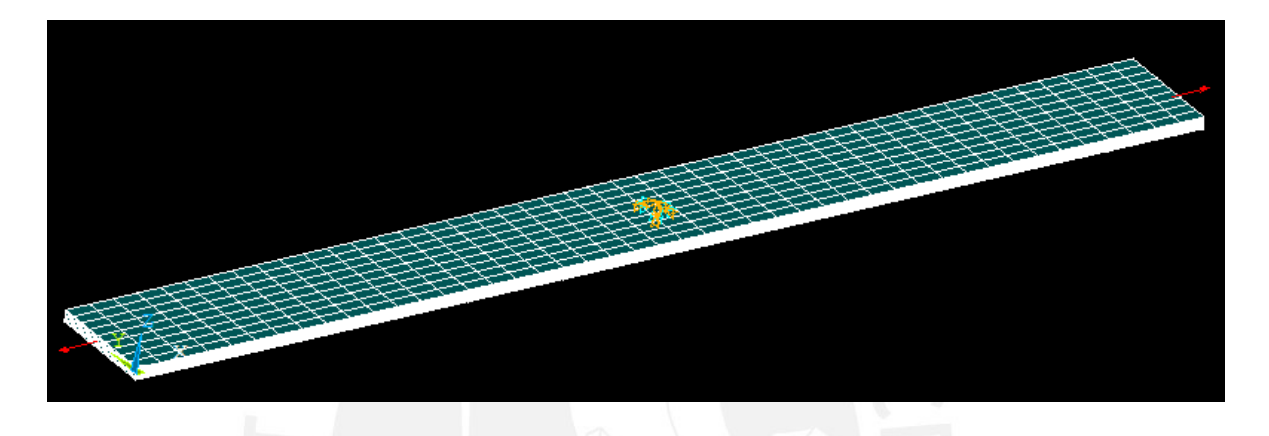

**Figura E1: Laminado sometido a tracción**

Se restringe el desplazamiento en nodos, en el medio del laminado, con un soporte simple, restringiendo todos los grados de libertad en ese punto. La carga se aplica en el medio de las caras laterales del laminado como se muestra en la Figura E1.

#### **LAMINADO [0/90/45/-45]s**

Los resultados obtenidos de cada par de láminas [0/90] y [45/-45], se muestran a continuación, cabe indicar que los resultados obtenidos de los esfuerzos o deformaciones a lo largo de los ejes principales que fueron despreciables no se muestran. Los valores que se muestran en el cuadro rojo resaltado en cada figura indican los valores máximos y mínimos de esfuerzos o deformaciones a lo largo de los ejes principales de la lámina. SMX indica un valor máximo y SMN indica un valor mínimo. Los valores de esfuerzo

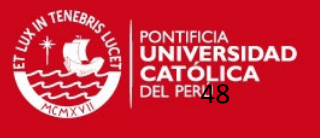

hallados se muestran en unidades SI, es decir en Pascales, y los valores de deformaciones son adimensionales.

# **LÁMINAS [0/90]**

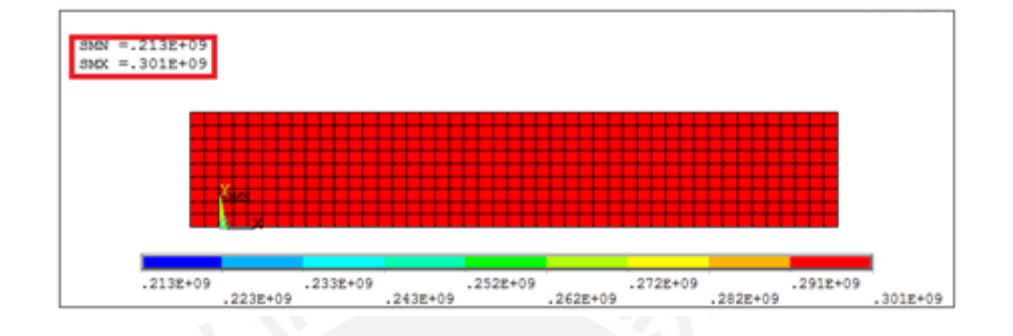

**Figura E2: Esfuerzo en el eje principal – Láminas [0/90]**

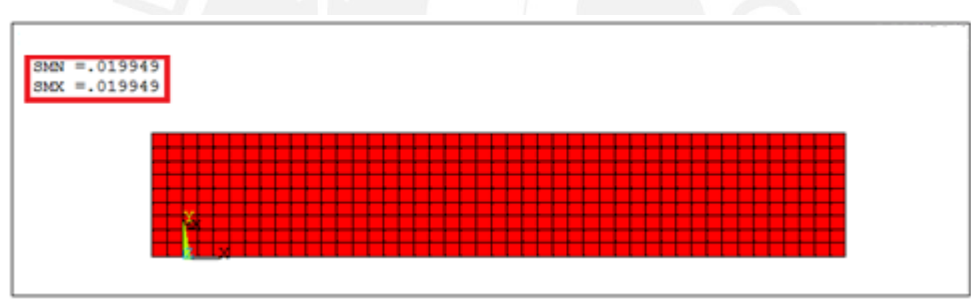

**Figura E3: Deformación en el eje principal – Láminas [0/90]**

# **LÁMINAS [45/-45]**

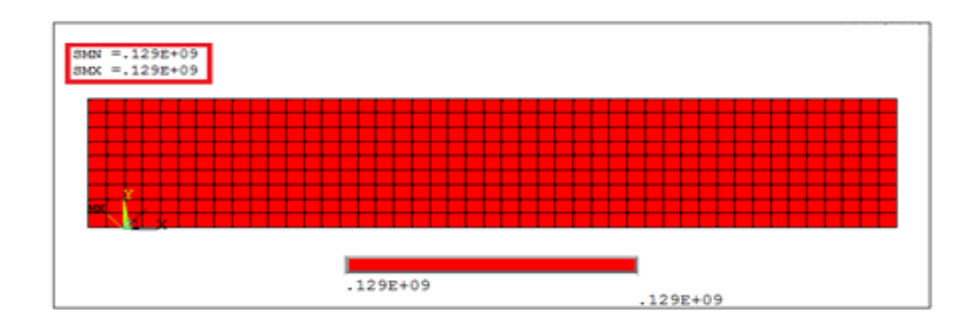

**Figura E4: Esfuerzo en el eje principal – Láminas [45/-45]**

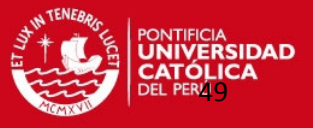

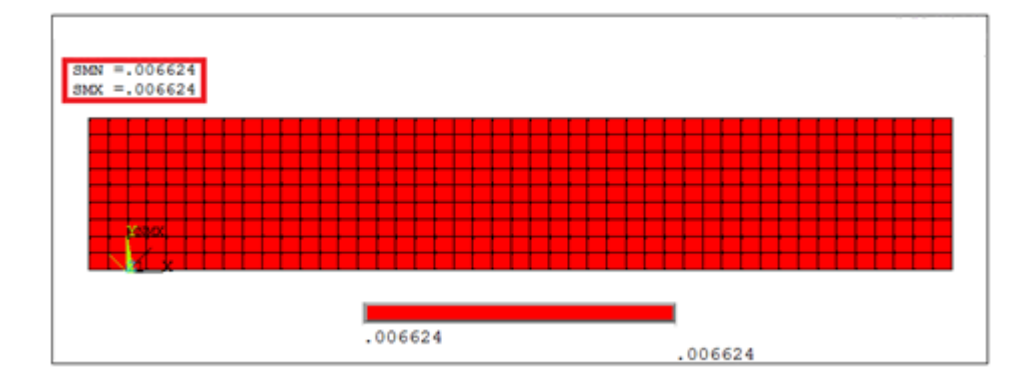

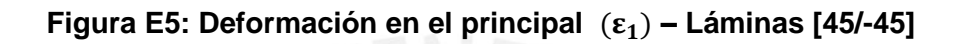

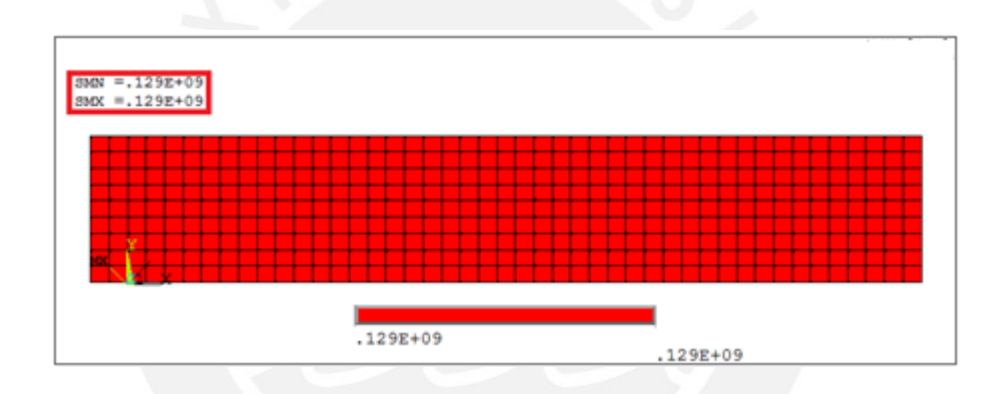

**Figura E6: Esfuerzo en el eje principal – Láminas [45/-45]**

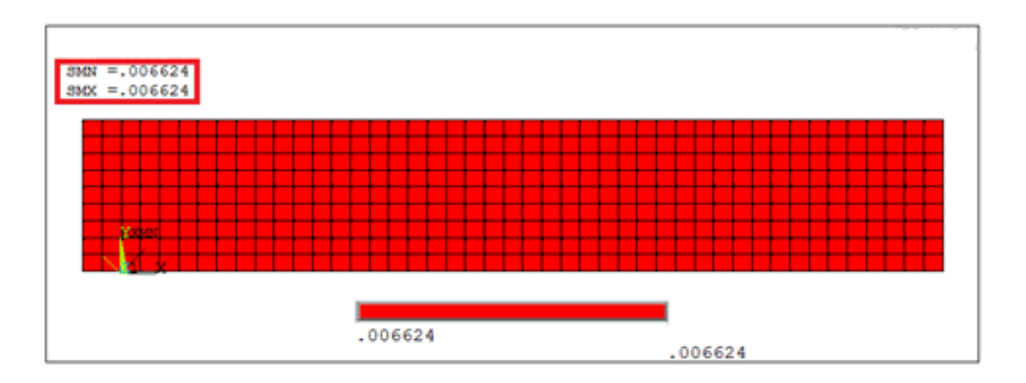

**Figura E7: Deformación en el eje principal – Láminas [45/-45]**

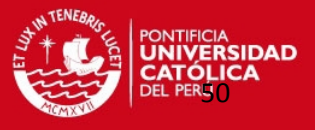

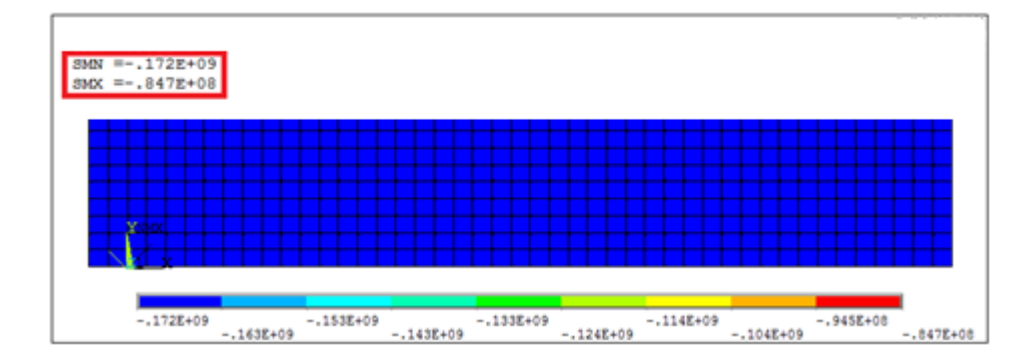

**Figura E8: Esfuerzo cortante en el plano – Láminas [45/-45]**

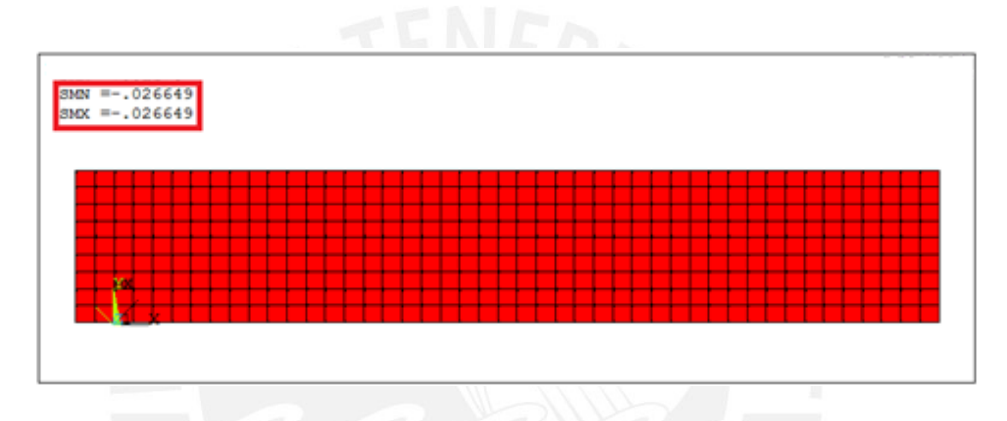

**Figura E9: Deformación cortante en el plano (** $\gamma_6$ **) – Láminas [45/-45]** 

## **LAMINADO [0/90/0/90]s**

En este laminado se obtuvieron los mismos resultados en cada lámina. Se muestra a continuación dichos valores:

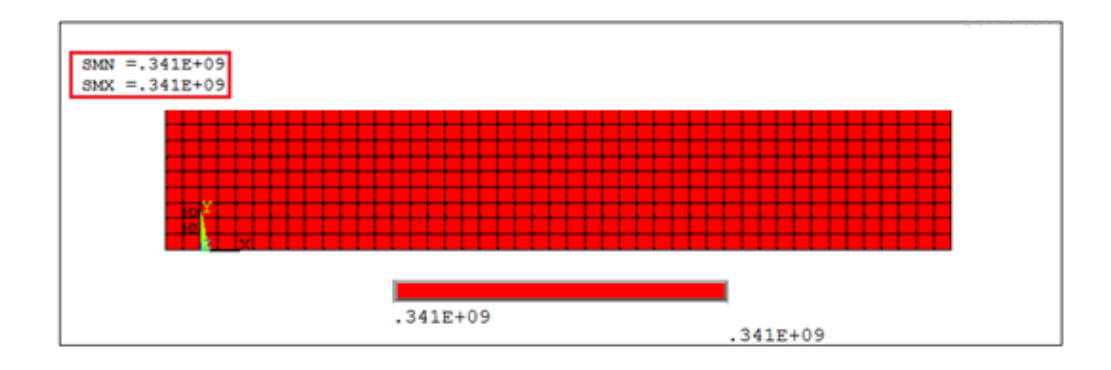

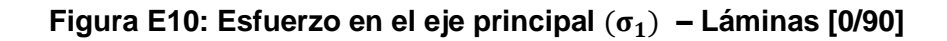

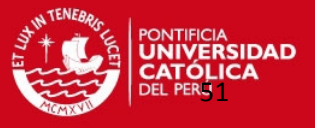

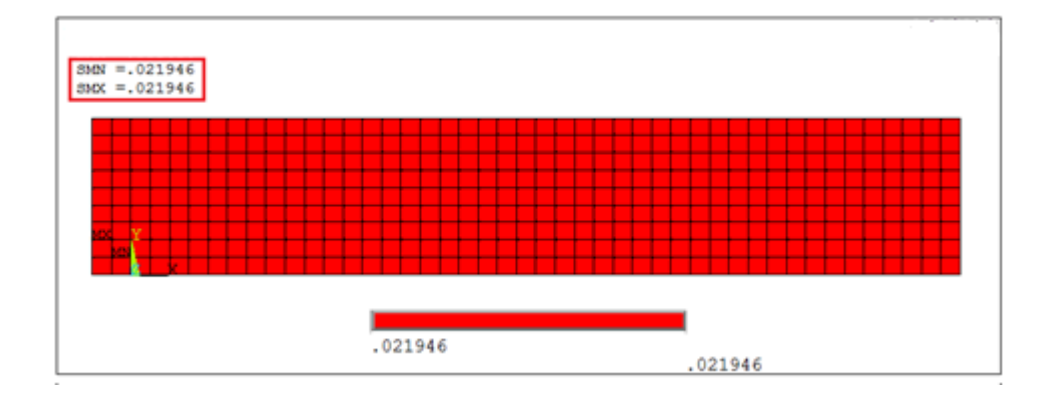

**Figura E11: Deformación en el eje principal – Láminas [0/90]**

## **CARGA A FLEXIÓN**

Para este estado, se consideró despreciable los valores referentes al eje z, tales como el módulo de elasticidad, el modulo cortante y coeficiente de poisson. Los datos de entrada fueron los mismos valores que para la simulación en tracción. Para ambos laminados sometidos a flexión se modeló en ANSYS como se muestra en la Figura E12.

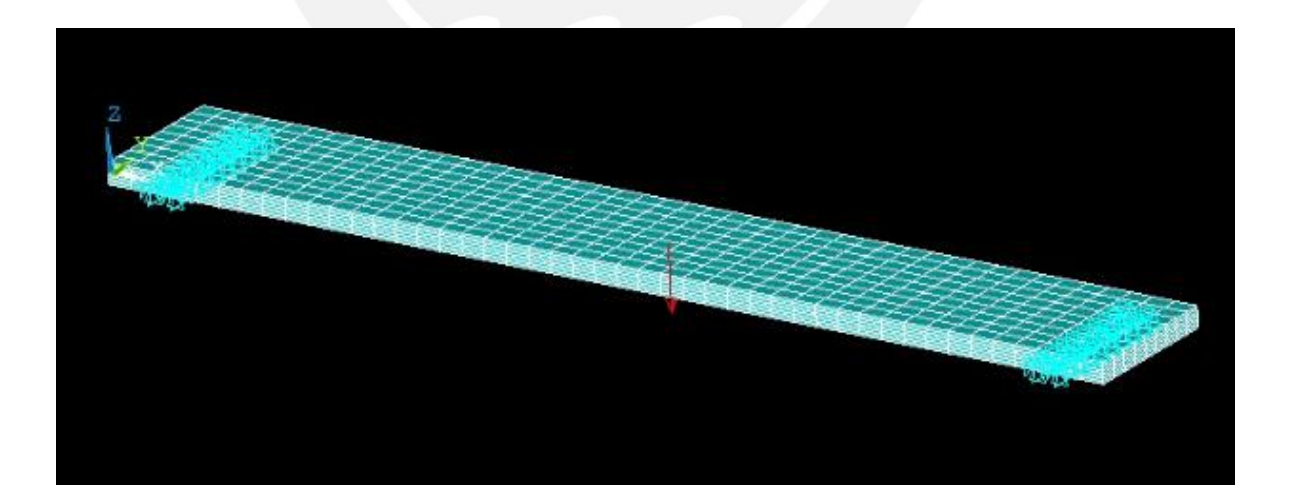

**Figura E12: Laminado sometido a flexión**

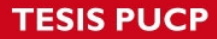

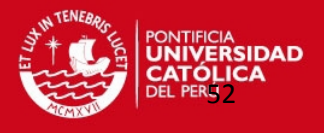

En los resultados que se muestran a continuación los subíndices de cada lámina indican el orden en que se encuentran las láminas dentro del laminado, es decir, la lámina con el subíndice 1 se encuentra en la parte inferior y la lámina con el subíndice 4 en la parte superior como se muestra en la Figura 4.1.

### **LAMINADO [0/90/45/-45]s**

Se puede observar para este laminado y también se verá para el de [0/90/0/90]s que los valores hallados de deformaciones a lo largo de los ejes principales de cada par de láminas son distintos, a diferencia de cómo se comportaban estos a tracción. Sin embargo estos valores son simétricos respecto al plano medio del laminado con signo contrario. A continuación se podrá observar los resultados obtenidos mediante ANSYS de cada lámina.

## **LÁMINA [0/90]1**

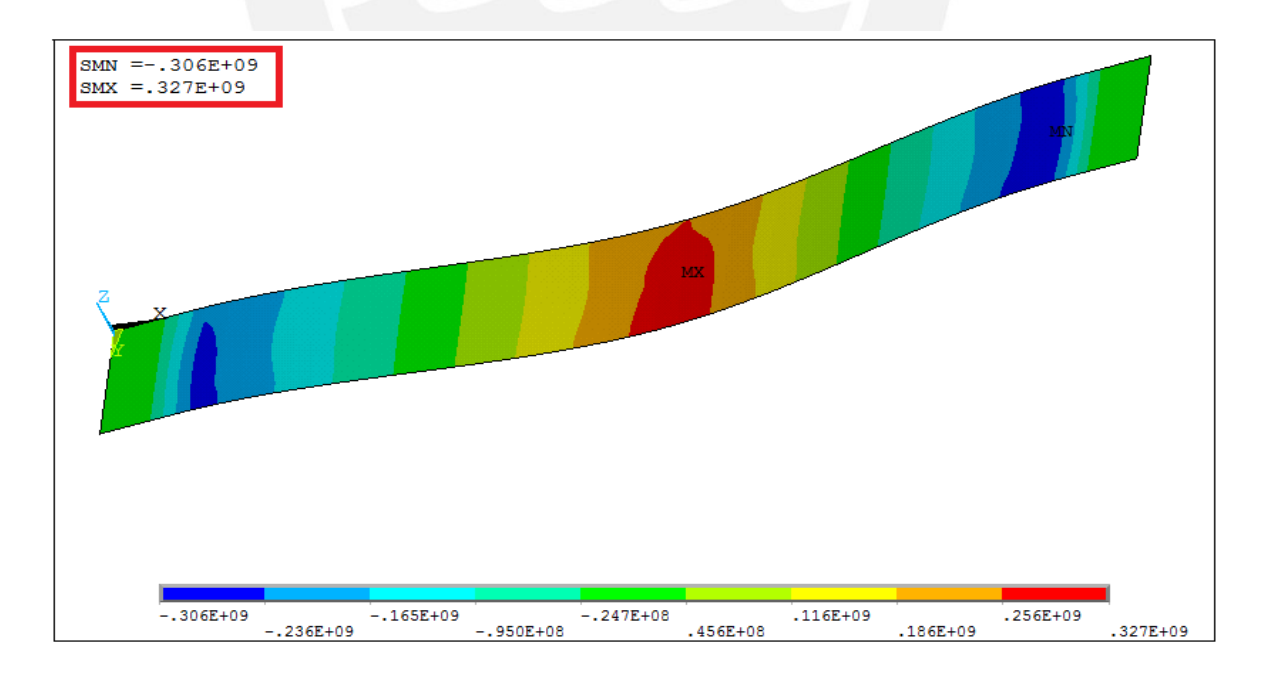

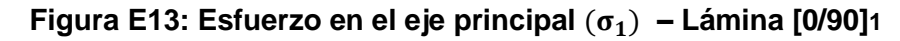

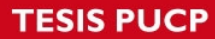

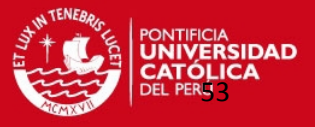

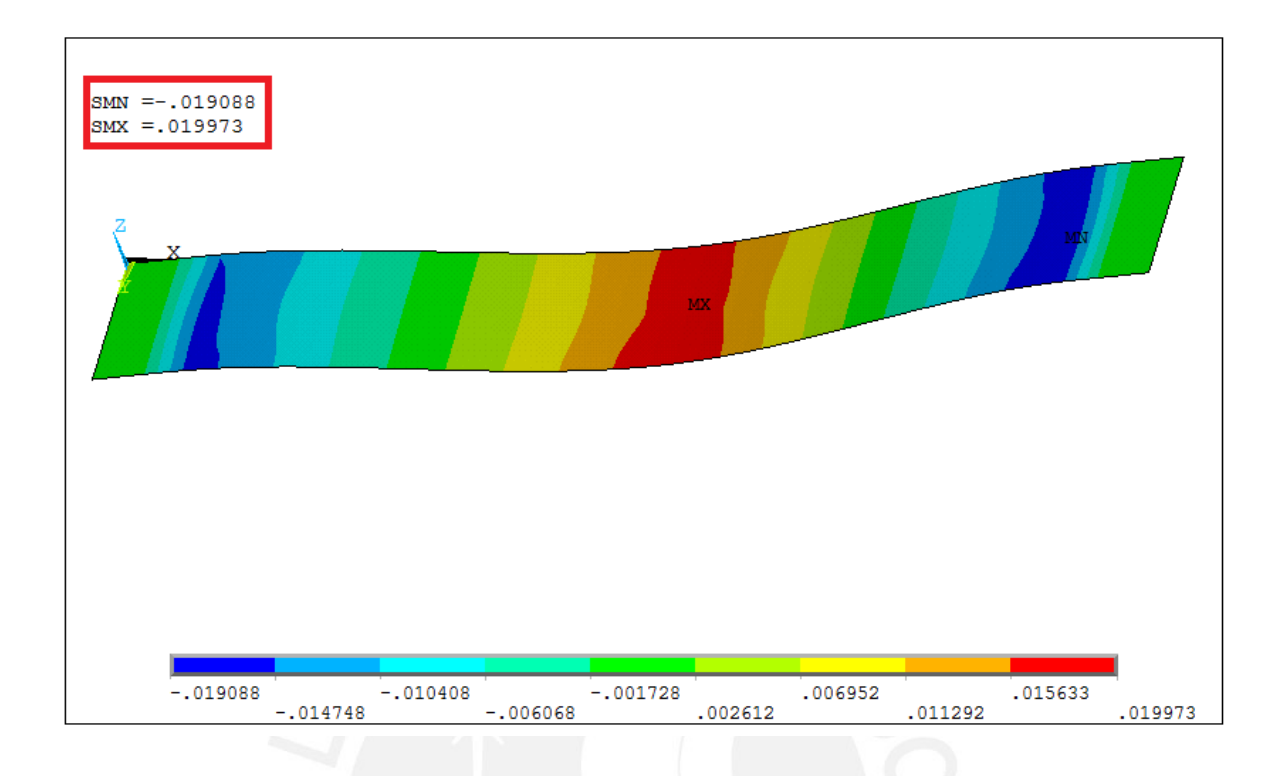

**Figura E14: Deformación en el eje principal – Lámina [0/90]1**

**LÁMINA [45/-45]2**

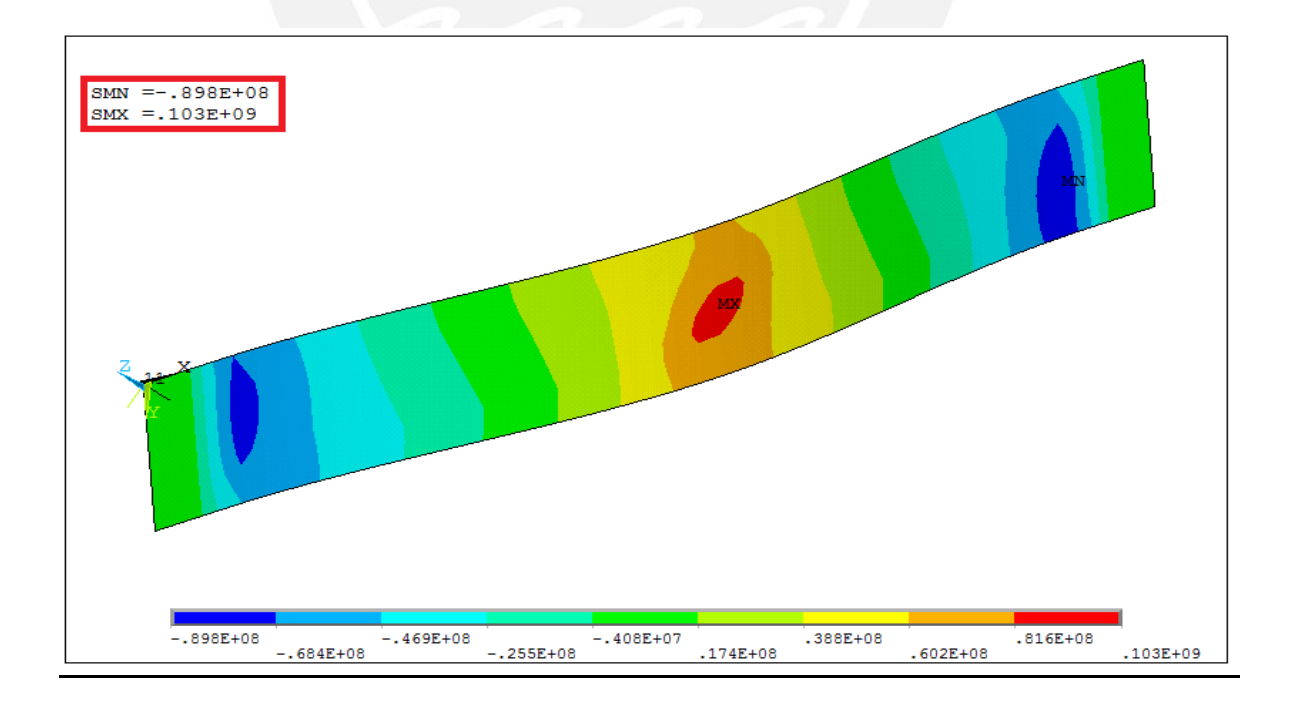

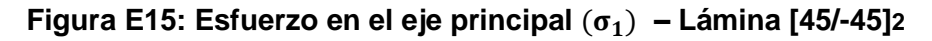

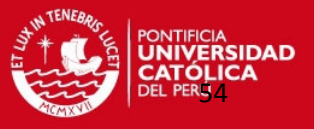

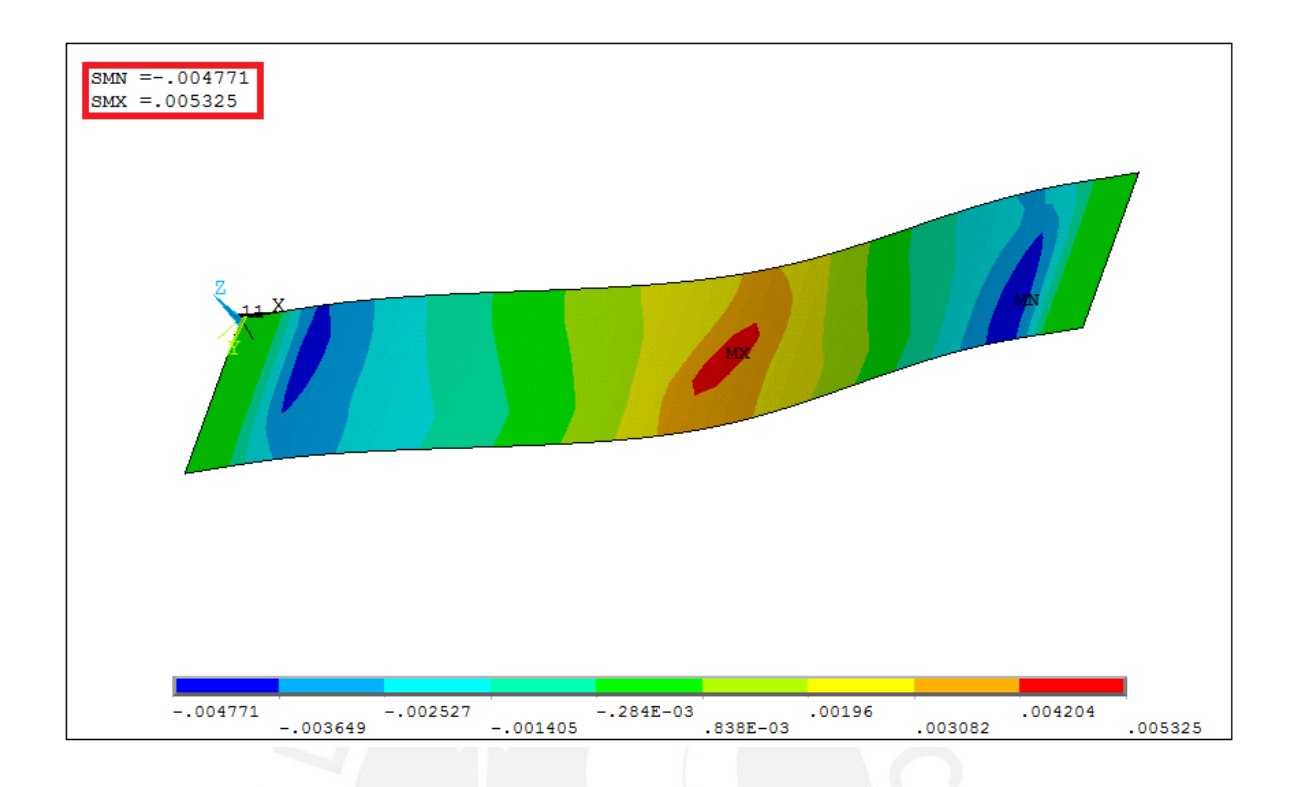

**Figura E16: Deformación en el eje principal – Lámina [45/-45]2**

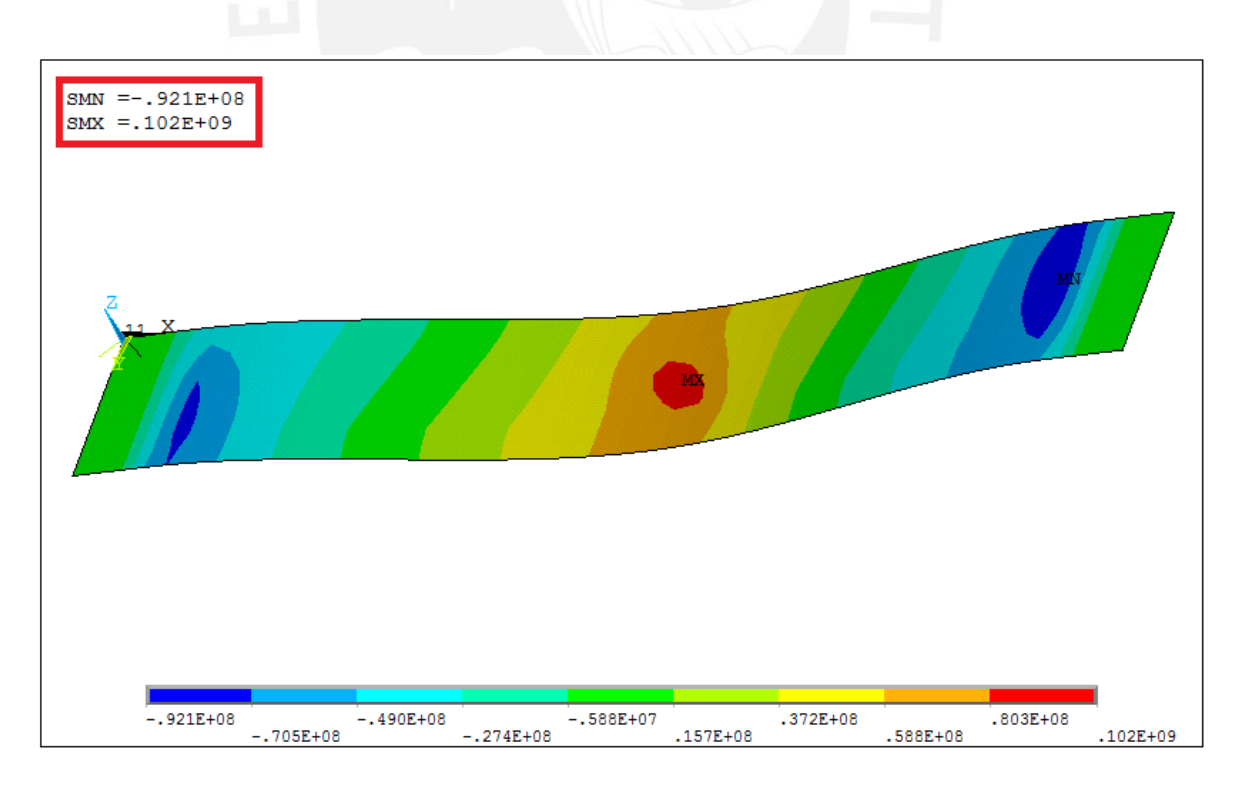

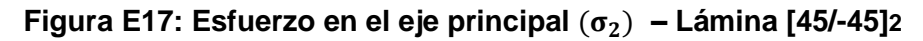

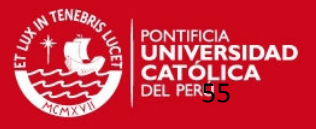

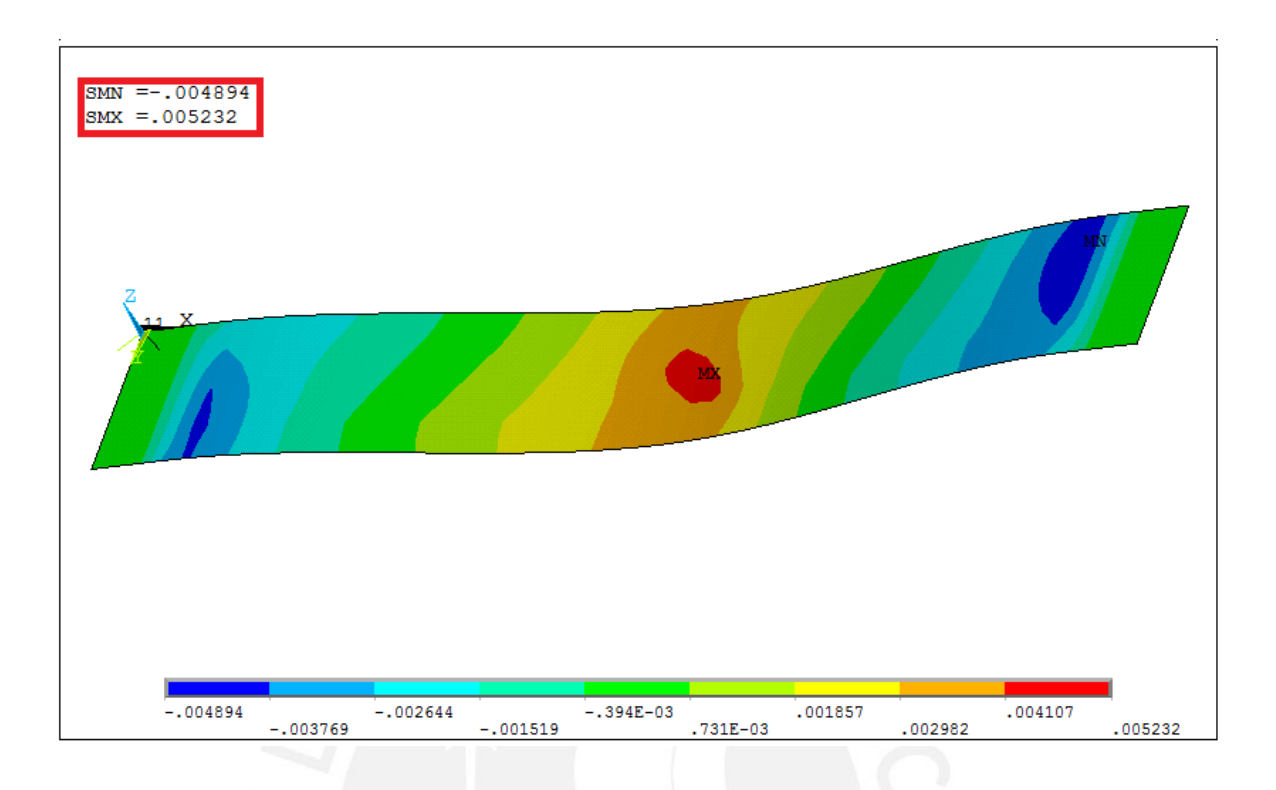

**Figura E18: Deformación en el eje principal – Lámina [45/-45]2**

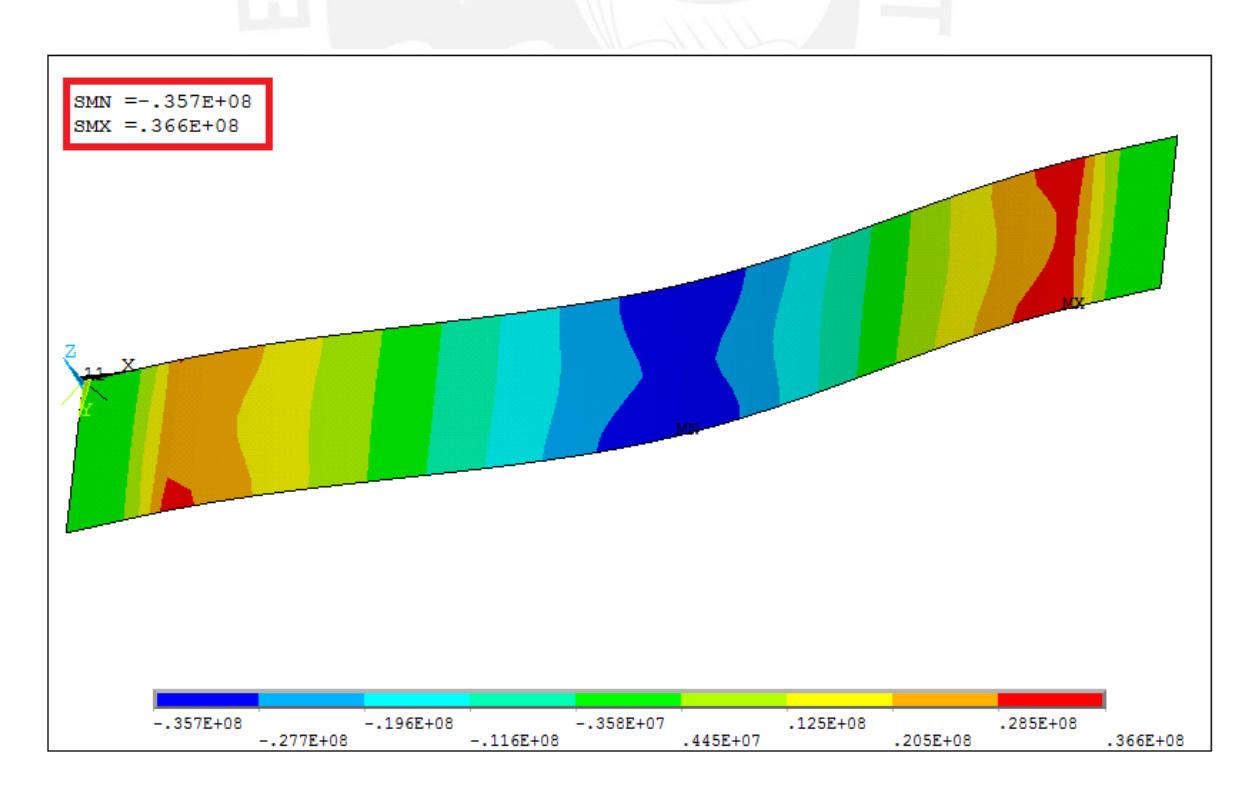

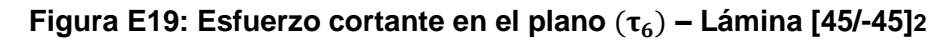

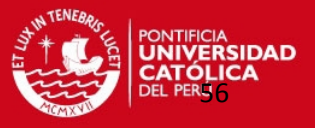

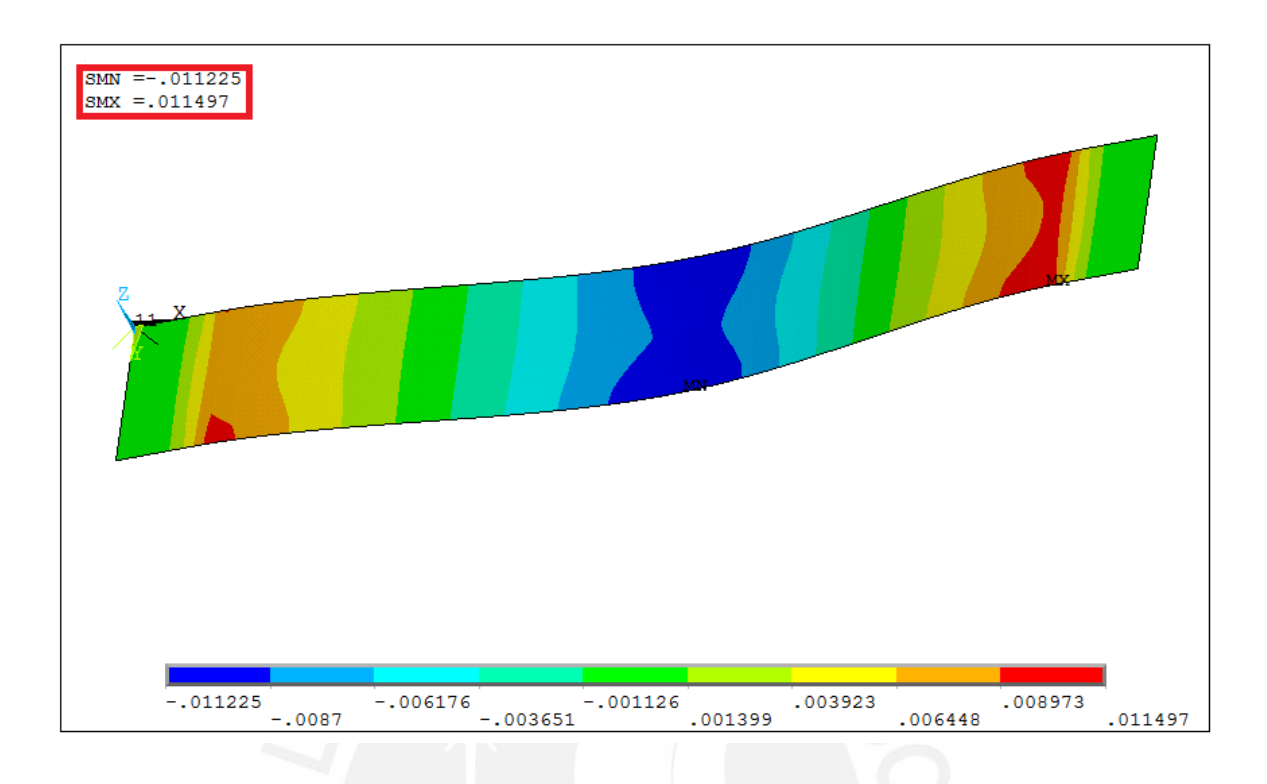

**Figura E20: Deformación cortante en el plano – Lámina [45/-45]2**

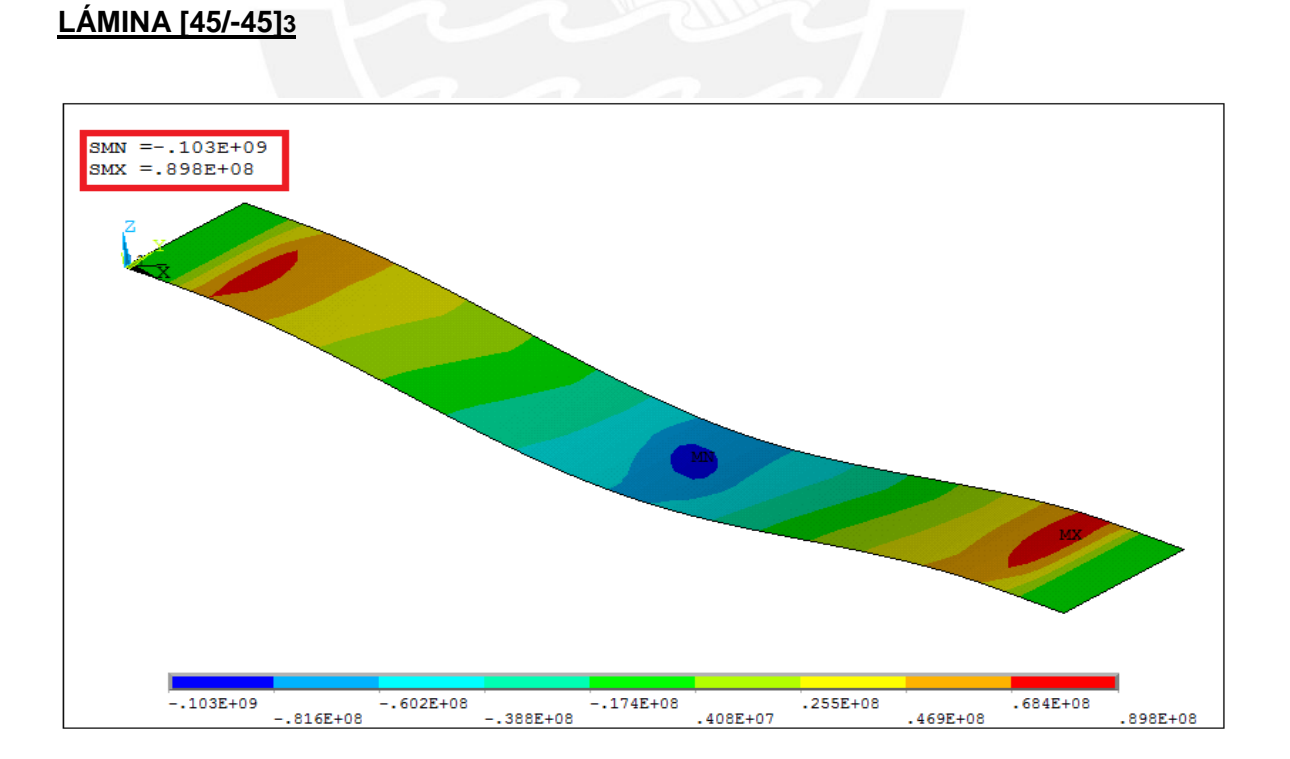

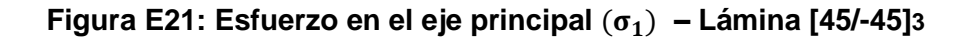

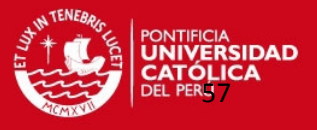

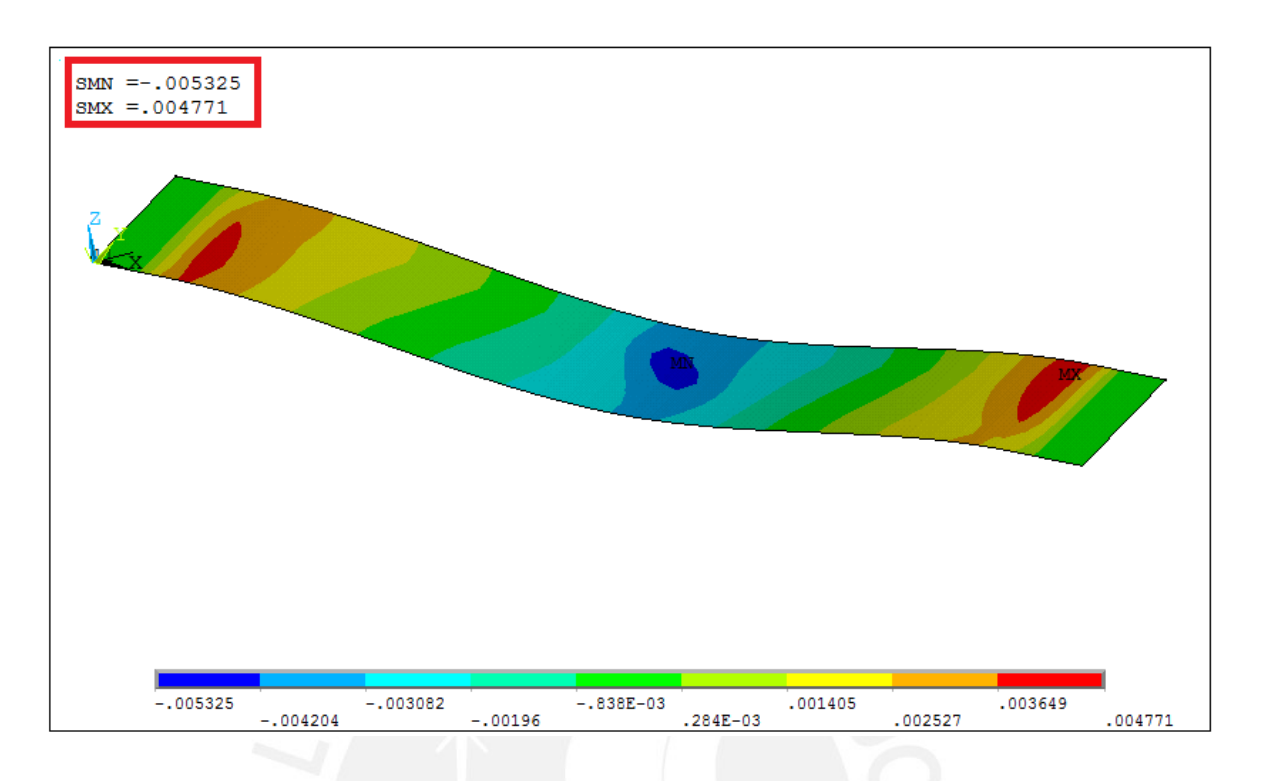

**Figura E22: Deformación en el eje principal – Lámina [45/-45]3**

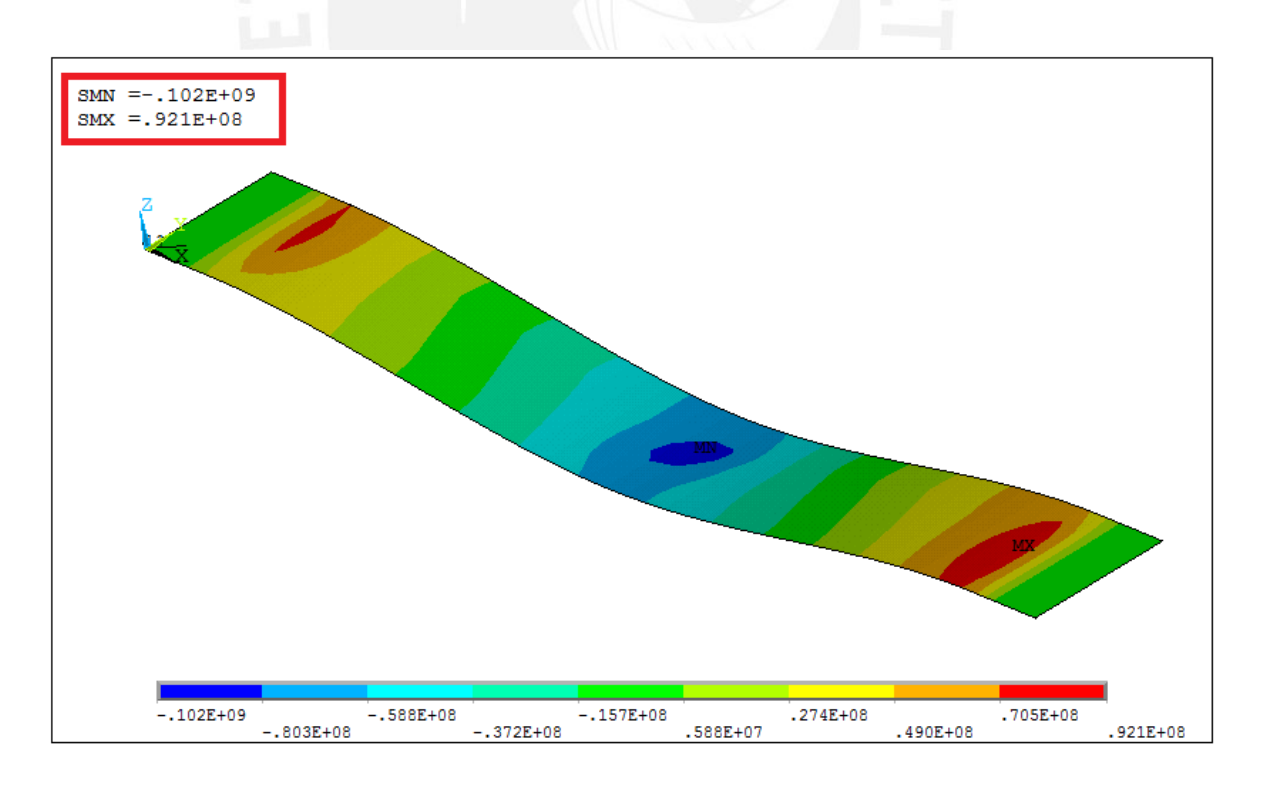

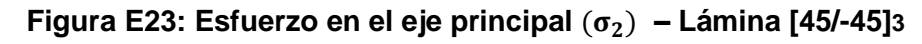

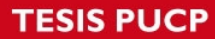

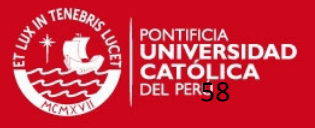

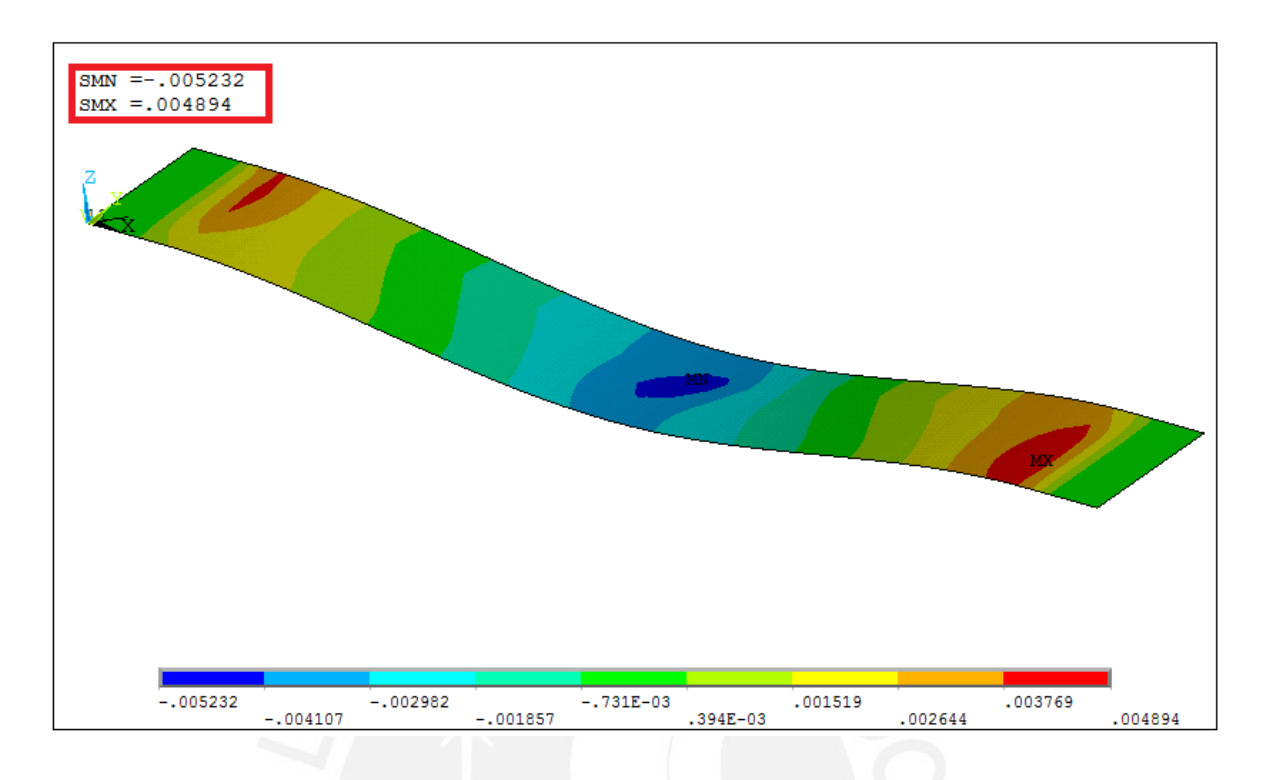

**Figura E24: Deformación en el eje principal – Lámina [45/-45]3**

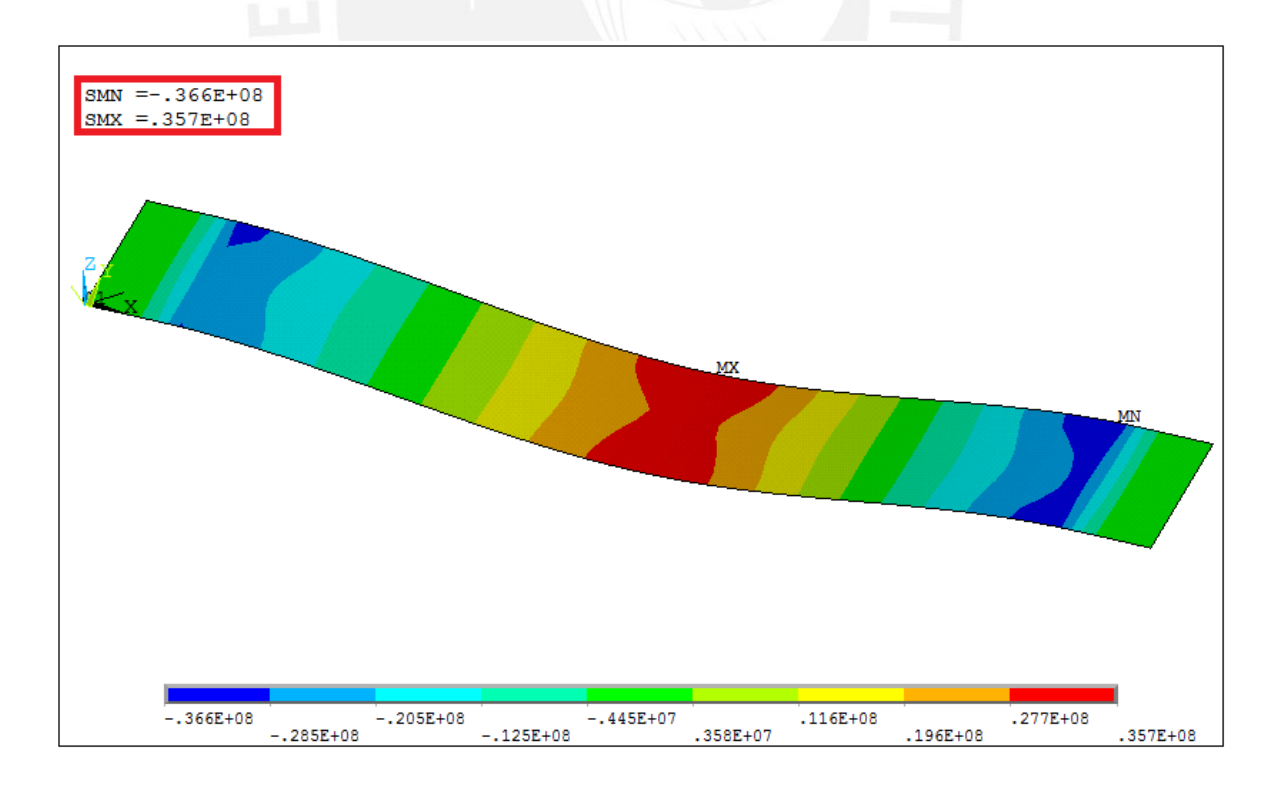

**Figura E25: Esfuerzo cortante en el plano – Lámina [45/-45]3**

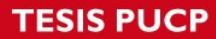

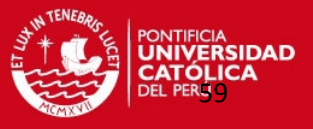

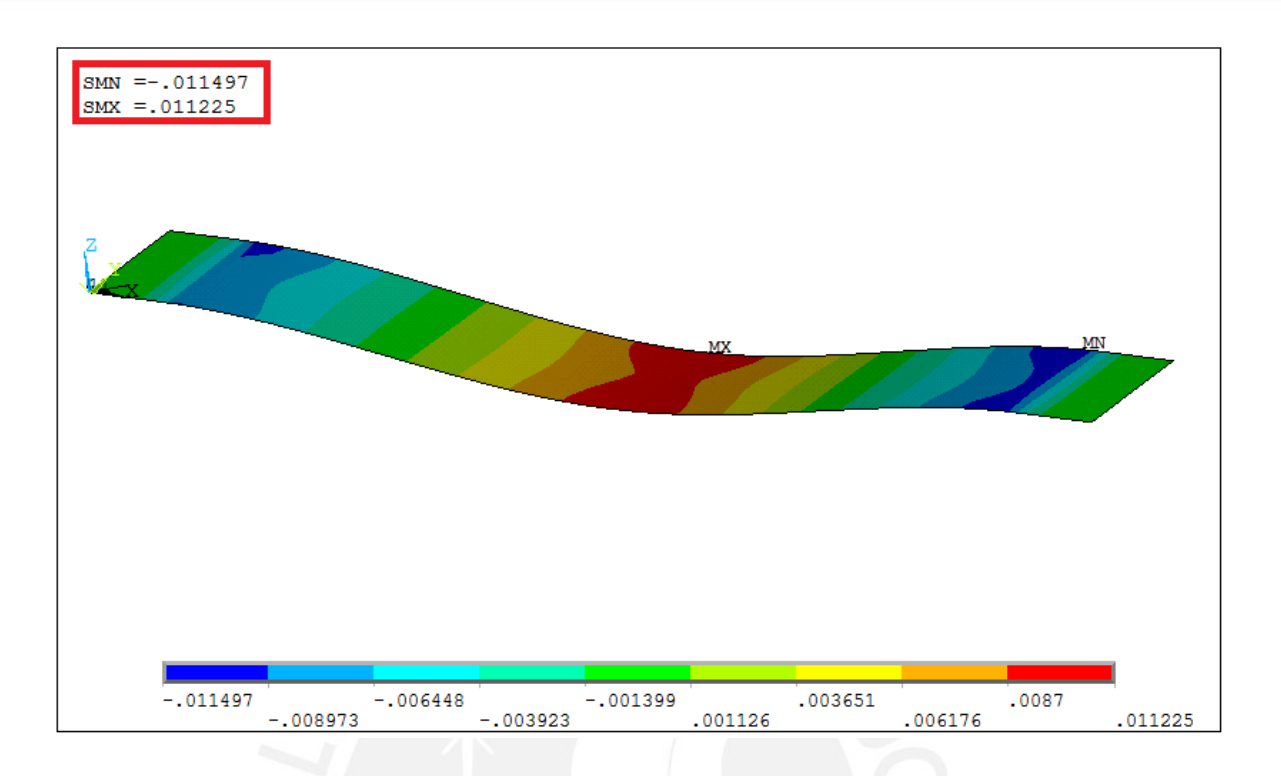

**Figura E26: Deformación cortante en el plano – Lámina [45/-45]3**

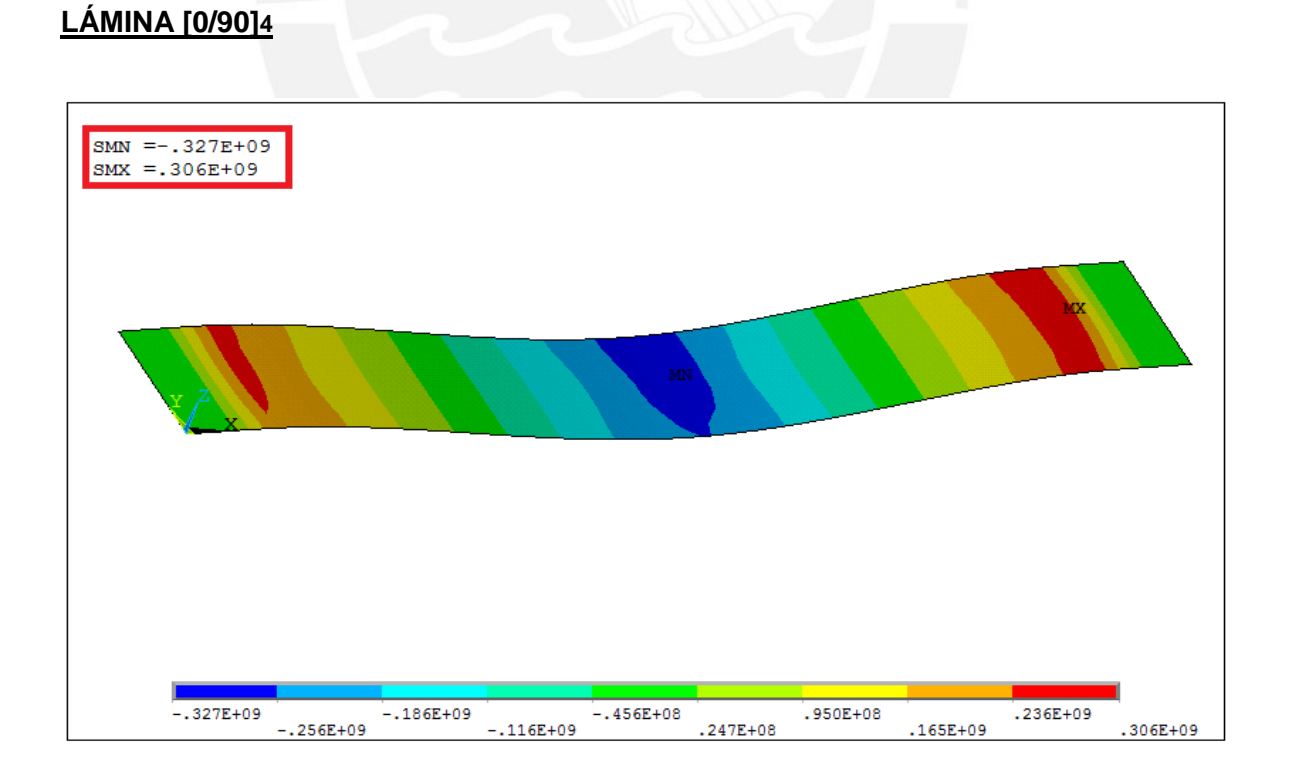

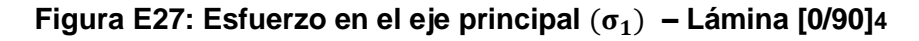

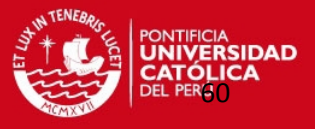

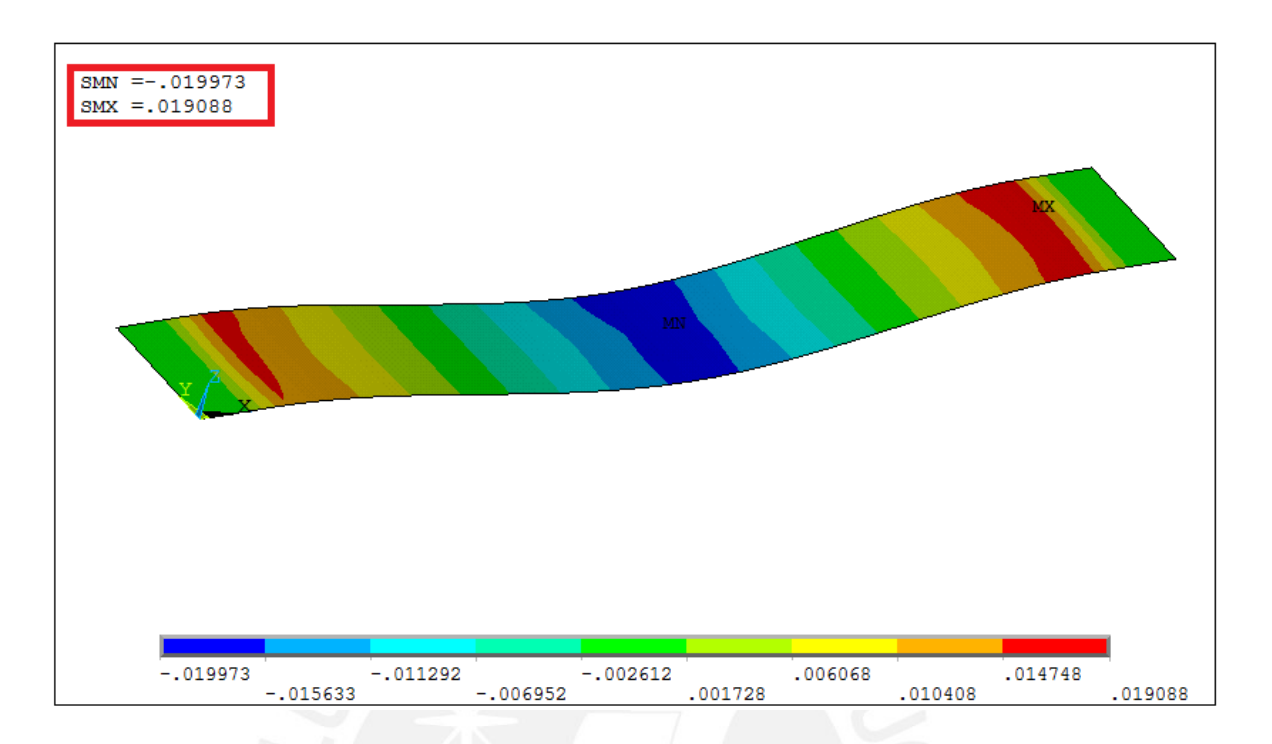

**Figura E28: Deformación en el eje principal – Lámina [0/90]4**

# **LAMINADO [0/90/0/90]s**

## **LÁMINA [0/90]1**

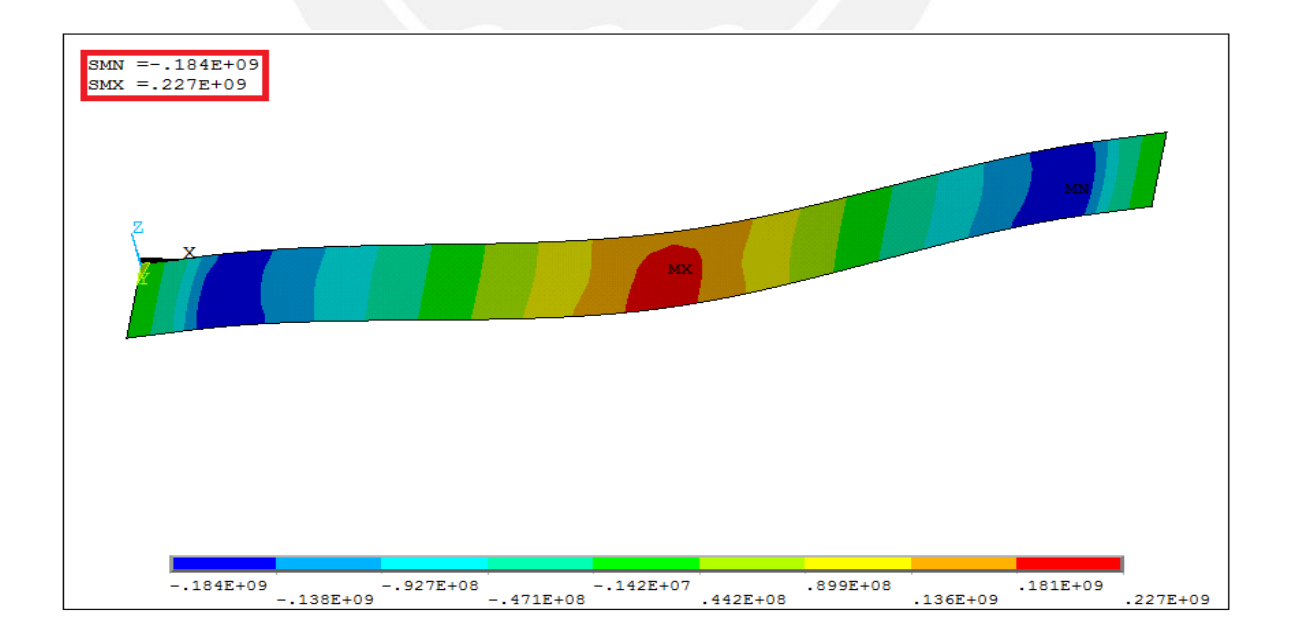

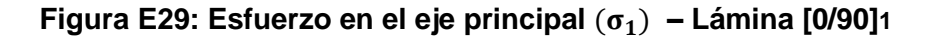

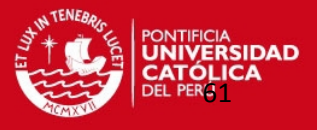

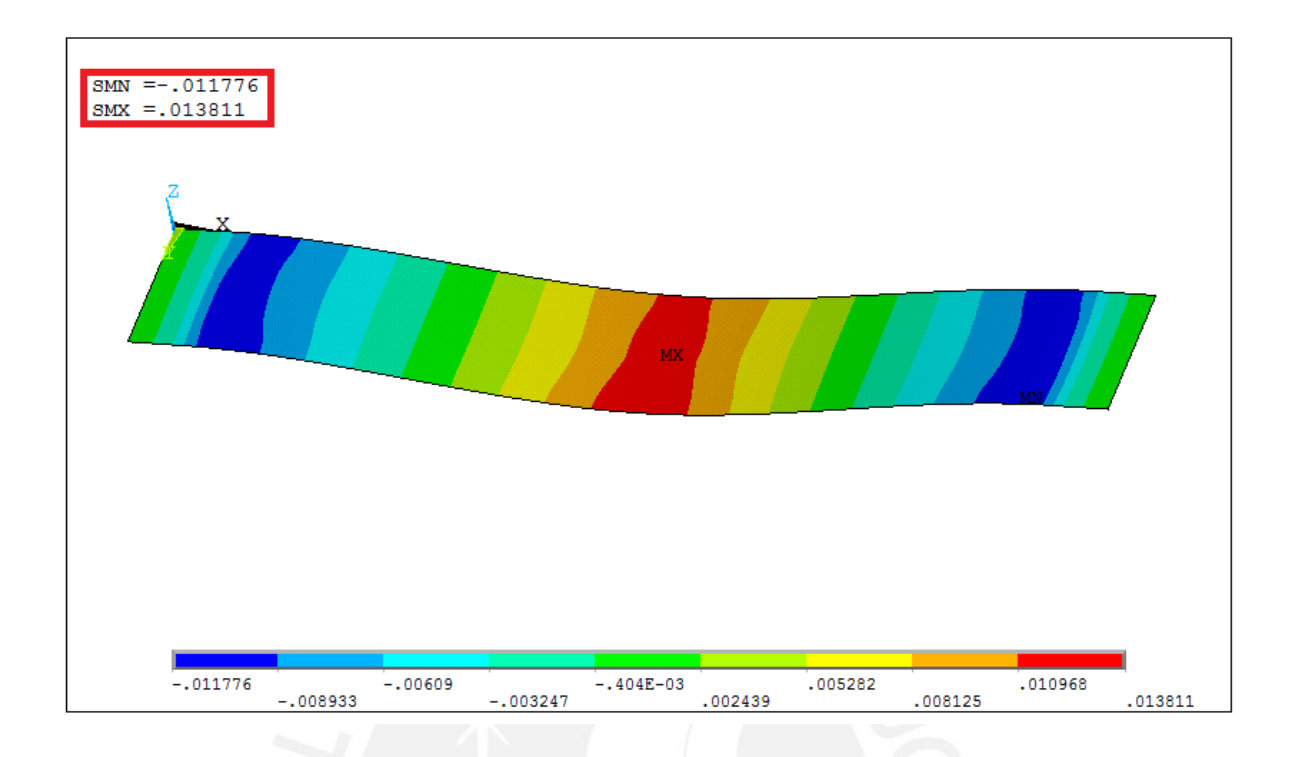

**Figura E30: Deformación en el eje principal – Lámina [0/90]1**

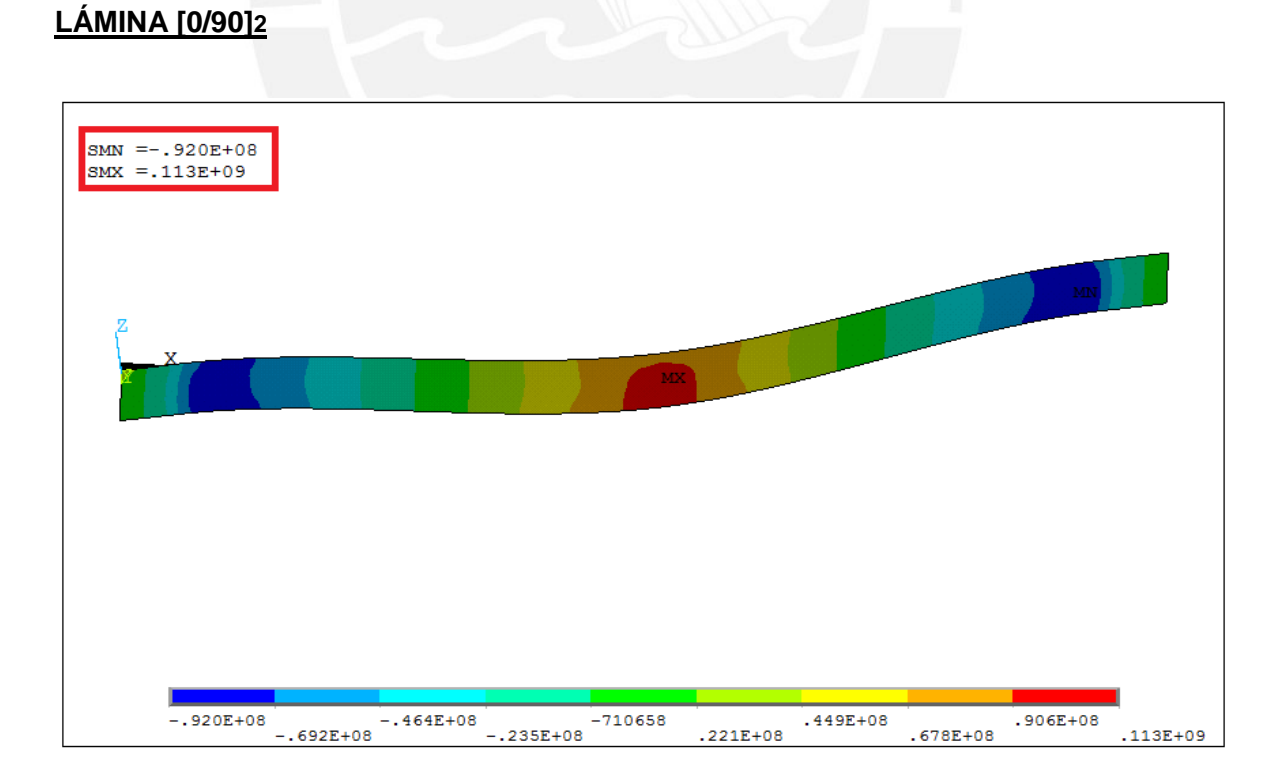

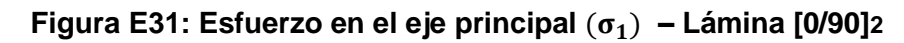

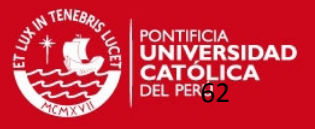

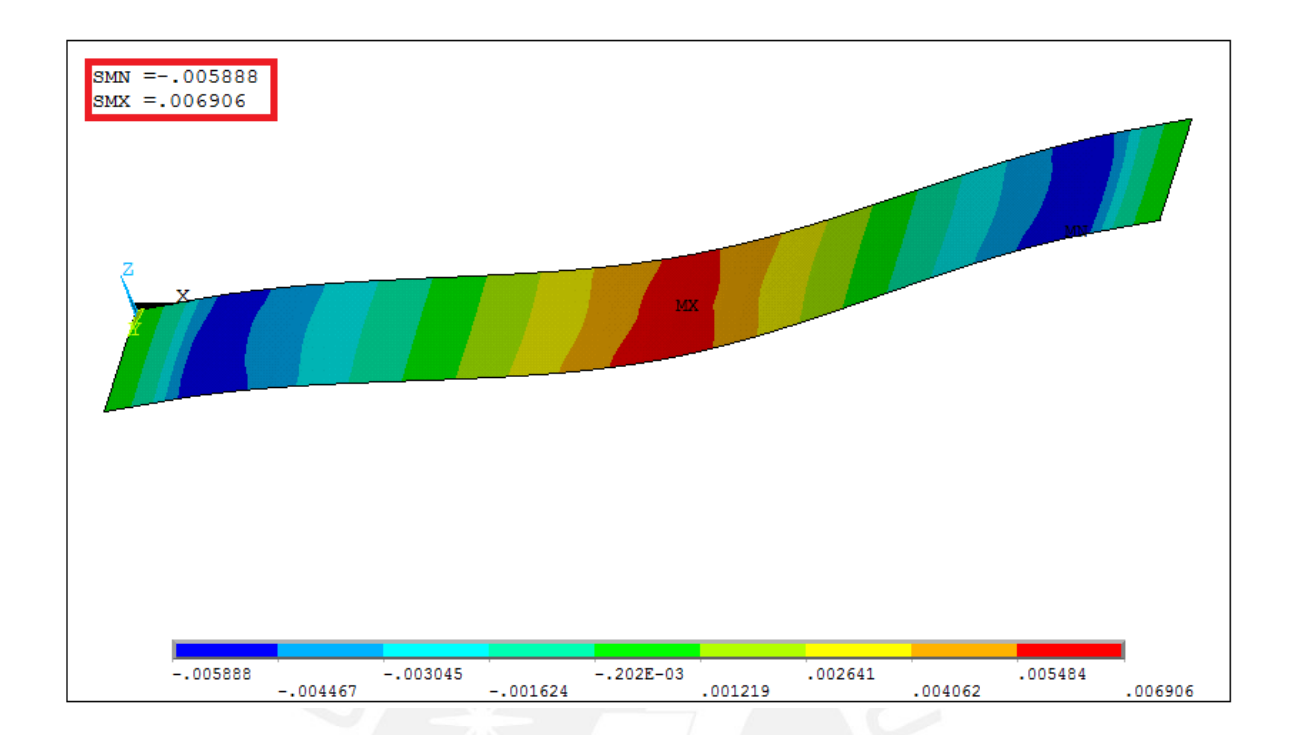

**Figura E32: Deformación en el eje principal – Lámina [0/90]2**

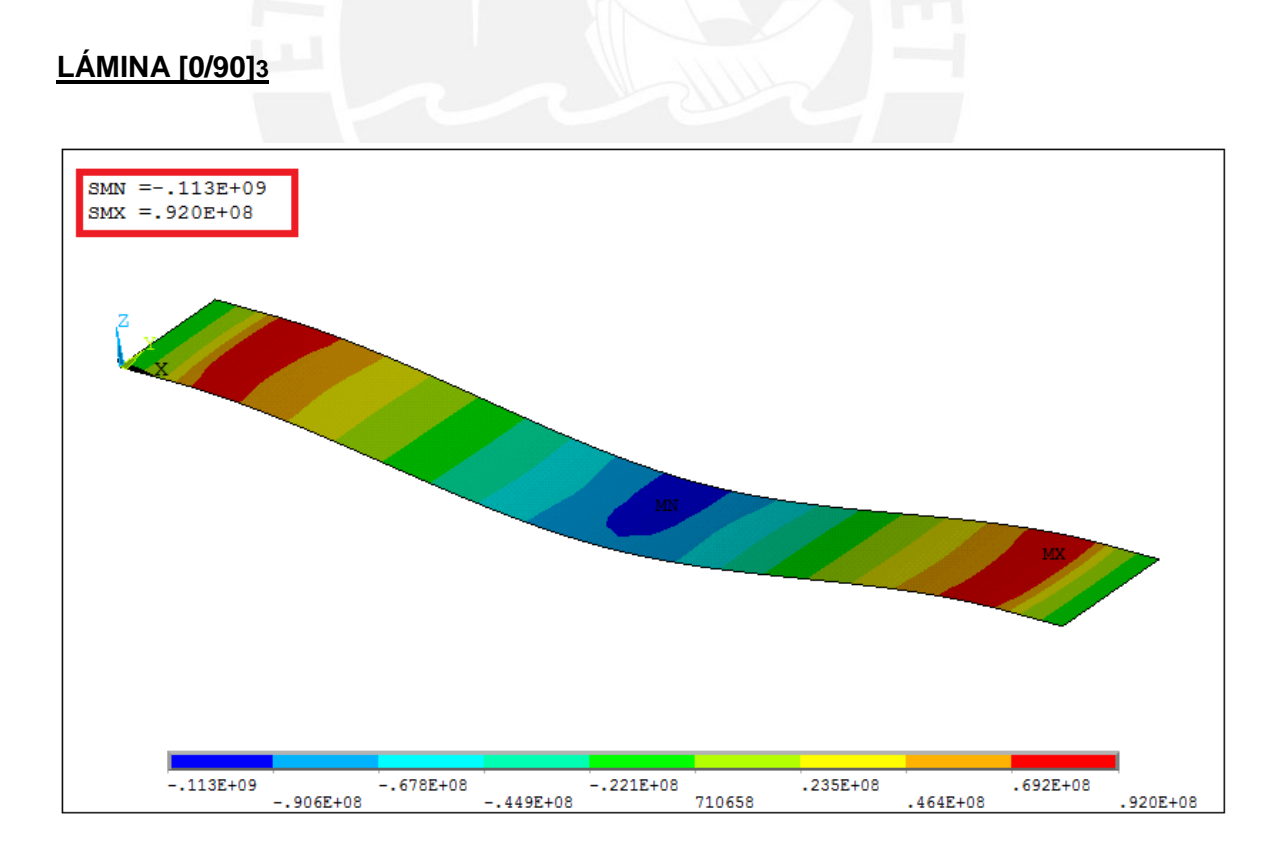

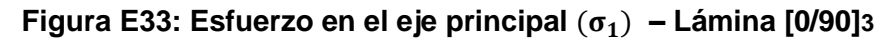

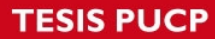

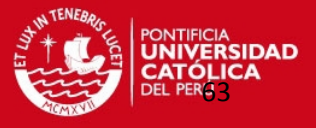

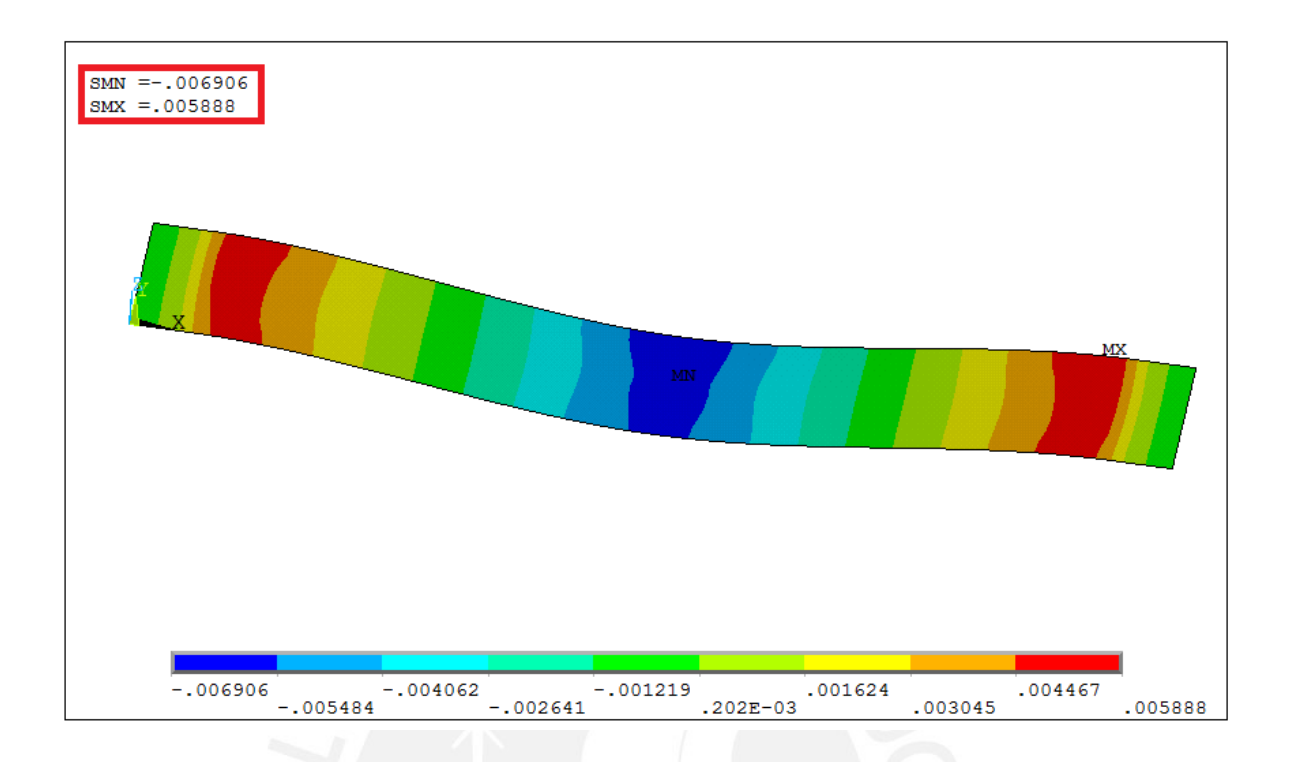

**Figura E34: Deformación en el eje principal – Lámina [0/90]3**

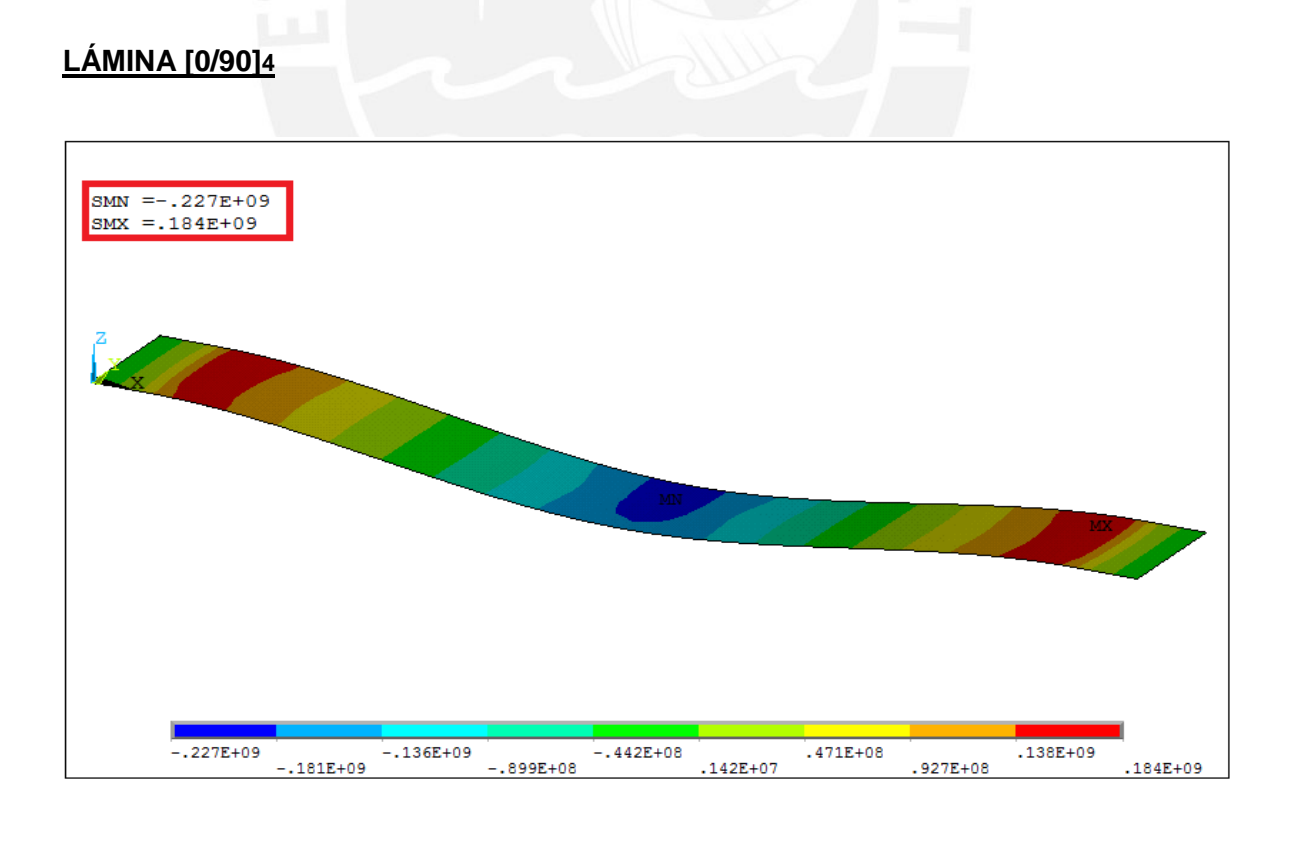

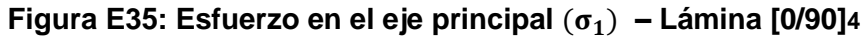

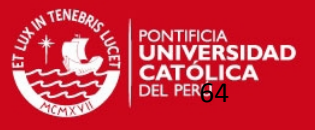

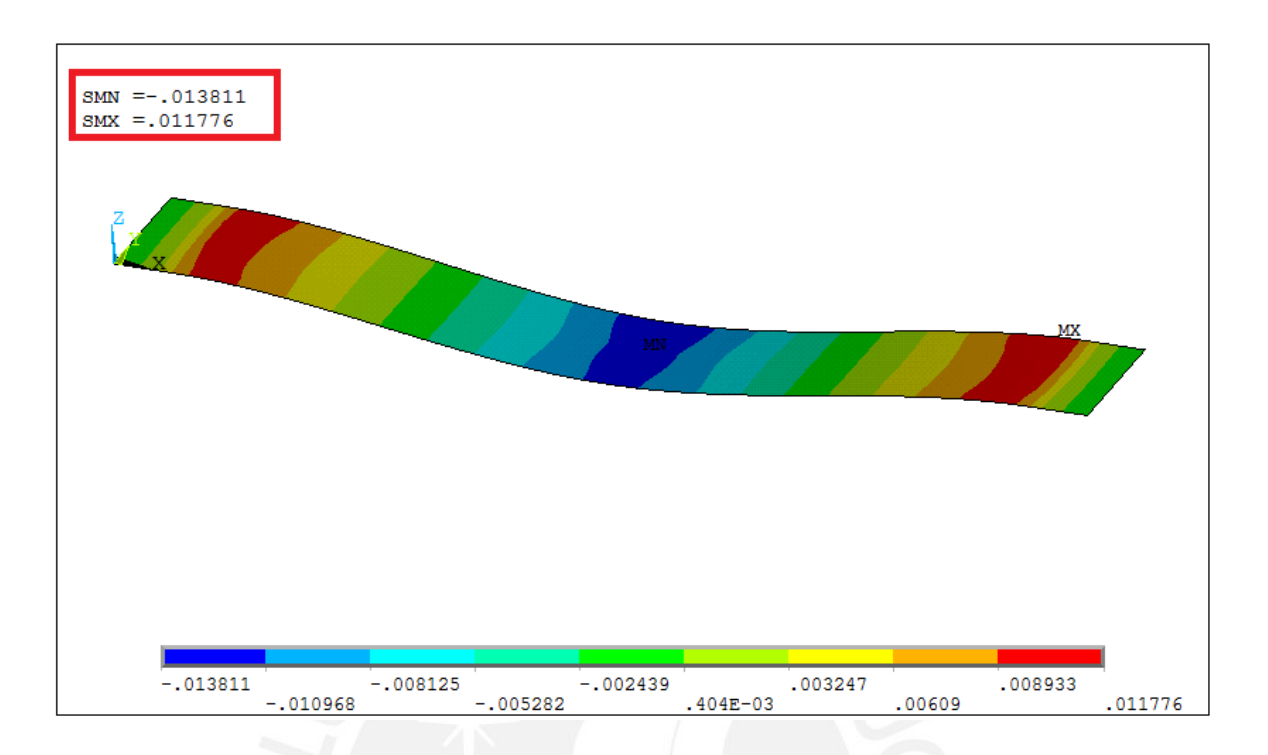

# Figura E36: Deformación en el eje principal  $(\epsilon_1)$  – Lámina [0/90]4

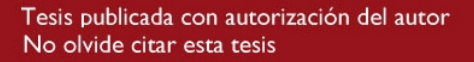

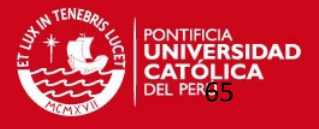

#### **ANEXO F. ESPECIFICACIONES DE LOS MATERIALES EMPLEADOS**

#### **RESINA POLIESTER ISOFTALICA**

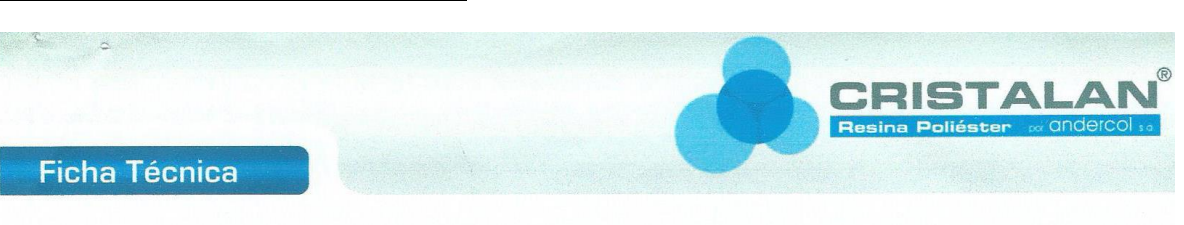

# **CRISTALAN® 870**

Resina poliéster isoftálica no preacelerada

**USOS SUGERIDOS** 

- Sistemas reforzados para el almacenamiento v/o transporte de ambientes químicos agresivos.
- Elementos para almacenamiento y/o trasiego de alimentos como cerveza, vino, leche, agua potable entre otros.
- Artículos para la industria sanitaria.
- Embarcaciones

#### **CONDICIONES DE CURADO**

Para curado a temperatura ambiente (Temperatura recomendada entre 20 - 25°C, no se recomienda trabajar por debajo de los 15°C), se sugiere la siguiente formulación:

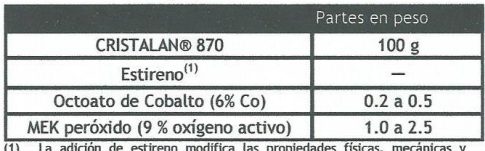

químicas. No deberá exceder el 15%.

La temperatura ambiente y la cantidad de catalizador controlan el tiempo de gel de la resina CRISTALAN® 870. El curado debe realizarse a temperaturas superiores a 15°C, que es la temperatura mínima de activación de la reacción de reticulación.

Catalizaciones por debajo de ésta temperatura afectan notablemente las propiedades mecánicas y químicas de los laminados.

Fecha de actualización: Enero 2009

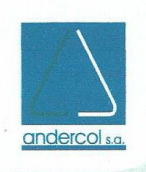

www.andercol.com.co

Con el curado a temperatura ambiente se obtienen laminados satisfactorios para muchas aplicaciones, aunque la resistencia mecánica final se logra unos días después de fabricado el producto.

Sin embargo cuando se requieren óptimas propiedades mecánicas, resistencia al calor y al medio ambiente, se deben postcurar los laminados. Después de desmoldarlos, se dejan "madurar" por 24 horas a temperatura ambiente y luego se postcura por un mínimo de tres horas a 80°C o más tiempo a menos temperatura (v.g. 15 horas a 50°C).

Cuando los laminados han de soportar en servicio, temperaturas entre 50 y 80°C, deben postcurarse al menos a<br>la temperatura de operación. El postcurado es más efectivo si se realiza inmediatamente después del período de "maduración".

#### APLICACIÓN EN ALIMENTOS

Para esta aplicación debe asegurarse una completa homogeneización del catalizador (peróxido) en la resina porque de lo contrario el curado puede ser disparejo,<br>obteniéndose áreas subcuradas, las cuales son fuentes<br>potenciales de contaminación. Se recomienda, así mismo, utilizar un MEK peróxido con bajo contenido de peróxido de hidrógeno residual.

Todas las partes deben ser postcuradas según las<br>recomendaciones dadas en "CONDICIONES DE CURADO" y luego se deben limpiar con vapor húmedo durante al menos una hora antes de ser puestas en servicio. Si la limpieza con vapor es difícil y la pieza es un recipiente, o tiene forma apropiada se puede llenar con agua caliente (60 - 80°C) que contenga un detergente no perfumado y dejar en reposo durante dos horas. Luego se vacía y se lava varias veces con agua caliente limpia.

Estas precauciones son esenciales para evitar contaminación de los alimentos. Se recomienda a los fabricantes consultar a andercol s.a. información detallada sobre aplicaciones específicas.

1

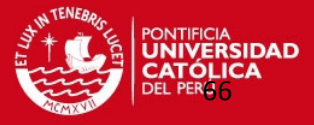

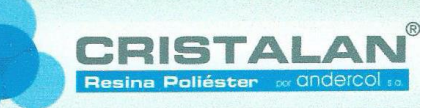

#### **Ficha Técnica**

#### CARACTERÍSTICAS Y RECOMENDACIONES DE PROCESO

La resina CRISTALAN® 870 es apropiada para laminación manual o moldeo a máquina por enrollado de filamento (filament winding), estático o continuo. Los laminados son resilientes, tienen alta resistencia mecánica, buena rigidez y excelente resistencia al impacto.

La resina CRISTALAN® 870 reduce el tiempo de humectación e impregnación de la fibra de vidrio hasta en un 20%. Debido a la facilidad de<br>impregnación del refuerzo, permite obtener reducciones en el consumo de resina hasta de un 10% sobre los sistemas convencionales de laminación, además de la aplicación de varias capas consecutivas de resina y refuerzo, una mayor rata de producción y un menor tiempo en el ciclo completo de moldeo.

La resina CRISTALAN® 870 se puede pigmentar hasta con 5% de nuestras pastas pigmento CRISTALAN®, también se le puede adicionar de 10% a 20% de<br>nuestra pasta retardante al fuego 31190 y puede cargarse hasta con 20% de carbonato de calcio u otra carga mineral. Debe tenerse en cuenta el efecto que cualquier aditivo tiene sobre las características de manejo de las resinas y sobre las propiedades finales del producto terminado antes de implementar la producción a nivel industrial.

#### **ESPECIFICACIONES DE LA RESINA LÍQUIDA**

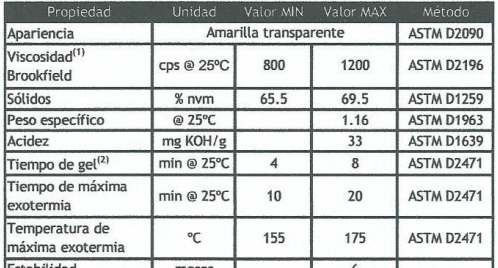

Ditidad MEXIC RESES NOTES NO CONSUMERS NOT USE OF A SALE STATE OF A SALE STATE STATE STATE STATE STATE STATE STATE STATE OF A 200 STATE STATE STATE STATE STATE STATE STATE STATE STATE STATE STATE STATE STATE STATE STATE ST

Fecha de actualización: Enero 2009

# andercol s.a

#### PROPIEDADES DE LA RESINA CURADA (Sin reforzar)<sup>(1)</sup>

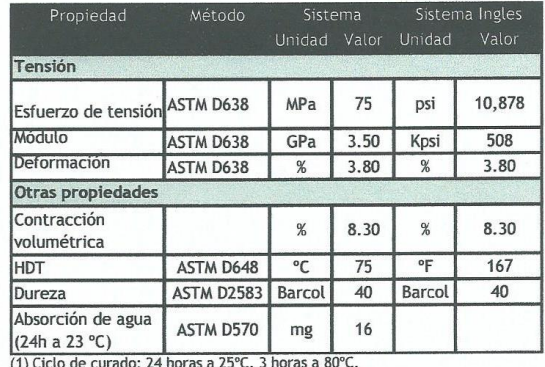

PROPIEDADES DE LA RESINA CURADA (Reforzada)<sup>(1, 2,3)</sup>

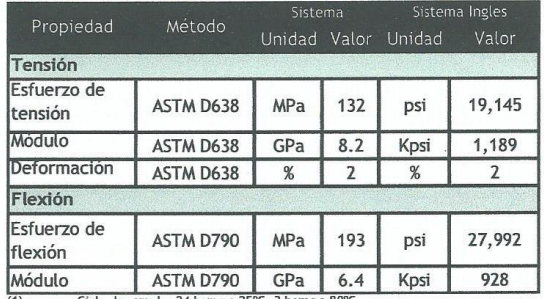

Ciclo de curado: 24 horas a 25<sup>n</sup>C, 3 horas a 80°C.<br>Estructura de refuerzo: 4 capas de Mat 450 g/m<sup>2</sup>.<br>Contenido de fibra de vidrio: 34%  $\begin{array}{c} (1) \\ (2) \\ (3) \end{array}$ 

 $\mathbf 2$ 

## www.andercol.com.co

Tesis publicada con autorización del autor No olvide citar esta tesis

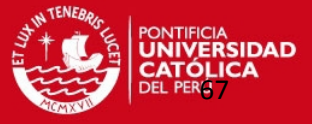

3

CRISTAL

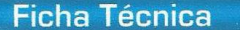

#### **SEGURIDAD Y MANEJO**

La información detallada para el manejo seguro de este material se encuentra en la respectiva Hoja de Seguridad de Materiales.

La resina CRISTALAN® 870 está clasificada como "líquido inflamable" según código NFPA 30 (división 3.3.25.2), por tener un punto de inflamación de 31°C en crisol cerrado. Debe mantenerse alejado de llamas abiertas.

La resina CRISTALAN® 870 tiene un tiempo de vida equivalente a seis meses desde el momento de su fabricación, siempre y cuando el producto esté almacenado a condiciones de temperatura y humedad adecuadas. Se recomienda almacenar el producto en un lugar fresco a una temperatura menor de 25°C para obtener la máxima estabilidad. Se suministra en tambores metálicos de 230 Kg.

#### **LIMITACIÓN DE RESPONSABILIDADES**

La información y recomendaciones que aparecen en esta publicación son, a nuestro entender enteramente confiables. Las sugerencias ofrecidas para usos o aplicaciones son solamente la opinión de andercol s.a. Los consumidores deberán hacer sus propias pruebas para determinar el comportamiento de estos productos en sus objetivos específicos. andercol s.a. no da garantías de tipo alguno exceptuando las que se ajustan a las especificaciones estándar del producto. andercol s.a. se reserva el derecho de modificar esta literatura técnica sin previo aviso.

#### **CONTACTOS**

ANDERCOL, S.A.<br>Dirección: Carrera 64C No. 95-84 Medellín, Colombia Teléfono: 57 (4) 470 0700 Página Web: www.andercol.com<br>Fax: 57 (4) 267 8135 Apartado Aéreo: 2065

Fecha de actualización: Enero 2009

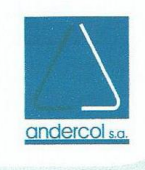

www.andercol.com.co

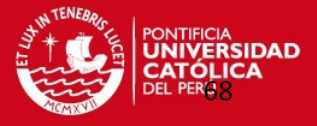

# **CATALIZADOR BUTANOX M-50**

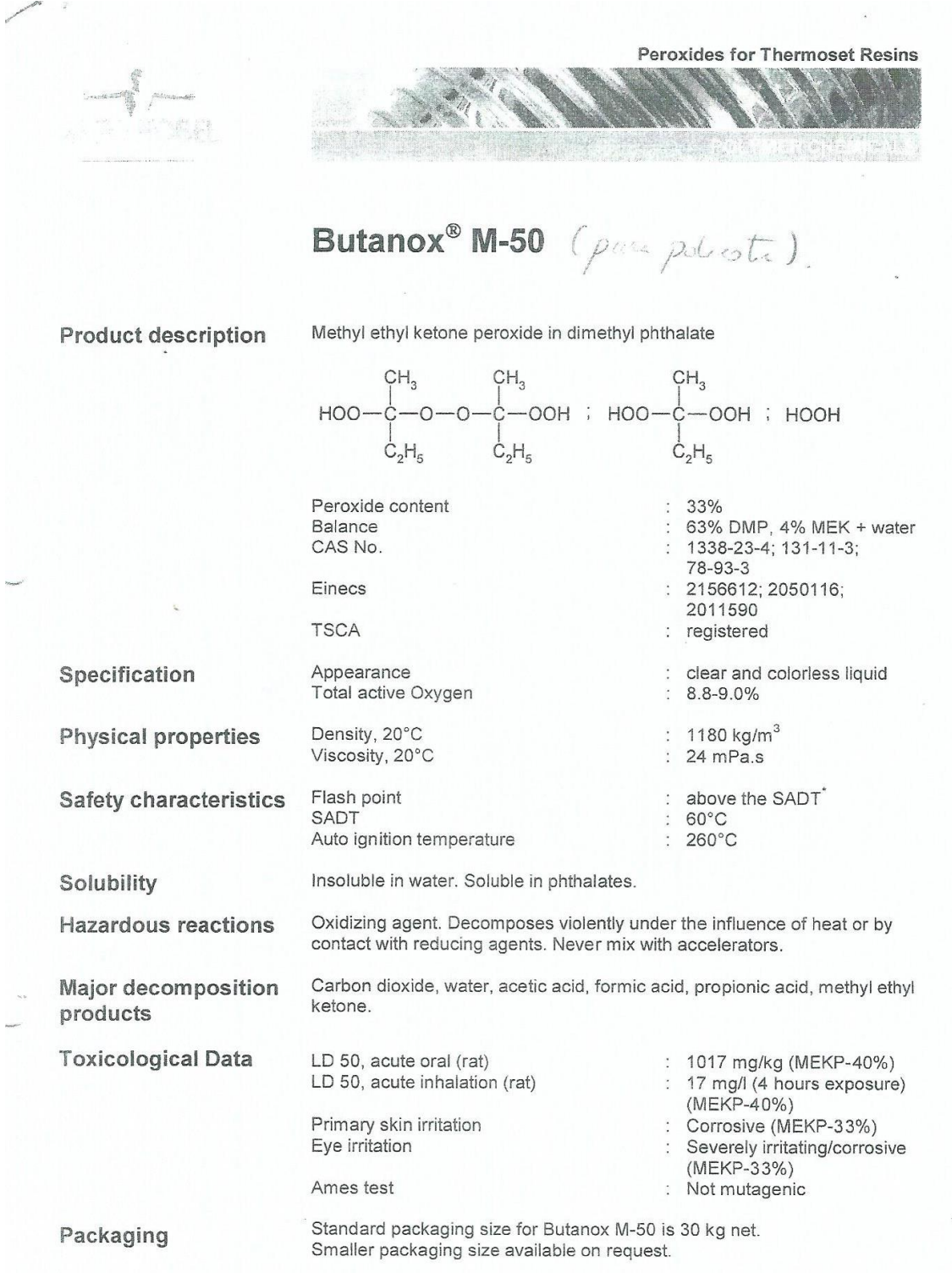

SADT = Self Accelerating Decomposition Temperature

**Country of the Country of the Country of the Country of the Country of the Country of the Country of the Country of the Country of the Country of the Country of the Country of the Country of the Country of the Country of** 

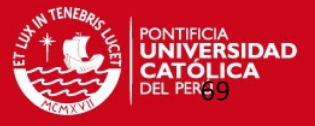

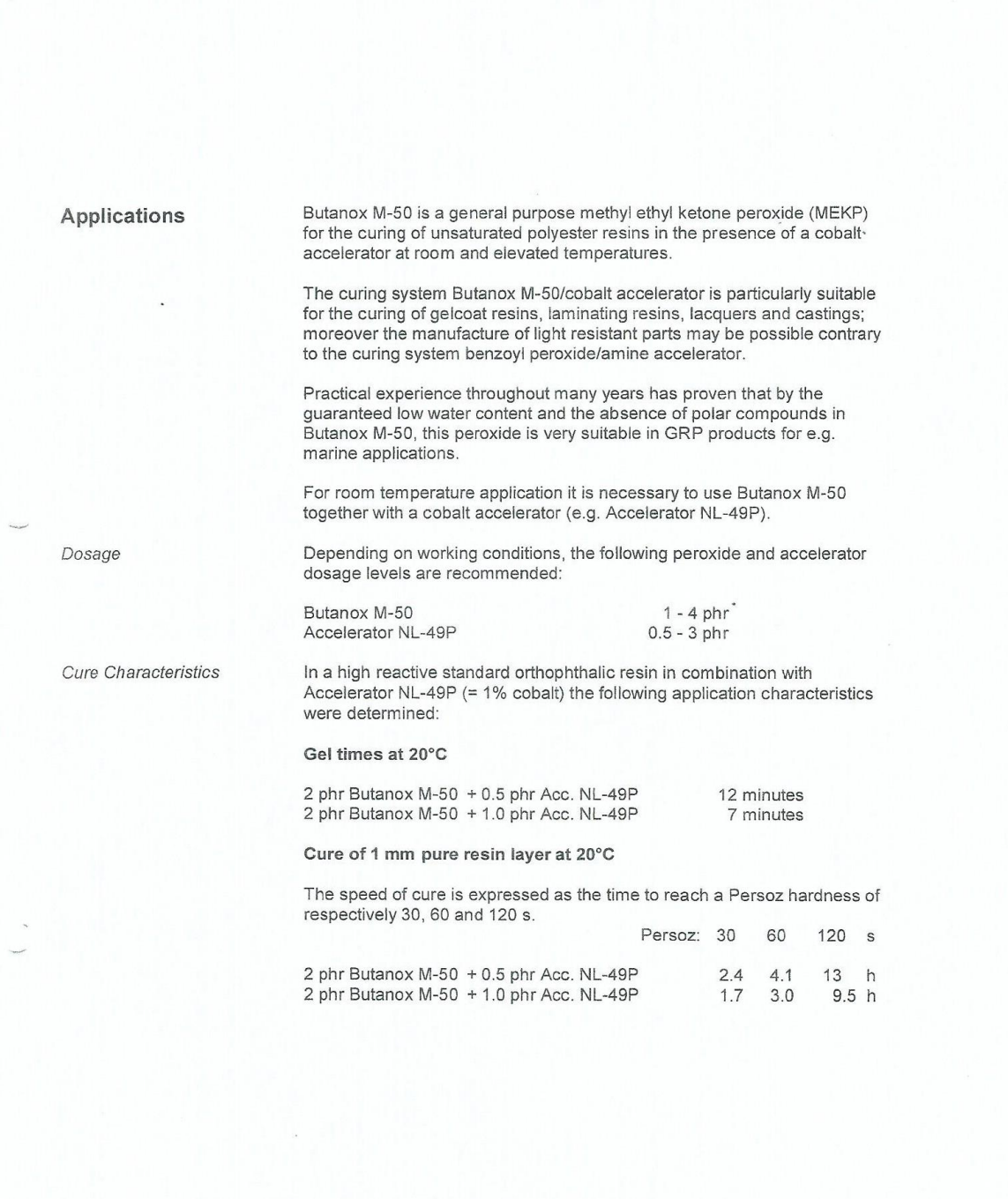

 $\phi$  phr = parts per hundred resin

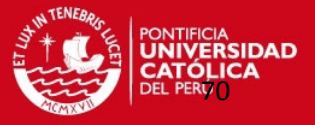

#### Cure of 4 mm laminates at 20°C

4 mm laminates have been made with a 450 g/m<sup>2</sup> glass chopped strand. mat. The glass content in the laminates is 30% (w/w).

The following parameters were determined:

- Time-temperature curve.  $\overline{\phantom{a}}$
- Speed of cure expressed as the time to achieve a Barcol hardness a. (934-1) of 0-5 and 25-30 respectively.
- Residual styrene content after 24 h at 20°C and a subsequent postcure of 8 h at  $80^{\circ}$ C.

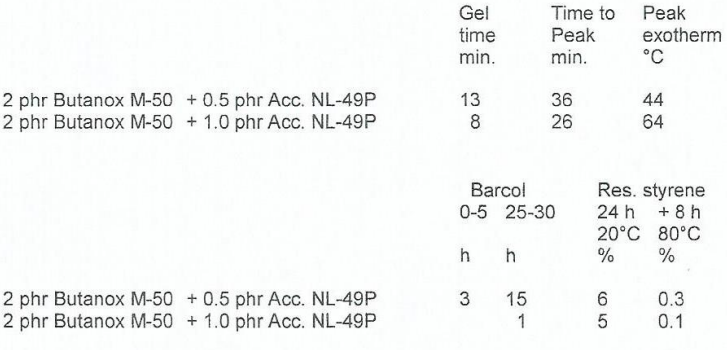

#### Pot life at 20°C

Pot lives were determined of a mixture of Butanox M-50 and a nonpreaccelerated UP resin at 20°C.

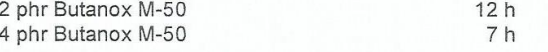

Colors

Butanox M-50 is available in the colors blue, yellow-A, red-YM and red-YM 1/6.

Butanox is a registered trademark of Akzo Nobel Chemicals bv.

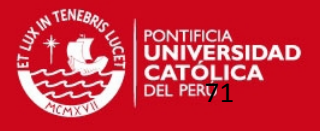

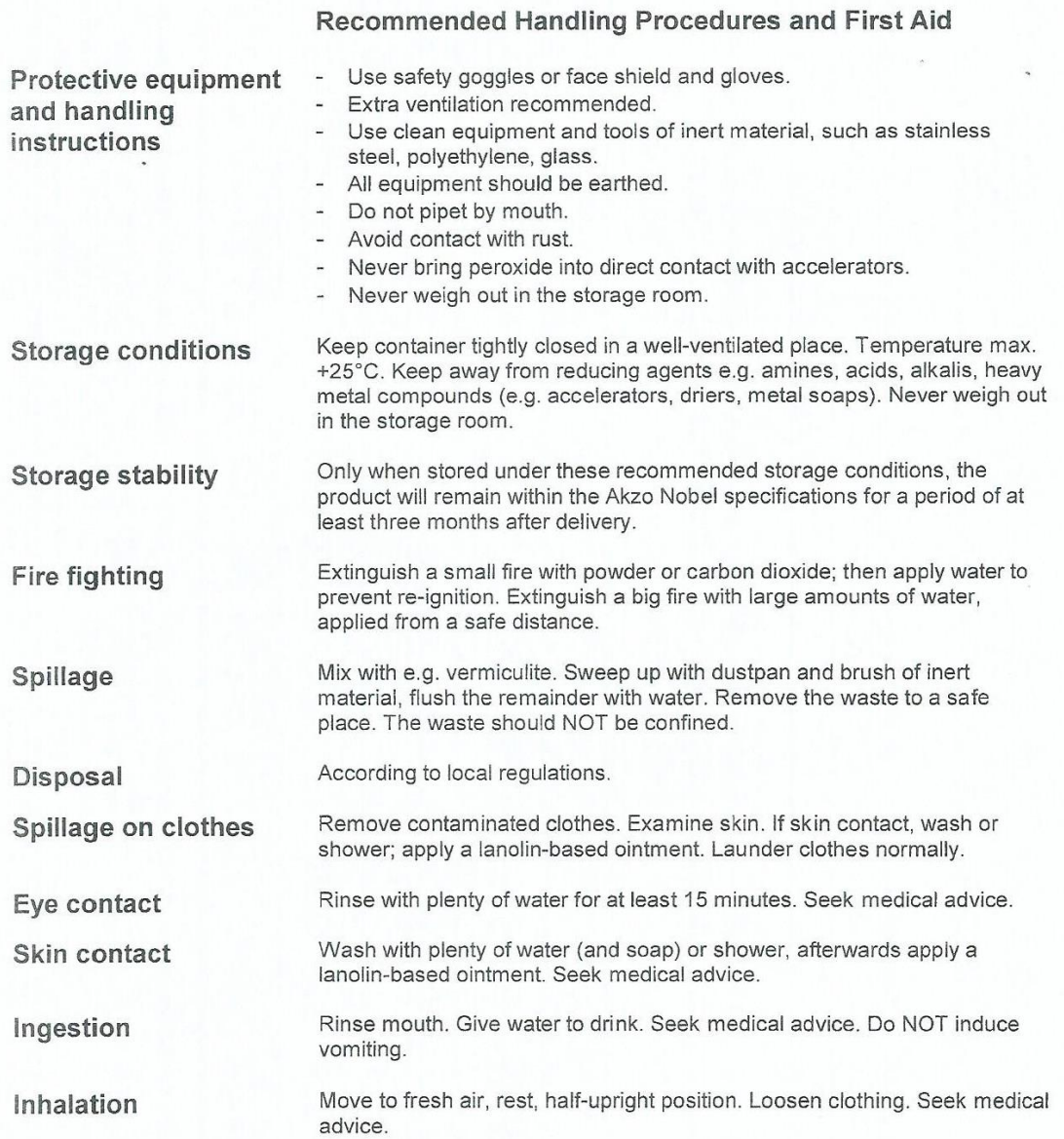

For more detailed information reference can be made to the SDS of this product.

The information presented herein is true and accurate to the best of our current knowledge, but without any guarantee unless explicitly given. Since the conditions of use are<br>beyond our control we disclaim any liability, i this document to a website.

Akzo Nobel Polymer Chemicals bv P.O. Box 247<br>3800 AE Amersfoot The Netherlands

 $\mathcal{L}_{\mathcal{C}}$ 

Telephone +31 33 467 67 67<br>Telefax +31 33 467 61 26

www.polymerchemicals.com

TC 65421 03/0000
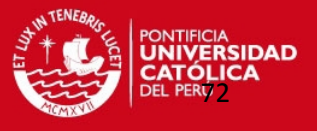

## FIBRA DE VIDRIO (TIPO E – WOVEN ROVING)

# SICHUAN HUAYUAN FIBERGLASS CO., LTD

### **NO.1 WEIBO ROAD, WEIYUAN COUNTY SICHUAN** PROVINCE CHINA

## **TECHNICAL DATA SHEET**

#### PRODUCT NAME: E GLASS WOVEN ROVING 800G/M2-1450MM PRODUCT CODE: E WR 800-1450 E E GLASS WR **WOVEN ROVING**  $(G/M^2)$ 800 AREA WEIGHT 1450 WIDTH(mm)

Woven roving is a fabric made by interweaving rovings and is mainly used for hand lay-up of large, high-strength FRP products such as boats, railroad carriages, storage tanks and architectural structures, etc.. The size system of Woven Roving is silane and compatibility with polyester, Vinylester and Epoxy.

Properties

- Good wetting characteristics
- Excellent mechanical properties

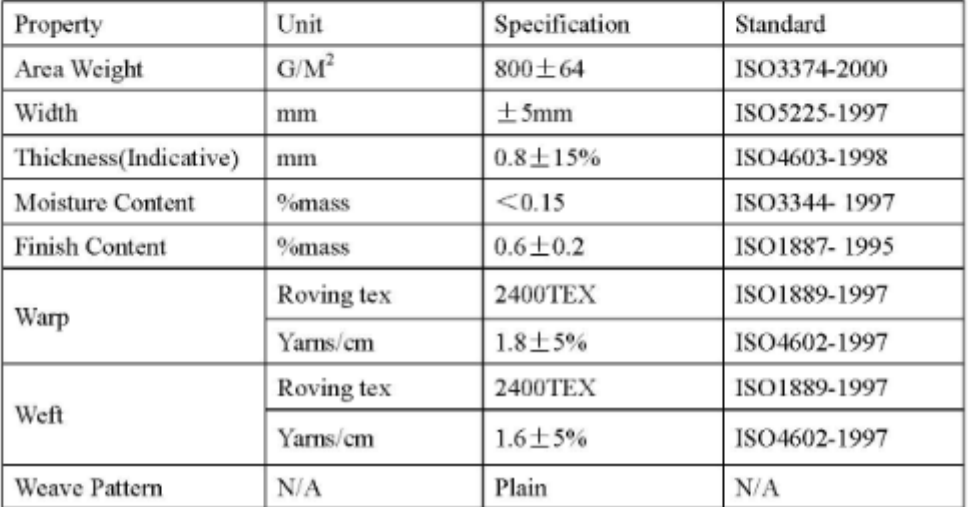